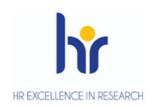

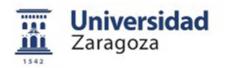

**User Manual** 

# Management of guardianships and thesis doctoral Programs Doctorate R.D. 99/2011

May 2017

## Sigma Unit. Academic Vice-Management

# INDEX

- 1. Entry into the application
- 2. Doctoral academic guardianship
  - 2.1 Enrolment
  - 2.2 Fees: Tuition fee refunds
  - 2. 3 Doctoral management
    - 2.1.1 Registration and monitoring
    - 2.1.2 Discharge management and authorisation of extensions
    - 2.1.3 Registration records of guardianships of academic years prior to RD 99/2011
  - 2.4 Exams
    - 2.4.1 Generate special minutes
    - 2.4.2 Manage minutes
- 3. Doctoral thesis
  - 3.1 Doctoral management: Registration and monitoring
  - 3.2 Enrolment
    - 3.2.1 Academic validation: doctoral thesis tuition without a minimum of three guardianships
  - 3.3 Exams
    - 3.3.1 Generate special minutes
    - 3.3.2 Manage minutes
- 4. Lists of exams
  - 4.1 Final list of studies
  - 4.2 List students subjects
  - 4.3 List status minutes
- 5. Registration lists
  - 5.1 List of students with/without school insurance
  - 5.2 List of students enrolled
- 6. Validation
  - 6.1 Individual reconstruction
  - 6.2 Doctoral thesis tuition without a minimum of three guardianships
  - 6.3 Change regime of permanence
- 7. Dossiers
  - 7.1 Consultation of files
  - 7.2 List of statistics

7.3 Possible studies

# **1. ENTRY INTO THE APPLICATION**

- Entry on the page of academic links, manuals and informative pages: <u>http://www.unizar.es/academico/enlaces.html</u>
- Entry into the application for secretariats and departments:

#### https://sia.unizar.es

Entry into the application for students who make tuition of guardianship through the Virtual Secretariat:

http://www.unizar.es

#### Virtual Secretariat

Doctoral Studies

Auto-registration on the Internet

| VERSIDAD DE ZARAGOZA<br>8-2013 Bienvenido/e el sisteme de Gestión | Académica |  |
|-------------------------------------------------------------------|-----------|--|
| Identificación<br>Usuario/a<br>Contraseña<br>Entra                |           |  |
|                                                                   |           |  |

The user and password of the user who performs the process is entered and clicked on the "*Enter*" button.

The password is capitalised and lower case sensitive and can be modified by the user.

The identification leads to the screen with the different menus for which each user is authorised.

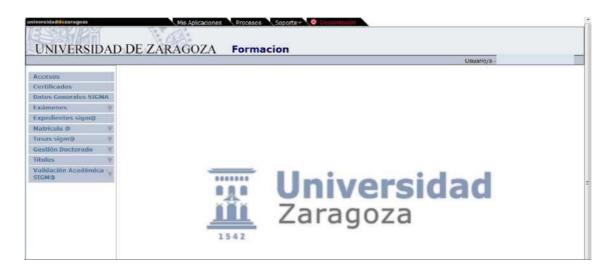

# 2. DOCTORAL ACADEMIC GUARDIANSHIP

The steps to be taken to manage the academic doctoral guardianship in Sigm@ are the following:

- Student tuition
- Generate special report
- Manage collective examination report

## 2.1 REGISTRATION

Prior to enrollment, the corresponding department must register (or self-register the doctoral student), admission and transfer to the student's tuition, process described in the ACCS *Manual. Registration and Admission in Doctoral Programs R.D. 99/2011*.

Next, the Doctoral School carries out the enrolment or the doctorate through the auto-registration program.

In the Enrollment module, registration is selected (if it is new registration) or tuition modification (if you already have the subject enrolled and you have to modify some data in said enrollment).

| Merica                                                                                     | Clave : 0160 Perfil : SMATS Ucuario/a -            |
|--------------------------------------------------------------------------------------------|----------------------------------------------------|
|                                                                                            |                                                    |
|                                                                                            |                                                    |
| Menú de datos Previos                                                                      |                                                    |
|                                                                                            |                                                    |
| Seleccione la Acción que desca realizar                                                    |                                                    |
|                                                                                            | Alta de Matricula<br>Coosulta de Matricula         |
|                                                                                            | Coosulta de Matricula<br>Hodificación de Matricula |
|                                                                                            | Anutación de Matricula                             |
|                                                                                            | Reactivación de Matricula                          |
|                                                                                            | Neconstrucción de lotas                            |
| Tipo Matricula                                                                             | Tepo Normal 💌                                      |
|                                                                                            |                                                    |
| Tipo de Potencial                                                                          |                                                    |
| Asignaturos Primer Curso                                                                   |                                                    |
| Asignaturas Suspendidas<br>Asignaturas Convolidadas                                        |                                                    |
| Asignaturas Convanceas<br>Asignaturas Preinscritas                                         |                                                    |
| Asignaturas Campos                                                                         |                                                    |
| Asignaturas Obligatorias (arcos un profundidad)                                            |                                                    |
| Asignaturas Optativas (arcas en profundidad)                                               |                                                    |
|                                                                                            |                                                    |
| <ul> <li>Otros parametros</li> <li>Número máximo de unignaturas que se podrán m</li> </ul> | arcar nor bloose 20                                |
|                                                                                            |                                                    |

The potential can be marked so that later the subject is informed on the screen of subjects to be enrolled. Otherwise, the code will be entered directly on that screen.

The student is selected:

| ula @<br>stricula            | Matricula = Matricula                                                                    | Clave : 0000 Perfil : UMATS Usuario/e |
|------------------------------|------------------------------------------------------------------------------------------|---------------------------------------|
| atricula                     |                                                                                          |                                       |
| ntenimientos                 |                                                                                          |                                       |
| enimiento de<br>os Matrícula | Búsqueda de alumno                                                                       |                                       |
| sulta de Grupos              | 3                                                                                        |                                       |
| uplicar grupos<br>atricula   |                                                                                          |                                       |
| ontrol de anupos de          | NEP                                                                                      |                                       |
| natricula                    | NIA                                                                                      |                                       |
| os Estadísticos              | DNI/Pasaporte                                                                            |                                       |
| ciones de Matricula          | Primer apellido                                                                          |                                       |
|                              | Segundo apellido                                                                         |                                       |
| citar Seports                | Nombre                                                                                   |                                       |
|                              | Fecha nacimiento                                                                         | 0                                     |
|                              | Sexu                                                                                     |                                       |
|                              | Comentarios para la bóxqueda<br>En los campos de bósqueda puede utilizarse el comodin el | valver Burscer                        |

If there is no data to enter or modify in the personal data tabs and statistical questionnaire, you go directly to the Subjects tab to enroll.

#### **SUBJECTS TO ENROLL**

In "Subjects to enroll", if the potential has been marked, the subject of guardianship will appear already informed. It is selected by clicking "*Add"*.

In the event that the subject does not appear, click on "*Add"*, the code is entered, it is searched and added. The subject will appear in "*My Selection*".

| Musicial       Musicial Street       Musicial Street       Musicia                                                                                                    | Matric                  |         | AGOZA                                   |                              |                       |                  |          | Clave        | : 0160           | Perfil : SMAT | 5 Usuario/a                   |              |      |
|----------------------------------------------------------------------------------------------------|-------------------------|---------|-----------------------------------------|------------------------------|-----------------------|------------------|----------|--------------|------------------|---------------|-------------------------------|--------------|------|
| Nomber       Central 131, Opticability - AveaASSIC CS       DNI       9ECCENDI33E         Ario       20.64./27-3       NIP       10050         Centro 180 - Escuale de Doctorado       NIP       10050         Estudio       180 - P.D. Partmennie, Sociedades y       Tipo de       7 - Doctorado         Plan de       P30 - Programa de Doctorazio de<br>Frontesa       Especialidad       0: No       0: No         Plan de       Patemoni, Sociedades y Espacio de<br>Frontesa       Especialidad       0: No       0: No         Régimen       0: Estudios       Sociedades y Espacialidad       0: No       0: No         Mis Datos       Ciectionario<br>estadístico       Asignaturas a       Información<br>de la matricular       Confirmación<br>de la matricular                                                                                                    | 2                       | ula     |                                         |                              |                       |                  |          |              |                  |               |                               |              |      |
| Nomber       Central 131, Opticability - AveaASSIC CS       DNI       9ECCENDI33E         Ario       20.64./27-3       NIP       10050         Centro 180 - Escuale de Doctorado       NIP       10050         Estudio       180 - P.D. Partmennie, Sociedades y       Tipo de       7 - Doctorado         Plan de       P30 - Programa de Doctorazio de<br>Frontesa       Especialidad       0: No       0: No         Plan de       Patemoni, Sociedades y Espacio de<br>Frontesa       Especialidad       0: No       0: No         Régimen       0: Estudios       Sociedades y Espacialidad       0: No       0: No         Mis Datos       Ciectionario<br>estadístico       Asignaturas a       Información<br>de la matricular       Confirmación<br>de la matricular                                                                                                    | cula                    |         |                                         |                              |                       |                  |          |              |                  |               |                               |              |      |
| Mo       2016/17-0         Centro       160 - Excuela de Dottorado         Estudio       2016/17-0         Vira       10050         Pitudio       2009 - Programa de Dottorado en<br>Sectorado       IVP       10050         Pitudio       2009 - Programa de Dottorado en<br>Sectorado       0. No       0. No         Régime       0 - Estudios       Carados       Especialidad       0. No         Mis Datos       Caesitonario       Asignatures a<br>matricular       Información       Confirmación         Mis Datos       Caesitonario       Asignatures a<br>matricular       Información       Confirmación         Mis Datos       Caesitonario       Asignatures a<br>matricular       Información       Confirmación         Mis Datos       Caesitonario       Asignatures a<br>matricular       Información       Confirmación         El OPCIONES       Estudiante a tiempo completo       Confirmación       Confirmación       Convo. no         Mis Datos       Cuestionario       Asignatures a<br>matricular       Información       Confirmación         El OPCIONES       Estudiante a tiempo completo       Segonario       Segonario       Segonario       Segonario         Mis Datos       Cincionario       Programa       O       No especificada       Se                                                                                                    |                         |         | Plaza 050                               |                              |                       |                  |          |              |                  |               |                               |              |      |
| Centre       100-15-03       100-15-03       100-0       100-0       100-0       100-0       100-0       100-0       100-0       100-0       100-0       100-0       100-0       100-0       100-0       100-0       100-0       100-0       100-0       100-0       100-0       100-0       100-0       100-0       100-0       100-0       100-0       100-0       100-0       100-0       100-0       100-0       100-0       100-0       100-0       100-0       100-0       100-0       100-0       100-0       100-0       100-0       100-0       100-0       100-0       100-0       100-0       100-0       100-0       100-0       100-0       100-0       100-0       100-0       100-0       100-0       100-0       100-0       100-0       100-0       100-0       100-0       100-0       100-0       100-0       100-0       100-0       100-0       100-0       100-0       100-0       100-0       100-0       100-0       100-0       100-0       100-0       100-0       100-0       100-0       100-0       100-0       100-0       100-0       100-0       100-0       100-0       100-0       100-0       100-0       100-0       100-0       100-0       100-0       100-0                                                                                                    | No                      | mbre    | Centra101_D<br>06.04.2004               | 104007_Are                   | a650 CG               | DNI              |          | 9900010030   |                  |               | ME                            | matrícula    |      |
| Estudio<br>Plan de<br>Estudios<br>909 - Rogiame de Decladade y<br>Protectada<br>Régime D - Estudiante à Lempo completo<br>Mis Datos<br>Personales<br>Case de la matricular<br>Mis Datos<br>Personales<br>Case de la matricular<br>Mis Datos<br>Case de la matricular<br>Mis Datos<br>Case de la matricular<br>Mis Datos<br>Mis Datos<br>Case de la matricular<br>Mis Datos<br>Mis Datos<br>Mis Datos<br>Mis Datos<br>Mis Datos<br>Mis Datos<br>Mis Datos<br>Mis Datos<br>Mis Datos<br>Mis Datos<br>Mis Datos<br>Mis Datos<br>Mis Datos<br>Mis Datos<br>Mis Datos<br>Mis Datos<br>Mis Datos<br>Mis Datos                                                        |                         |         |                                         |                              |                       |                  |          |              |                  | 540           |                               |              |      |
| Estudios<br>Pion de<br>Estudios, Sociedades y Espacios de<br>Protesa<br>Régimen 0 - Estudiante à tiempo completo<br>Mis Datos<br>Personales<br>Cuestionario<br>Mis Datos<br>Personales<br>Cuestionario<br>Mis Datos<br>Cuestionario<br>Mis Datos<br>Cuestionario<br>Mis Datos<br>Cuestionario<br>Asignaturas a<br>Mis Datos<br>Cuestionario<br>Asignaturas a<br>Mis Datos<br>Cuestionario<br>Asignaturas a<br>Mis Datos<br>Personales<br>Cuestionario<br>Asignaturas a<br>Mis Datos<br>Personales<br>Cuestionario<br>Asignaturas a<br>Mis Datos<br>Personales<br>Cuestionario<br>Mis Datos<br>Personales<br>Cuestionario<br>Asignaturas a<br>Mis Datos<br>Personales<br>Cuestionario<br>Asignaturas a<br>Mis Datos<br>Personales<br>Cuestionario<br>Asignaturas a<br>Mis Datos<br>Personales<br>Cuestionario<br>Asignaturas a<br>Mis Datos<br>Personales<br>Cuestionario<br>Asignaturas a<br>Mis Datos<br>Personales<br>Cuestionario<br>Asignaturas a<br>Mis Datos<br>Personales<br>Cuestionario<br>Asignaturas a<br>Mis Datos<br>Cuestionario<br>Asignaturas a<br>Mis Datos<br>Personales<br>Cuestionario<br>Asignatura<br>Cuestionario<br>Asignatura<br>Cuestionario<br>Asignatura<br>Cuestionario<br>Asignatura<br>Cuestionario<br>Asignatura<br>Cuestionario<br>Cuestionario<br>Asignatura<br>Cuestionario<br>Cuestionario<br>Asignatura<br>Cuestionario<br>Cuestionario<br>Asignatura<br>Cuestionario<br>Cuestionario<br>Asignatura<br>Cuestionario<br>Cuestionario<br>Asignatura<br>Cuestionario<br>Cuestionario<br>Cuestionario<br>Asignatura<br>Cuestionario<br>Cuestionario<br>Asignatura<br>Cuestionario<br>Cuestionario<br>Cuestio<br>Cuestionario<br>Cuestionario<br>Cuestionario<br>Cuestiona                     |                         |         |                                         |                              |                       |                  |          |              |                  | 30            |                               |              | ε    |
| Estudios<br>Procesa       Patrimonio, Sociedades y Especialidad<br>Procesa       Especialidad<br>expectational       Especialidad<br>expectational         Régimen       0 - Estudiante à tiempo completo             Mis Datos<br>Personales       Cuestionario<br>estadistico       Asignaturas a<br>matricular       Información<br>del pago       Confirmación<br>de la matricular             ASIGNATURAS A MATRICULAR         E OPCIONES       Consection       Confirmación<br>del pago       En agropación       En agropación         E MISELECCIÓN       Respectado de la matricular       Mis Datos de la matricular       Confirmación<br>del pago       En agropación       Confirmación<br>de la matricular                                                                                                    | Es                      | tudio   | Espacios de F                           | rontera                      |                       |                  | 5        | 7 - Doctorad | 0                | 126           | 1                             | 0            |      |
| Extrative       Processo         Régimen       0 - Estudiante à tiempo completo         Mis Datos       Ciestionario         Asignaturas a       Información         de la matricular                                                                                                    |                         |         | 569 - Program<br>Patrimonio, Se         | ia de Doctora<br>medades y E | ido en<br>Espacios de | Especia          | lidad    | 0 - No       |                  |               |                               |              |      |
| Mis Datos<br>Personales       Cuestionario<br>estadístico       Asignaturas a<br>matricular       Información<br>del pago       Confirmeción<br>de la matricula         ASIGNATURAS A MATRICULAR       Someting a<br>la la matricular       Optiones       Someting a<br>la la matricular         © OPCIONES       Especialidad<br>0 - No especificada<br>Curso más alto<br>0 - Estudiante a tiempo completo       Sin agrupación<br>Agrupación       Sin agrupación       Sin agrupación         E MI SELECCIÓN       - Estudiante a tiempo completo       - Estudiante a tiempo completo       Sin agrupación       Sin agrupación       Convo.<br>Personante<br>de pago       Personal<br>agrupación       Deservaciones Idione<br>Convo.<br>Destorado<br>de pago       O pia         Valori -<br>Sometra abo<br>Dictorado<br>Dictorado<br>Dictorado<br>Sometradas<br>(primer abo)       Iso -<br>Dictorado<br>Sometradas<br>(personale)       N X       XX       XX       Arual       99       O       Pia                                                                                                    |                         |         | Frontera                                |                              |                       |                  |          | espeoncada   |                  |               |                               |              |      |
| Personales     estadístico     matricelar     del pago     de la matricula       ASIGNATURAS A MATRICULAR     Image: Construction of the static of the static of the stati                                                                                                    | Re                      | ginen   | -9 - Estudiante                         | i a ciempo col               | mpiero                |                  |          |              |                  |               |                               |              |      |
| Personales     estadístico     matricular     del pago     de la matricular       ASIGNATURAS A MATRICULAR     Imatricular     Imatricular     Imatricular       Especialidad     0 - No especificada     Código<br>Aprupación     Imatricular       Especialidad     0 - No especificada     Código<br>Aprupación     Imatricular       Especialidad     0 - No especificada     Código<br>Aprupación     Imatricular       Especialidad     0 - Respecificada     Código<br>Aprupación     Imatricular       Régimen de<br>Permanencia     0 - Estudiante a tiempo completo     Imatricular       Asignatura     Centro     Plan     Clase     Créditos Ciclo Curso Módulo Periodo Grupo Estado Observaciones Idioma<br>Consul<br>Informer año<br>Discorrado<br>Sociental<br>Discorrado Sociental<br>Discorrado Sociental<br>VERDADES     Imatricular                                                                                                    |                         |         |                                         |                              |                       |                  |          |              |                  |               |                               |              |      |
| Personales     estadístico     matricular     del pago     de la matricular       ASIGNATURAS A MATRICULAR     Imatricular     Imatricular     Imatricular       Especialidad     0 - No especificada     Código<br>Aprupación     Imatricular       Especialidad     0 - No especificada     Código<br>Aprupación     Imatricular       Especialidad     0 - No especificada     Código<br>Aprupación     Imatricular       Especialidad     0 - Respecificada     Código<br>Aprupación     Imatricular       Régimen de<br>Permanencia     0 - Estudiante a tiempo completo     Imatricular       Asignatura     Centro     Plan     Clase     Créditos Ciclo Curso Módulo Periodo Grupo Estado Observaciones Idioma<br>Consul<br>Informer año<br>Discorrado<br>Sociental<br>Discorrado Sociental<br>Discorrado Sociental<br>VERDADES     Imatricular                                                                                                    |                         |         |                                         |                              |                       |                  |          |              |                  |               |                               |              |      |
| Personales     estadístico     matricular     del pago     de la matricular       ASIGNATURAS A MATRICULAR     Imatricular     Imatricular     Imatricular       Especialidad     0 - No especificada     Código<br>Aprupación     Imatricular       Especialidad     0 - No especificada     Código<br>Aprupación     Imatricular       Especialidad     0 - No especificada     Código<br>Aprupación     Imatricular       Especialidad     0 - Respecificada     Código<br>Aprupación     Imatricular       Régimen de<br>Permanencia     0 - Estudiante a tiempo completo     Imatricular       Asignatura     Centro     Plan     Clase     Créditos Ciclo Curso Módulo Periodo Grupo Estado Observaciones Idioma<br>Consul<br>Informer año<br>Discorrado<br>Sociental<br>Discorrado Sociental<br>Discorrado Sociental<br>VERDADES     Imatricular                                                                                                    |                         |         |                                         |                              |                       |                  |          |              |                  |               |                               |              |      |
| Personales     estadístico     matricular     del pago     de la matricular       ASIGNATURAS A MATRICULAR     Imatricular     Imatricular     Imatricular       Especialidad     0 - No especificada     Código<br>Aprupación     Imatricular       Especialidad     0 - No especificada     Código<br>Aprupación     Imatricular       Especialidad     0 - No especificada     Código<br>Aprupación     Imatricular       Especialidad     0 - Respecificada     Código<br>Aprupación     Imatricular       Régimen de<br>Permanencia     0 - Estudiante a tiempo completo     Imatricular       Asignatura     Centro     Plan     Clase     Créditos Ciclo Curso Módulo Periodo Grupo Estado Observaciones Idioma<br>Consul<br>Informer año<br>Discorrado<br>Sociental<br>Discorrado Sociental<br>Discorrado Sociental<br>VERDADES     Imatricular                                                                                                    |                         |         |                                         |                              | -                     |                  | _        |              |                  |               | -                             |              |      |
| Personales     estadístico     matricular     del pago     de la matricular       ASIGNATURAS A MATRICULAR     Imatricular     Imatricular     Imatricular       Especialidad     0 - No especificada     Código<br>Aprupación     Imatricular       Especialidad     0 - No especificada     Código<br>Aprupación     Imatricular       Especialidad     0 - No especificada     Código<br>Aprupación     Imatricular       Especialidad     0 - Respecificada     Código<br>Aprupación     Imatricular       Régimen de<br>Permanencia     0 - Estudiante a tiempo completo     Imatricular       Asignatura     Centro     Plan     Clase     Créditos Ciclo Curso Módulo Periodo Grupo Estado Observaciones Idioma<br>Consul<br>Informer año<br>Discorrado<br>Sociental<br>Discorrado Sociental<br>Discorrado Sociental<br>VERDADES     Imatricular                                                                                                    |                         |         |                                         |                              |                       |                  |          |              | 1                |               |                               |              |      |
| Personales     estadístico     matricular     del pago     de la matricular       ASIGNATURAS A MATRICULAR     Imatricular     Imatricular     Imatricular       Especialidad     0 - No especificada     Código<br>Aprupación     Imatricular       Especialidad     0 - No especificada     Código<br>Aprupación     Imatricular       Especialidad     0 - No especificada     Código<br>Aprupación     Imatricular       Especialidad     0 - Respecificada     Código<br>Aprupación     Imatricular       Régimen de<br>Permanencia     0 - Estudiante a tiempo completo     Imatricular       Asignatura     Centro     Plan     Clase     Créditos Ciclo Curso Módulo Periodo Grupo Estado Observaciones Idioma<br>Consul<br>Informer año<br>Discorrado<br>Sociental<br>Discorrado Sociental<br>Discorrado Sociental<br>VERDADES     Imatricular                                                                                                    |                         |         |                                         | -                            | 1200                  | to an alla       |          |              |                  | and the       | and the second states         |              |      |
| ASIGNATURAS A MATRICULAR  Source of the second second seco                                                                                                    |                         |         |                                         | Mis Datos<br>Personales      | cuest                 | dístico          |          |              | Infor            | pago d        | ontirmación<br>e la matricula |              |      |
| E OPCIONES         Especialidad       0 - No especificada         Curso nás alto:       0         Curso nás alto:       0         Permonencia       0 - Estudiante a tiempo completo         Permonencia       0 - Estudiante a tiempo completo         R MISELECCIÓN       Siso - Programa de Estudiante a tiempo completo         Programa de Estudiante a tiempo completo       Decitorado Consulto Periodo Grupo Estado Observaciones Idioma Consulto Periodo Grupo Estado Observaciones Idioma Consulto de Estudiante a de Estudiante a de Estudiante a tiempo completo         Programa de Estudiante a tiempo consulto de Estado Observaciones Idioma Consulto de Estado Observaciones Idioma Consulto de Estado Observaciones Idioma Consulto de Estado Observaciones Idioma Consulto de Estado Observaciones Idioma Consulto de Estado Observaciones Idioma Consulto de Estado Observaciones Idioma Consulto Socientado de Estado Observaciones Idioma Consulto Socientado de Estado Observaciones Idioma Consulto Socientado de Observaciones Idioma Consulto Socientado de Observaciones Idioma Consulto Socientado de Observaciones Idioma Consulto Socientado de Observaciones Idioma Consulto Socientado de Observaciones Idioma Consulto Socientado de Observaciones Idioma Consulto Socientado de Observaciones Idioma Consulto Socientado de Observaciones Idioma Consulto Socientado de Observaciones Idioma Decitorado Socientado de Observaciones Idioma Decitorado Socientado de Observaciones Idioma Decitorado Socientado de Observaciones Idioma Decitorado Socientado de Observaciones Idioma Decitorado Socientado de Observaciones Idioma Decitorado Socientado de Observaciones Idioma Decitorado Socientado de Observaciones Idioma Decobservaciones Idioma Decobservacia de Observ                                                                                                    |                         |         |                                         |                              |                       |                  | 1110     | ALL DAMENT.  |                  |               |                               |              |      |
| E OPCIONES         Especialidad       0 - No especificada         Curso nás alto:       0         Curso nás alto:       0         Permonencia       0 - Estudiante a tiempo completo         Permonencia       0 - Estudiante a tiempo completo         R MISELECCIÓN       Siso - Programa de Estudiante a tiempo completo         Programa de Estudiante a tiempo completo       Decitorado Consulto Periodo Grupo Estado Observaciones Idioma Consulto Periodo Grupo Estado Observaciones Idioma Consulto de Estudiante a de Estudiante a de Estudiante a tiempo completo         Programa de Estudiante a tiempo consulto de Estado Observaciones Idioma Consulto de Estado Observaciones Idioma Consulto de Estado Observaciones Idioma Consulto de Estado Observaciones Idioma Consulto de Estado Observaciones Idioma Consulto de Estado Observaciones Idioma Consulto de Estado Observaciones Idioma Consulto Socientado de Estado Observaciones Idioma Consulto Socientado de Estado Observaciones Idioma Consulto Socientado de Observaciones Idioma Consulto Socientado de Observaciones Idioma Consulto Socientado de Observaciones Idioma Consulto Socientado de Observaciones Idioma Consulto Socientado de Observaciones Idioma Consulto Socientado de Observaciones Idioma Consulto Socientado de Observaciones Idioma Consulto Socientado de Observaciones Idioma Consulto Socientado de Observaciones Idioma Decitorado Socientado de Observaciones Idioma Decitorado Socientado de Observaciones Idioma Decitorado Socientado de Observaciones Idioma Decitorado Socientado de Observaciones Idioma Decitorado Socientado de Observaciones Idioma Decitorado Socientado de Observaciones Idioma Decitorado Socientado de Observaciones Idioma Decobservaciones Idioma Decobservacia de Observ                                                                                                    |                         |         |                                         |                              |                       |                  |          |              |                  |               |                               |              |      |
| E OPCIONES         Especialidad       0 - No especificada         Curso nás alto:       0         Curso nás alto:       0         Permonencia       0 - Estudiante a tiempo completo         Permonencia       0 - Estudiante a tiempo completo         R MISELECCIÓN       Siso - Programa de Estudiante a tiempo completo         Programa de Estudiante a tiempo completo       Decitorado Consulto Periodo Grupo Estado Observaciones Idioma Consulto Periodo Grupo Estado Observaciones Idioma Consulto de Estudiante a de Estudiante a de Estudiante a tiempo completo         Programa de Estudiante a tiempo consulto de Estado Observaciones Idioma Consulto de Estado Observaciones Idioma Consulto de Estado Observaciones Idioma Consulto de Estado Observaciones Idioma Consulto de Estado Observaciones Idioma Consulto de Estado Observaciones Idioma Consulto de Estado Observaciones Idioma Consulto Socientado de Estado Observaciones Idioma Consulto Socientado de Estado Observaciones Idioma Consulto Socientado de Observaciones Idioma Consulto Socientado de Observaciones Idioma Consulto Socientado de Observaciones Idioma Consulto Socientado de Observaciones Idioma Consulto Socientado de Observaciones Idioma Consulto Socientado de Observaciones Idioma Consulto Socientado de Observaciones Idioma Consulto Socientado de Observaciones Idioma Consulto Socientado de Observaciones Idioma Decitorado Socientado de Observaciones Idioma Decitorado Socientado de Observaciones Idioma Decitorado Socientado de Observaciones Idioma Decitorado Socientado de Observaciones Idioma Decitorado Socientado de Observaciones Idioma Decitorado Socientado de Observaciones Idioma Decitorado Socientado de Observaciones Idioma Decobservaciones Idioma Decobservacia de Observ                                                                                                    | No. of Concession, Name | 1.000   |                                         |                              |                       |                  |          |              |                  |               |                               |              |      |
| E OPCIONES         Especialidad       0 - No especificada         Curso nás alto:       0         Curso nás alto:       0         Permonencia       0 - Estudiante a tiempo completo         Permonencia       0 - Estudiante a tiempo completo         R MISELECCIÓN       Siso - Programa de Estudiante a tiempo completo         Programa de Estudiante a tiempo completo       Decitorado Consulto Periodo Grupo Estado Observaciones Idioma Consulto Periodo Grupo Estado Observaciones Idioma Consulto de Estudiante a de Estudiante a de Estudiante a tiempo completo         Programa de Estudiante a tiempo consulto de Estado Observaciones Idioma Consulto de Estado Observaciones Idioma Consulto de Estado Observaciones Idioma Consulto de Estado Observaciones Idioma Consulto de Estado Observaciones Idioma Consulto de Estado Observaciones Idioma Consulto de Estado Observaciones Idioma Consulto Socientado de Estado Observaciones Idioma Consulto Socientado de Estado Observaciones Idioma Consulto Socientado de Observaciones Idioma Consulto Socientado de Observaciones Idioma Consulto Socientado de Observaciones Idioma Consulto Socientado de Observaciones Idioma Consulto Socientado de Observaciones Idioma Consulto Socientado de Observaciones Idioma Consulto Socientado de Observaciones Idioma Consulto Socientado de Observaciones Idioma Consulto Socientado de Observaciones Idioma Decitorado Socientado de Observaciones Idioma Decitorado Socientado de Observaciones Idioma Decitorado Socientado de Observaciones Idioma Decitorado Socientado de Observaciones Idioma Decitorado Socientado de Observaciones Idioma Decitorado Socientado de Observaciones Idioma Decitorado Socientado de Observaciones Idioma Decobservaciones Idioma Decobservacia de Observ                                                                                                    | AS                      | IGNAT   | URAS A M                                | ATRICUL                      | AR                    |                  |          |              |                  |               |                               |              |      |
| Especialidad       0 - No especificada       Código<br>Agrupación       Sin agrupación         Curso más alto       0         Régiment de<br>Permanencia       0 - Estudiante a tiempo completo         E MI SELECCIÓN         Asignatura       Centro       Plan       Clase       Créditos Ciclo Curso Módulo Periodo Grupo Estado Observaciones Idiomo Consu. Per<br>Consu.         Valor       160 - Patrunonio,<br>Consu.       Programa<br>Programa<br>Bodorado       Doctorado       Doctorado         Vela       160 - Doctorado       Doctorado Sociolados<br>Dectorados dos       X       XX       XX       Anual       99       0       Plan                                                                                                    |                         |         |                                         |                              |                       |                  |          |              |                  |               |                               |              |      |
| Especialidad       0 - No especificada       Código<br>Agrupación       Sin agrupación         Curso más alto       0         Régiment de<br>Permanencia       0 - Estudiante a tiempo completo         E MI SELECCIÓN         Asignatura       Centro       Plan       Clase       Créditos Ciclo Curso Módulo Periodo Grupo Estado Observaciones Idiomo Consu. Per<br>Consu.         Valor       160 - Patrunonio,<br>Consu.       Programa<br>Programa<br>Bodorado       Doctorado       Doctorado         Vela       160 - Doctorado       Doctorado Sociolados<br>Dectorados dos       X       XX       XX       Anual       99       0       Plan                                                                                                    |                         |         |                                         |                              |                       |                  |          |              |                  |               |                               |              |      |
| Curso más alto     9       RégInise de<br>Permanencia     0 - Estudiante a tiempo completo       E MI SELECCIÓN       Asignatura     Centro     Plan     Clase     Créditos Ciclo Curso Módulo Periodo Grupo Estado Observaciones Idiomo Consu. Per<br>Consu.       Valuela     Programa<br>de<br>portorado<br>portorado | 100                     | E OPCH  | ONES                                    |                              |                       |                  |          |              |                  |               |                               |              | _    |
| Curso más alto       0         Régimina de<br>Permanencia       0         E MI SELECCIÓN         Asignatura       Centro       Plan       Clase       Créditos Ciclo Curso Módulo Periodo Grupo Estado Observaciones Idiomo Consu. Per<br>Programa<br>Brograma<br>(primer alto)       SSP -<br>Programa<br>(primer alto)       Plan       Clase       Créditos Ciclo Curso Módulo Periodo Grupo Estado Observaciones Idiomo Consu. Per<br>Consu.         V       78001 -<br>Tutela       150 -<br>Doctorado       Doctorado<br>de<br>Doctorado Sociados<br>y Espados<br>de<br>V Espados       X       XX       XX       Anual       99       0       Pla                                                                                                    |                         |         |                                         |                              |                       |                  |          |              |                  |               |                               |              |      |
| Curso más elto         0           Régimen de<br>Permanencia         0         Estudiante a tiempo complete           E MISELECCIÓN         Sea         Programa           Asignatura         Centro         Plan         Clase         Créditos Ciclo Curso Módulo Periodo Grupo Estado Observaciones Idiomo Consu. Per Consu.           V         78001 - 150 - Programa de patrimonin, fineestigación 0.0         X         XX         Anual         99         0         Plan           V         Tutela de patrimonin, de patrimonin, fineestigación 0.0         X         XX         XX         Anual         99         0         Plan                                                                                                    |                         | Ecoaria | indust (                                | - No especifi                | icada                 |                  |          | Código       | (Transferration) | Sin adrupació |                               |              |      |
| Régimen de Permanancia       0 - Estudiante a tiempo completo         E MISELECCIÓN       Asignatura       Centro       Plan       Clase       Créditos Ciclo Curso Nódulo Periodo Grupo Estado Observaciones Idioma       Convo. per Consul         Valoria       78001 - 1 100 / 100 / 10                                                                                                    |                         |         |                                         | or other contraction         | 2112.5                |                  |          | Agrupa       | ción             |               |                               |              | -    |
| Permanencia         E MI SELECCIÓN         Asignatura Centro       Plan       Clase       Créditos Ciclo Curso Nódulo Periodo Grupo Estado Observaciones Idioma       Convo.<br>Consu.         Valori       S58 -<br>Programa<br>de<br>potorado<br>potorado<br>potorado<br>potorado<br>potorado<br>potorado<br>potorado<br>potorado<br>potorado<br>potorado<br>potorado<br>potorado<br>potorado<br>potorado       X       XX       Anual       99       0       Pla                                                                                                    |                         |         | 110.0 1110                              | 14                           |                       |                  |          |              |                  |               |                               |              |      |
| E MI SELECCIÓN  Asignatura Centro Plan Clase Créditos Ciclo Curso Nódulo Periodo Grupo Estado Observaciones Idioma Convo. Per Consu. Per Consu.                                                                                                    |                         |         |                                         | - Estudiante                 | a tiempo con          | pleto            |          |              |                  |               |                               |              |      |
| Asignatura     Centro     Plan     Clase     Créditos Ciclo Curso Módulo Período Grupo Estado     Observaciones Idioma Convo. Per Consu.       V     78001     559 - Programa de en proteirado período Securado en período Securado en período Securado En período Securado en período Securado en período Securado en período Securado En período Securado en período Securado en período Securado en período Securado en período Securado en período Securado en período Securado en período Securado en período Securado En período Securado en período Securado En período Securado en período Securado en período Secur                                                                                                    |                         |         |                                         |                              |                       |                  |          |              |                  |               |                               |              |      |
| Vertical State     S59 - Programa de Programa de State       de     78001     160 - Oottorado       Tutela en tutela en potrados de Potrados de Potrados de de Patrimonio, trivestigación 0.0 X XX XX Anual 99     0 Pla                                                                                                    | - 8                     | MISELEC | CIÓN                                    |                              |                       |                  |          |              |                  |               |                               |              |      |
| S69 -<br>Programa<br>de<br>7stD01 - 160 - Doctorado<br>Tutela Escuela en<br>Tutela Escuela en<br>(onimer año) Doctorado Sociedades<br>y Españos<br>de Patrimonio, Investigación 0,0 X XX XX Anual 99 0 Pla                                                                                                    |                         |         |                                         | 12030                        | 10000000              | 1000000000000000 |          |              |                  |               |                               | Convo        |      |
| Programa de       Valido 1     150 - Doctorado       Tutela de     patrimonio Investigación 0.0 X XX XX Anual 99       Image: Control ado Sociedados Sociedados de de de de de de de de de de de de de                                                                                                    |                         | Asigna  | tura Centro                             | Plan                         | Clase                 | Créditos (       | Ciclo Ci | irso Módulo  | Periodo          | Grupo Estado  | Observaciones                 | Idioma Consu | Pes  |
| Vision 1     160 -<br>Escuela     Doctorado       Tutela     de     Patrimonio, Investigación 0.0     X       Vision 2     (nimer año)     Doctorado Sociedades<br>y Espados     0                                                                                                    |                         | 1       | 1                                       |                              |                       | 1                | 1        |              | 1                |               | E E                           |              | 1    |
| ✓     28001     150 - Doctorado       Tutela     en     patrimonio       Investigación 0.0     X     XX       ✓     Doctorado Sociedados       ✓     (nimer año)       Optorado Sociedados     y Fepanice.       Øe     e                                                                                                    |                         |         |                                         | Programa                     |                       |                  |          |              |                  |               |                               |              |      |
| Tutel Escuela en Investigación 0.0 X XX XX Anual 99 0 Pla<br>(primer año) de concentados y españos de                                                                                                    | · ·                     | 780/14  | 160 -                                   | Doctorado                    |                       |                  |          |              |                  |               |                               |              |      |
| V Doctorado Scotedades<br>y Espades<br>de                                                                                                    | 0                       |         | Escuela                                 | en                           | Investigación         | 0.0              | 0        | 205          | Anual            | 99            |                               | 0            | Plan |
| y Espados<br>de                                                                                                    | 0                       |         | año) de<br>Doctorad                     | 0.200609066                  |                       |                  |          |              |                  |               |                               | 170          | -    |
|                                                                                                    |                         | (onmer. | 100000000000000000000000000000000000000 | y Espados                    |                       |                  |          |              |                  |               |                               |              |      |
|                                                                                                    |                         | (orimer |                                         | (elas)                       |                       |                  |          |              |                  |               |                               |              |      |
|                                                                                                    |                         | (orimer |                                         |                              |                       |                  |          |              |                  |               |                               |              |      |
|                                                                                                    |                         | (onmer  |                                         |                              |                       |                  |          |              |                  |               |                               |              |      |
|                                                                                                    |                         | (onmer  |                                         |                              |                       |                  |          |              |                  |               |                               |              |      |
|                                                                                                    |                         | (onmer  |                                         |                              |                       |                  |          |              |                  |               |                               |              |      |
|                                                                                                    |                         | 1       |                                         | Frontera                     |                       | _                |          |              |                  |               |                               |              |      |
| Convalidada Plan Fuera del Plan                                                                                                    |                         | 1       | nvalidada                               | Frontera                     | Fuera del Pla         | n                |          |              |                  |               |                               |              |      |
| Convalidada Plan Fuera del Plan                                                                                                    |                         | 1       | rvalidada Y                             | Frontera                     | Fuera del Pla         | n                |          |              |                  |               |                               |              |      |
|                                                                                                    |                         | 1       | walidada Y                              | Frontera                     | Fuera del Pla         | n                |          |              |                  |               |                               |              |      |
| Comvalidada Plan Fuera del Plan                                                                                                    |                         | 1       | rvaŭdado Y                              | Frontera                     | Fuera del Pla         | n                |          | Aßadir       |                  |               |                               |              |      |
|                                                                                                    |                         | 1       | walidada                                | Frontera                     | Fuera del Pla         |                  |          | Añadir       |                  |               |                               |              |      |
| Añacir                                                                                                    |                         | 1       | walidada                                | Frontera                     |                       |                  |          |              |                  |               |                               |              |      |
|                                                                                                    |                         | 1       | walidada                                | Frontera                     |                       |                  |          |              |                  | ponibles      | 1                             |              |      |

#### **PAYMENT INFORMATION**

To continue, click on the "Payment Information" or "*Next*" tab. This screen is filled in by selecting the type of discount and type of scholarship if any and the payment method is marked.

The following optional rates will be already marked:

- school insurance, if the student is under 28 years old.
- the opening of the file, if this is the first time you enroll in that curriculum.

|                                          | Selección del<br>expediente                                                                                                    | Mis Datos<br>Personales                                          | Cuestionario<br>estadístico                                                                                                    | Asignaturas a<br>matricular                                                                                                    | Información<br>del pago | de                                           | mación<br>= la<br>ricula          |       |
|------------------------------------------|----------------------------------------------------------------------------------------------------|------------------------------------------------------------------|----------------------------------------------------------------------------------------------------|----------------------------------------------------------------------------------------------------|-------------------------|----------------------------------------------|-----------------------------------|-------|
| NFORMACI                                 | ÓN DEL PAGO                                                                                                    |                                                                  |                                                                                                    |                                                                                                    |                         |                                              |                                   |       |
| plicación desc                           | uento                                                                                                    |                                                                  | 1                                                                                                    |                                                                                                    |                         |                                              |                                   |       |
| ipo de descuel                           |                                                                                                    |                                                                  | 2 - Famila numer<br>3 - Personal U. Z.<br>4 - Hijos y cónyu<br>6 - Premos estra<br>9 - Otras causas<br>20 - Otras benefi<br>25 - Grábulida de<br>30 - Famila nume | es de Personal U.Z.<br>ordinarios<br>carlos Fondo Social<br>lítulo por prienio extraord<br>cose general (vesta 3 hijor                                                                                                    | inario                  | 0                                            | Selecci                           | onado |
| ipo de beca                              |                                                                                                    |                                                                  | No solicita beca                                                                                                    |                                                                                                    |                         |                                              |                                   |       |
| ago a plazos                             |                                                                                                    |                                                                  | · Entided Fit                                                                                                    | anciera                                                                                                    |                         |                                              |                                   |       |
| orma de pago                             | ención de realizar matric                                                                                                    | cula en el 7ª cuat                                               | C Pago Elect<br>O Pago en E<br>O Dominitad                                                                                                    | rónice (TPV)<br>fectiva                                                                                                    |                         |                                              |                                   |       |
| orma de pago<br>éTiene int               |                                                                                                    | cula en el 7º cual                                               | C Page Ead<br>Page en E<br>O Domicilies                                                                                                    | rónice (TPV)<br>fectiva                                                                                                    |                         |                                              | Towneds                           |       |
| orma de pago<br>etiene int<br>Otras Tese | 15                                                                                                    | cula en el 7ª cual                                               | C Pago Elect<br>O Pago en E<br>O Dominitad                                                                                                    | rónice (TPV)<br>fectiva                                                                                                    |                         | 1.12 5-10                                    | Importe                           |       |
| orma de pago<br>éTiene int               | 5eguro escolar                                                                                                    |                                                                  | C Page Ead<br>Page en E<br>O Domicilies                                                                                                    | rónice (TPV)<br>fectiva                                                                                                    |                         | 1,12 EUR<br>31,90 EU                         | P.                                |       |
| orma de pago<br>etione int<br>Otras Tase | 5eguro escolar<br>Apertura de espedier                                                                                                    | the                                                              | C Page Ead<br>Page en E<br>O Domicilies                                                                                                    | rónice (TPV)<br>fectiva                                                                                                    |                         | 1,12 EUR<br>31,90 EU<br>29,00 EU             | Ŕ                                 |       |
| orma de pago<br>etiene ini<br>Otras Tese | 5eguro escolar                                                                                                    | the<br>Zeragoza                                                  | C Page Ead<br>Page en E<br>O Domicilies                                                                                                    | rónice (TPV)<br>fectiva                                                                                                    |                         | 31,90 EU                                     | R<br>R                            |       |
| elimme int                               | 5 Seguro escolar<br>Apertura de espetier<br>Cuota de deportes -                                                                           | the<br>Zeregoze<br>Hudsos                                        | C Page Ead<br>Page en E<br>O Domicilies                                                                                                    | rónice (TPV)<br>fectiva                                                                                                    |                         | 31,90 EU<br>29,00 EU                         | R<br>R                            |       |
| erma de pago<br>etrane int<br>Otras Tase | 5 Seguro escolar<br>Apertura de espetier<br>Cuota de deportes -<br>Cuota de deportes -                                                    | tie<br>Zaragoza<br>Tecuel                                        | C Page Ead<br>Page en E<br>O Domicilies                                                                                                    | rónice (TPV)<br>fectiva                                                                                                    |                         | 31,90 EU<br>29,00 EU<br>29,00 EU             | R<br>R<br>R                       |       |
| ettene tit                               | 5<br>Seguro escolar<br>Apertura de expedier<br>Cuota de deportes -<br>Cuota de deportes -<br>Cuota de deportes -<br>Dofenea de teoir doct | die<br>Zeragoza<br>Trussca<br>Tenuel<br>Looral                   | Page Elect     Page en E     Dominile  trimestre?  Descripción                                                                                                    | rónice (TPV)<br>fectiva                                                                                                    |                         | 31,90 EU<br>29,00 EU<br>29,00 EU<br>29,00 EU | R<br>R<br>R                       |       |
| ettene tit                               | 5<br>Seguro escolar<br>Apertura de expedier<br>Cuota de deportes -<br>Cuota de deportes -<br>Cuota de deportes -<br>Dofenea de teoir doct | nie.<br>Zeragoza<br>Teruselo<br>toral<br><b>guro obligatorio</b> | Pago Elaci     Pago Elaci     Pago en E     Domiciliec  trimestre?  Descripción  accidentes para m                                                                | rónce (TPV)<br>lectiva<br>léctiva<br>léctiona<br>léctiona<br>léctiona<br>léctiona<br>léctiona<br>léctiona<br>léctiona<br>léctiona<br>léctiona<br>léctiona<br>léctiona<br>léctiva<br>léctiva<br>léctiva<br>léctiva<br>léctiva<br>léctiva<br>léctiva<br>léctiva<br>léctiva<br>léctiva<br>léctiva<br>léctiva<br>léctiva<br>léctiva<br>léctiva<br>léctiva<br>léctiva<br>léctiva<br>léctiva<br>léctiona<br>léctiona<br>lectiona<br>lec |                         | 31,90 EU<br>29,00 EU<br>29,00 EU<br>29,00 EU | R<br>R<br>R<br>R<br>UR<br>Importe |       |

#### **REGISTRATION CONFIRMATION**

Then go to the "Registration Confirmation" tab or click on "Wext".

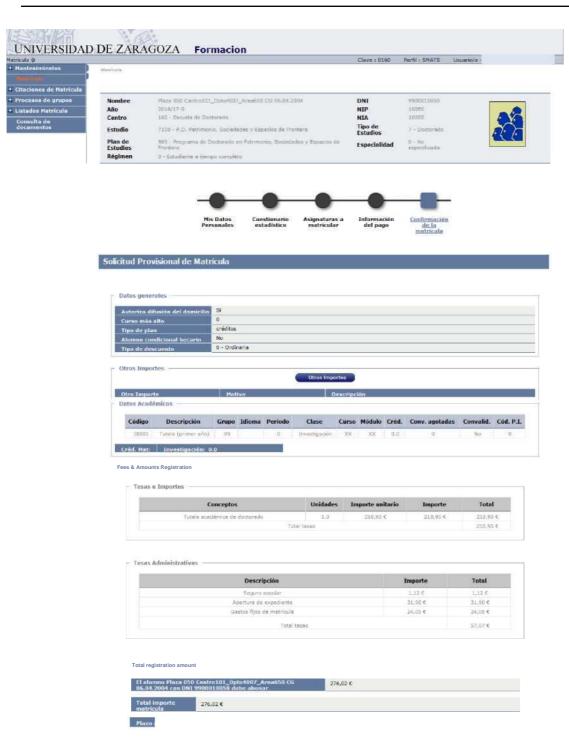

If everything is correct, press "*Confirm*" and the registration form that can be printed will appear. Then press "*Continue*".

After confirming the data of a license plate, the screen displayed by the user shows the complete list of registration documents generated:

| The state of the second state of the second st | DE ZARAGOZA Forma           |                                                                                                    |  |
|----------------------------------------------------------------------------------------------------|-----------------------------|----------------------------------------------------------------------------------------------------|--|
| fatricula Q<br>+ Mantenimientos                                                                                                    | Marrissia                   | Clave : 0160 Perfil : SMATE Usuarin/m -                                                                                                    |  |
| Concession                                                                                                    | MANJANA                     |                                                                                                    |  |
| Citaciones de Matrícula                                                                                                    | 2                           |                                                                                                    |  |
| Procesos de grupos                                                                                                    | Documentación de la matríco | ula                                                                                                    |  |
| Listados Matrícula                                                                                                    |                             |                                                                                                    |  |
| documentos                                                                                                    |                             | La matricula se ha confirmado correctamente. En esta<br>pontalla tiene disponibles ios impresos de la matricula<br>realizada. Lambién tiene a su disposición los documentos<br>de pago que correspondan en función de la forma de pago<br>seleccionada. Adicionalmente pueden haberse generado<br>otros documentos de interés.<br>Recuerde imprimir, descargar o enviorse por correo<br>electrónico estos documentos para su consulta posterior. |  |
|                                                                                                    | Documento ÷                 | Opciones                                                                                                    |  |
|                                                                                                    | Impreso Matricale 🕕         |                                                                                                    |  |
|                                                                                                    | Abonarés Matricula 🚯        | 0 8 8 8 8                                                                                                    |  |

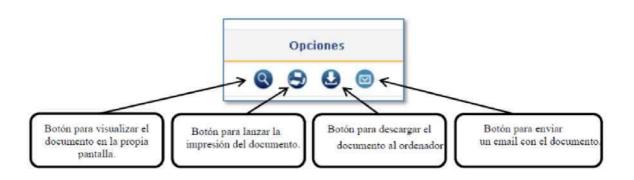

In the event that you have chosen the payment method "Financial Entity", you should not forget to also print the payments, one for the entity and the other for the student, with which you can make the payment effective.

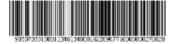

# **IV University**

This BARRAS CODE CONTACTS NECESARY INFORMATION TO EFFECT THE FAGO IN THE OFFICES OF THE ENTITY FI NANCE DISPONGAN OF THE CORRESPONDIENT SERVICE

EXI: 05018001-134 Ref: 613 4000162285 Id: 077160 IXP: EER\*\*\*\*276,02

| I | WI  | LL | PAY |
|---|-----|----|-----|
|   | ••• |    |     |

| C'XECC  | Т  |
|---------|----|
| 201M    | ∎& |
| Payment | t  |
| Urico   |    |

07.02'2017

201 &17-0 Unique Payment

Centre : Flan: 163 Scope of Doctor-do 569 Doctoral Program in Patrimonary, Societies and Espades of Fro NTEA

 $\underline{Don/na}\,050\,Centrq1O1\_Dpto4_{\textit{i}>37}\,Area650,CG\,06.042004 \text{ owed faith amount of EUR}\,276.02\,corresponding to preco publtoo' &sa by Patrtoiiacón in accordance with the disposicbnes legaba in force.$ 

Zaragoza, 7 February 2017

ISSUE REFERENCE IDENTIFICATION PERIOD AMOUNT NIP SHAPE OF PHAGE 05018001-134 6134009162299 077163 3 days EUR-276.02 031035343 Payment for nnancera -Abónate

EXI: 05018001-134 Ref: 6134000162285 Id: 077160 IXP: ETR\*\*\*\*276,02

# I WILL PAY

Centre: Plan: 160 Doctor -co School 569 Doctoral Program in Patrimonus. Companies and Swords of Fro rtera

 Don/na
 •35'3 Center! 01\_Dpto4O37\_Area6 50 CG 06.042004 owed faith amount
 EUR 270/02

 correspond to the precro public/teass by Matricilacon in accordance with the disposicones legabs vgentes. Zaragoza,
 7 February 2017

05018001-134 6134-500162289 077163 3 days EUFr"276;3

| ISSUE          |
|----------------|
| REFERENCE      |
| IDENTIFICATION |
| PERIOD AMOUNT  |
| NIP            |
| SHAPE OF PHAGE |
|                |

EXI: 05018001-134 Ref: 6134000162285 Id: 077160 IXP: ETR\*\*\*\*276,02

The message is continued, accepted and displayed: The license plate has been processed correctly. To end your session properly press OK.

0010\*35343 Payment for nnancera - Atones

# 2.2 FEES: TUITION FEE REFUNDS

When tuition modifications are made that involve a downward modification of fees, once the tuition modification has been recorded, the refund must be managed through a charge management. The application will automatically calculate the maximum amount to be returned.

Returns are managed in the Fees module:

- SIGM@ Fees:
  - Is Movement management
    - Consultation of movements

Sigma Unit/Academic Leadership

| ias sigm@                                            |                                            |                                                                                                    | Clave : 0160 | Perfil : STAS | Jsuano/a - |
|------------------------------------------------------|--------------------------------------------|----------------------------------------------------------------------------------------------------|--------------|---------------|------------|
| Gestión de Movimientos<br>Consalta de<br>Movimientos | Gestión de Movimientus > Consulte de Movim | sie nton                                                                                                    |              |               |            |
| Generación de Pagos<br>Manuales                      | Búsqueda de Movimien                       | tos de Tasas                                                                                                    |              |               |            |
| Gestión de Cintas                                    |                                            |                                                                                                    |              |               |            |
| Informes                                             |                                            |                                                                                                    |              |               |            |
| Informes II                                          | Centro 160 - Escuela de Doctor             | and the second second sec |              |               |            |
| fantenimientos de                                    | Estudios                                   | *                                                                                                    |              |               |            |
| nos                                                  | Plan<br>Año/Semestre 2016/17-0 =           |                                                                                                    | *            |               |            |
|                                                      | Año/Semestre 2016/17-0 =<br>Departamentos  |                                                                                                    |              | -             |            |
|                                                      | Actividad<br>Académica                     |                                                                                                    |              |               |            |
|                                                      | Número de<br>Orden Tasa<br>desde           |                                                                                                    |              | he            | sta        |
|                                                      | NIA 💽 😒                                    |                                                                                                    |              | NT            | р          |
|                                                      | DNI/Pasaporte                              |                                                                                                    |              |               |            |
|                                                      | Nombre                                     |                                                                                                    |              |               |            |
|                                                      | Tipo<br>Movimiento                         |                                                                                                    |              | Sit           | tuación    |
|                                                      | Clase<br>Liquidación                       |                                                                                                    |              |               | rma Pago   |
|                                                      | Número Recibo                              |                                                                                                    |              | 774-2-        | 1040       |
|                                                      | Número<br>Casación                         |                                                                                                    |              |               |            |
|                                                      | Número<br>Propuesta<br>devolución<br>desde |                                                                                                    |              | ha            | sta        |
|                                                      | Número de<br>operación TPV                 |                                                                                                    |              |               |            |

Academic year and student are selected.

| nar                        |            |        |              |                  |                                        |           |                       |     |               | Clav               | £ 10160                     | Perfil 1 ST                   | AS U                 | suario/a -                      |                                                |
|----------------------------|------------|--------|--------------|------------------|----------------------------------------|-----------|-----------------------|-----|---------------|--------------------|-----------------------------|-------------------------------|----------------------|---------------------------------|------------------------------------------------|
| INFORMATION AND ADDRESS OF | Geslion de | . Peri | intentan e C | lanaulta de Hav  | inie (De                               |           |                       |     |               |                    |                             |                               |                      |                                 |                                                |
| ratión de Pegos C          | Cons       | sult   | ta de M      | lovimie          | ntos de 1                              | asas      |                       |     |               |                    |                             |                               |                      |                                 |                                                |
| de Ontas                   |            |        |              |                  |                                        |           |                       |     |               |                    |                             |                               |                      |                                 |                                                |
| es:                        |            |        |              |                  |                                        |           |                       |     |               |                    |                             |                               |                      |                                 |                                                |
|                            |            |        |              |                  |                                        |           |                       | W   |               |                    |                             |                               |                      |                                 |                                                |
| vs II<br>imientios de      |            |        |              |                  |                                        |           |                       |     |               |                    |                             |                               |                      |                                 |                                                |
|                            | 1          | Id     | Año<br>Acad. | Centro           | Estudios                               | Actividad | Número<br>de<br>Orden |     |               | Tipo               | Importe<br>Movim.           | Importe In<br>Val. (          | nporte l             | Importe<br>endiente l           | Prop. Fecha d<br>Devolu, vencimier             |
|                            | 1          | Id     | Año<br>Acad. | Centro           | Estudios                               | Actividad | de                    |     |               | Tipo               | Importe<br>Movim.           | Importe In<br>Val. (          | nporte l<br>Conc. Pr | Importe<br>endiente (           | Prop. Fecha d<br>Devolu. vencimier             |
| imienton de                |            | hed.   | 5016717-0    | 160 -<br>Estuele | Estudios<br>7108 - P.O.<br>Petrimonio. | Actividad | de<br>Orden<br>Tasa   | NIA | Nombre Alumno | Tipo<br>Movimiento | Importe<br>Movim.<br>276.02 | Importe In<br>Val. (<br>11.00 | nporte I<br>Conc. Pi | Importe<br>endiente (<br>276,02 | Prop. Fecha d<br>Devolu vencimier<br>10/02/201 |

The main movement (single payment) of the corresponding academic activity is selected and the following screen will appear:

| universida d <mark>de z</mark> are goza                | Mis Aplicaciones                    | Mi cuenta - Soporte - O Lebconexclin                 |                                      |                                                                                                    |    |
|--------------------------------------------------------|-------------------------------------|------------------------------------------------------|--------------------------------------|----------------------------------------------------------------------------------------------------|----|
| ESSENCE.                                               | 1 AD                                |                                                      |                                      |                                                                                                    | 1  |
| UNIVERSIDAD                                            | DE ZARAGOZA                         | Formacion                                            |                                      |                                                                                                    |    |
| Tasas sigm@                                            |                                     |                                                      | Clave : 0160 P                       | erfil : STAS Ucuano/a                                                                                           |    |
| - Gestión de Movimientos<br>Consulta de<br>Novimientos | Geanión de Movimientos > Cónsulta d | e Moveminesses                                       |                                      |                                                                                                    |    |
| Generación de Pagos<br>Manuales                        | Consulta de Movimi                  | entos de Tasas                                       |                                      |                                                                                                    |    |
| + Gestión de Cintas                                    | 2                                   |                                                      |                                      |                                                                                                    |    |
| 4 Informes                                             |                                     |                                                      |                                      | the second second second second second second second second second second second second second second second se |    |
| + Informes II                                          | Consulta Be                         | talle Anulación                                      | Validar Pago Tasas                   | Modif. Status                                                                                                   |    |
| • Mantenimientos de<br>alumnos                         | Modif. Datos Ba                     | ncarios Modif. Forma Pago                            | Gestión de Cargoo                    | Reprinting paiddocuments                                                                                        |    |
| and an ost                                             | The second second second            |                                                      |                                      |                                                                                                    | 11 |
|                                                        |                                     | Consulta Contat                                      | bilidad Movimiento                   |                                                                                                    |    |
|                                                        |                                     |                                                      |                                      |                                                                                                    |    |
|                                                        |                                     |                                                      | Volver                               |                                                                                                    |    |
|                                                        |                                     |                                                      |                                      |                                                                                                    |    |
|                                                        | Centre                              | 160 - Doctoral School                                | Year/Semester2016/17-0               |                                                                                                    |    |
|                                                        |                                     |                                                      |                                      |                                                                                                    |    |
|                                                        | Academic Activity Date              | Mat – Enrollment                                     | Order Number Rate                    | 1622                                                                                                    |    |
|                                                        | Cancellation                        |                                                      |                                      |                                                                                                    |    |
|                                                        | ID card/Passport                    | 9900010050                                           | NIA                                  | 10050                                                                                                    |    |
|                                                        | Student Name                        | Square 050 Central01_Dpto4007_Area650 CG<br>6.4,2004 | NIP                                  | 10050                                                                                                    |    |
|                                                        |                                     | 0.412.004                                            |                                      |                                                                                                    |    |
|                                                        | Type Studies                        | 7 – Doctorate                                        | Cod.go Studies                       | 7108 – P.D. Heritage, Societies and Spaces                                                                      |    |
|                                                        | No. Dossier                         | 1332242                                              |                                      |                                                                                                    |    |
|                                                        |                                     |                                                      |                                      |                                                                                                    |    |
|                                                        | Type Movement                       | U – SinglePayment<br>Financial institution           |                                      |                                                                                                    |    |
|                                                        | Payment Method                      |                                                      |                                      |                                                                                                    |    |
|                                                        | Amount Movement                     | 276,02<br>0.00                                       | Date Movement                        | 7/2/2017                                                                                                    |    |
|                                                        | Amount Validation                   | 0,00                                                 | Date Validation<br>Date Conciliation | 11                                                                                                    |    |
|                                                        | Amount Conciliation                 |                                                      | Date Contination                     | 11                                                                                                    |    |

#### **CHECK OUT DETAILS**

Selecting "Inquiry detail" will display the fees and amounts associated with the registration.

#### **CHARGE MANAGEMENT**

To manage the return, the "Charge Management" tab is selected and then "New proposal".

| etión de Cintas |                                                                                                    |                                                                       |                                          |                                  |
|-----------------|----------------------------------------------------------------------------------------------------|-----------------------------------------------------------------------|------------------------------------------|----------------------------------|
| ormes II        | Datos Personales                                                                                    |                                                                       |                                          |                                  |
| tenimientos de  | NIA                                                                                                 | 10050                                                                 |                                          |                                  |
| 5 <b>6</b>      | DNI/Pasaporte                                                                                       | 9900010050                                                            |                                          |                                  |
|                 | Nombre Alumno                                                                                       | Plaza 050 Centro101_Dpto4007_Are                                      | 650 CG 06.04.2004                        |                                  |
|                 |                                                                                                    |                                                                       |                                          |                                  |
|                 | Datos académicos                                                                                    | 160 - Escuela de Doctorado                                            | and the second second second             | 2016/17-0                        |
|                 | Centro                                                                                              | MAT - Matriculación                                                   | Año/Semestre                             | 1622                             |
|                 | Actividad Académica                                                                                 | 7 - Doctorado                                                         | Número de Orden Tasa                     | A964                             |
|                 | Tipo Estudios                                                                                       | 1 Controloge                                                          | Propuesta devolución                     |                                  |
|                 | Feche Propueste                                                                                     | C - Concedida con devolución                                          | Importe a Devolver                       |                                  |
|                 | Fecha Propuesta                                                                                     | C - Concedida con devolución<br>5 - Aceptada on devolución            | Importe a Devolver                       |                                  |
|                 | Importe Devolución                                                                                  | C - Concedida con devolución                                          | Importe a Devolver<br>Fecha Conciliación |                                  |
|                 | A DOWNSON DOWNSON                                                                                   | C - Concedida con devolución<br>5 - Aceptada on devolución            |                                          |                                  |
|                 | Importe Devolución                                                                                  | C - Concedida con devolución<br>5 - Aceptada on devolución            |                                          |                                  |
|                 | Importe Devolución<br>Fecha Acep./Rech.                                                             | C - Concedida con devolución<br>5 - Aceptada on devolución            |                                          |                                  |
|                 | Importe Devolución<br>Focha Acep./Rech.<br>Datos Bancarios                                          | C - Concedda con devaluón<br>S- Aceptada en devaluón<br>R - Recharada |                                          | tenece a una entidad extranjera) |
|                 | Importe Devolución<br>Fechu Acep./Rech.<br>Datos llancarlos<br>IBAN                                 | C - Concedda con devaluón<br>S- Aceptada en devaluón<br>R - Recharada | Feche Conciliación                       | tenece a una entidad extranjera) |
|                 | Importe Develución<br>Fecha Acep./Rech.<br>Dotos Bancarlos<br>IBAN<br>Código BIC (SWIFT)            | C - Concedda con devaluón<br>S- Aceptada en devaluón<br>R - Recharada | Feche Conciliación                       | tenece a una entidad extranjera) |
|                 | Importe Devolución<br>Pecha Acep./Rech.<br>Datas Bancarios<br>IBAN<br>Código BIC (SWIFT)<br>Nandure | C - Concedda con devaluón<br>S- Aceptada en devaluón<br>R - Recharada | Feche Conciliación                       | tenece a una entidad extranjera) |

On this screen you have to report the following fields:

- Proposed situation, always selected C Granted with return.
- Return form, MANUAL is always selected.
- Date of Proposal and Date Accept./Rech., by default the current date will appear.
- Amount Return, the maximum amount to be returned will appear but it is modifiable. It can be refunded less than what appears but never allows a higher amount.
- Date Conciliation, the date of the day on which the return is handled is entered.
- Reason Acceptance, one of the following values is selected:
  - I "Acceptance refund fees"
  - K 2 "No return wrong move"

Accepting generates a proposal number that will be associated with the main movement.

| sas sigmo                                  |                           |                           | Clave : 0000                 | Perfil : UTAS Usuario/a | 1 *                  |
|--------------------------------------------|---------------------------|---------------------------|------------------------------|-------------------------|----------------------|
| Mantenimiento Maestros                     | Gestión de Milvimiantos > | Consulta de Molumientos   |                              |                         |                      |
| Mantenimientos Annales<br>de Tasas         |                           |                           |                              |                         |                      |
| Gestión de Mavimientos                     | Gestión de Ca             | argos a la Universidad    |                              |                         |                      |
| Consulta de<br>Novimientos                 |                           |                           |                              |                         |                      |
| Generación de Pagos<br>Manuales            | Centro                    | 160 - Escuela de Doctorad | lo Año/Semestre              | 2012/13-0               |                      |
| Anulación Masixa de<br>Movimientos         | Actividad Académ          | ica MAT - Matriculación   | Número de Orden Tasa         | 11                      |                      |
| Gestión cargos genérica                    |                           |                           |                              |                         |                      |
| Trâmite de Pago TPV                        | -                         |                           |                              |                         |                      |
| Prepago reserva de<br>lazas                |                           |                           |                              |                         | Fundam               |
| Generación de Pagos de<br>pruebas para GPE |                           | Propuesta devolución 🕴    | Situación 🕈                  | Importe a Devolver 🕸    | Fecha<br>Propuesta ‡ |
| Gestión de Cintas                          | Q                         | 1983                      | C - Concedide con devolución | 0,00                    |                      |
| Informes                                   |                           |                           |                              |                         |                      |
| Informes II                                |                           |                           |                              |                         |                      |
| Reimpresiones y<br>tificaciones            |                           | Oiro atumno               | (a) Volver Nueva propue      | sia                     |                      |
| Sâhanas                                    |                           | 22                        |                              |                         |                      |
| Mantenimientos de<br>Imnos                 |                           |                           |                              |                         |                      |
|                                            |                           |                           |                              |                         |                      |
| Recálculos de Matrícula                    |                           |                           |                              |                         |                      |

If when the refund is managed there is an outstanding payment, the application will automatically offset that amount and the proposal for a refund will be generated only by the difference.

For example: Student who owes EUR 120 of a movement. Then you must make a refund of EUR 180 (this will be the maximum amount). As you still have a debt with the University of EUR 120, you will only be refunded (amount to be repaid): EUR 180 - EUR 120 = EUR 60. The remainder of the amount will be automatically reconciled on the move of EUR 120.

# 2.3 PHD MANAGEMENT

In this module, all the computer procedures related to the student's registration are carried out.

Those related to the examination minutes will continue to be carried out in the Examination module.

#### 2.3.1 REGISTRATION AND MONITORING

Doctoral Management
 KDoctoral School
 KRegistration and monitoring

Student and school record 160 is selected and the following screen will appear:

| Inscripción y sequimiento     Usanda Accidence > Inscripción y regumente     Usanda Accidence > Inscripción y regumente     Usanda     Usanda Accidence > Inscripción y regumente     Suscripción y regumente     Usanda     Búsqueda de Alumnos |  |
|----------------------------------------------------------------------------------------------------|--|
| doctorado Búsquerta de Alumnos                                                                                                    |  |
|                                                                                                    |  |
|                                                                                                    |  |
| Interes TESEO                                                                                                    |  |
| Cierre de expedientes per                                                                                                    |  |
| Control permanencia MIA                                                                                                    |  |
| doctorado DNI/Panaporte                                                                                                    |  |
| Certificados de directores de<br>resis y miembros del Primer apellido                                                                                                    |  |
| tribunal Segundo apeliido                                                                                                    |  |
| Cardificado directores Normbre                                                                                                    |  |
| Cartas                                                                                                    |  |
| C Procesos                                                                                                    |  |
|                                                                                                    |  |
| Aceptar                                                                                                    |  |

#### REGISTRATION

To register the data related to the PhD thesis project, click on "New". The "Enrollment" tab will appear with the student's plan, and the type of subject 4 – Doctoral Thesis is selected. The full screen will then be displayed with the rest of the tabs.

| rico de Tesis Aj<br>pre TESEO De<br>enimientos       | scripción y seguimiento<br>NI / Pasaporte<br>pellidos y nombre<br>ecreto                                                                                                    | 9900010050<br>Centro101_0pto40<br>RD 98/2011                                                                                                    | NIA<br>07_Avas50 05 06.04.2004. Plaza 050<br>Fecha máxima de finalizació                                                                                                    |                                                                                                    | 18050<br><u>29/02/2020</u>                                                                                               | NIP 1005 |
|------------------------------------------------------|----------------------------------------------------------------------------------------------------|----------------------------------------------------------------------------------------------------|----------------------------------------------------------------------------------------------------|----------------------------------------------------------------------------------------------------|----------------------------------------------------------------------------------------------------|----------|
| e de expedientes<br>Control<br>xanencia<br>prado     | Inscripción Mismibros trif                                                                                                    | hunal Y Deectore                                                                                                    | a de tasa 🍸 Plan de investigación                                                                                                    | Documento de actuadades                                                                                                    |                                                                                                    |          |
| ficadas de<br>tores de tesis y<br>nbros del tribunal |                                                                                                    | 569 - Programa de Cocto<br>4 - Tesis doctoral 🙀                                                                                                    | rado en Patrimonic, Sociedades y Espacios de P                                                                                                    | rontera                                                                                                    |                                                                                                    |          |
| ficado directores                                    | Ten drasignatura                                                                                                    | 4.7 Tests Guldunia [14]                                                                                                    |                                                                                                    |                                                                                                    |                                                                                                    |          |
| ses                                                  | De la Universidad<br>Código Profesor                                                                                                    |                                                                                                    |                                                                                                    |                                                                                                    |                                                                                                    |          |
| mentación<br>no                                      | Chargo Proven<br>Externo<br>Nombre y apellid                                                                                                    |                                                                                                    | Df(I / Pacaporte                                                                                                    |                                                                                                    |                                                                                                    |          |
|                                                      | Email<br>Segundo Email                                                                                                    |                                                                                                    |                                                                                                    | _                                                                                                    |                                                                                                    |          |
|                                                      |                                                                                                    | 0                                                                                                    |                                                                                                    |                                                                                                    |                                                                                                    |          |
|                                                      | Fecha desde                                                                                                    | 0                                                                                                    |                                                                                                    |                                                                                                    |                                                                                                    |          |
|                                                      |                                                                                                    |                                                                                                    | Camitrian for                                                                                                    | ther                                                                                                    |                                                                                                    |          |
|                                                      | Departamento                                                                                                    | 0                                                                                                    |                                                                                                    |                                                                                                    |                                                                                                    |          |
|                                                      | Titulo                                                                                                    |                                                                                                    |                                                                                                    |                                                                                                    |                                                                                                    |          |
|                                                      |                                                                                                    |                                                                                                    |                                                                                                    | Ø                                                                                                    |                                                                                                    |          |
|                                                      | 3 Idiomas Tesis                                                                                                    |                                                                                                    |                                                                                                    |                                                                                                    |                                                                                                    | 14       |
|                                                      |                                                                                                    |                                                                                                    |                                                                                                    |                                                                                                    |                                                                                                    |          |
|                                                      | 🖲 Idioma defensa t                                                                                                    | tesis                                                                                                    |                                                                                                    |                                                                                                    |                                                                                                    |          |
|                                                      | 🚽 Líneas de investiga                                                                                                    | ación tesis                                                                                                    |                                                                                                    |                                                                                                    |                                                                                                    |          |
|                                                      | Lineas de investigació                                                                                                    |                                                                                                    |                                                                                                    | Líneas de investigación selec                                                                                                    | rionadas                                                                                                    |          |
|                                                      | Cristies de investigação                                                                                                    | son                                                                                                    |                                                                                                    |                                                                                                    |                                                                                                    |          |
|                                                      |                                                                                                    | 30 <b>m</b>                                                                                                    | Aladar                                                                                                    |                                                                                                    |                                                                                                    | -        |
|                                                      |                                                                                                    | son                                                                                                    | Aladir                                                                                                    |                                                                                                    |                                                                                                    | 4<br>    |
|                                                      |                                                                                                    | son                                                                                                    |                                                                                                    |                                                                                                    |                                                                                                    | *        |
|                                                      | Estudios<br>Transmin TESEO                                                                                                    |                                                                                                    | · CO Guidar                                                                                                    |                                                                                                    |                                                                                                    |          |
|                                                      | Estudius<br>Transpoor TESEO<br>Toxis por compandia da arti                                                                                                    | Siculars                                                                                                    |                                                                                                    |                                                                                                    |                                                                                                    |          |
|                                                      | Estudios<br>Tranpaso TENEO                                                                                                    | Siculors                                                                                                    | · CO Guidar                                                                                                    |                                                                                                    |                                                                                                    | •        |
|                                                      | Estudios<br>Transpon TLNCO<br>Toxis per composition da arti<br>remo presentada posidiarea<br>videocaferancia<br>Texis sujeta a confidenciale                                                                                                    | Siculors                                                                                                    |                                                                                                    |                                                                                                    |                                                                                                    |          |
|                                                      | Estudios<br>Trespano TESEO<br>Tosis por companying da artis<br>vedeoconferencia<br>Tesis sujeta a confidenciale<br>Otras situaciones                                                                                                    | Ficabra II                                                                                                    |                                                                                                    |                                                                                                    |                                                                                                    | -        |
|                                                      | Estudios<br>Transen TLEO<br>Tosis por compandia da arti<br>Tanis presentada madante<br>ardesconferencia<br>Techs sujeta a confidenciale<br>Otrás situaciones<br>Númico de registro de Lecie                                                                                                    | Eisabre Eisabre eisabre eisabre eisabre eisabre eisabre eisabre eisabre eisabre eisabre eisabre eisabre eisabre                                                                                                    |                                                                                                    |                                                                                                    |                                                                                                    |          |
|                                                      | Estudios<br>Trespano TESEO<br>Tosis por companying da artis<br>vedeoconferencia<br>Tesis sujeta a confidenciale<br>Otras situaciones                                                                                                    | Cisabre Cisabre Cis<br>Cisabre Cisabre Cisabre Cisabre Cisabre Cisabre Cisabre Cisabre Cisabre Cisabre Cisabre Cisabre Cisabre Cisabre Cisabre Cisabre Cisabre Cisabre Cisabre Cisabre Cisabre Cisabre Cisabre Cisabre Cisabre Cisabre Cisabre Cisabre Cisabre Ci                                                                                                    | 257                                                                                                    |                                                                                                    |                                                                                                    |          |
|                                                      | Estudios<br>Transen TLEO<br>Tosis por compandia da arti<br>Tanis presentada madante<br>ardesconferencia<br>Techs sujeta a confidenciale<br>Otrás situaciones<br>Númico de registro de Lecie                                                                                                    | Lipschreis                                                                                                    | 27<br>B27<br>B22017<br>C2<br>C2<br>C2<br>C2<br>C2<br>C2<br>C2<br>C2<br>C2<br>C2<br>C2<br>C2<br>C2                                                                                                    |                                                                                                    | Gen 29/03/2017                                                                                                    |          |
|                                                      | Estudios<br>Transpoor TESCO<br>Toois per compondia da arti<br>menu presson tada modulare<br>videocaformacia<br>Teois sujeta a confidenciale<br>Otras situaciones<br>Húmero de registro de teois<br>Fecha inicio                                                                                                    | Essabare III                                                                                                    | 657<br>657<br>657<br>657<br>657<br>657<br>657<br>657                                                                                                    | Nómere du rugistry                                                                                                    | 5m 39/07/2017                                                                                                    |          |
|                                                      | Ristadina<br>Transmon TERECO<br>Tonia por compandia da arti<br>Tenia presentada readarne<br>Tenia sujeta a confidenciale<br>Otras situatrones<br>Múnicos de registro da tesia<br>Fecha inicio<br>Facha depósito                                                                                                    | Erables E<br>badad E<br>badad E<br>ba basin E                                                                                                    | 957<br>100/01/7<br>100/01/7<br>10/01/7<br>10/01/7<br>10/01/7<br>10/01/7<br>10/01/7<br>10/01/7<br>10/00/00/00/00 | Nómere du rugistry                                                                                                    | Geri 20/07/2017<br>(2)<br>(3)/05/2017                                                                                    |          |
|                                                      | Radusfine<br>Transporen TESECO<br>Transporen TESECO<br>Transporen antesensitada practicante<br>reales surjeta a conflictenciada<br>Oteras situaciones<br>Melmeros der registere die tensis<br>Frecha inscio<br>Frecha deploietto<br>Frecha groppenta kristenal di                                                                                                    | is solves in a solution of the formula in a solution of the formula in a s                                                                                                    | 957<br>957<br>920117<br>Pecha accesso: 15/05/2017<br>00/007<br>00/007<br>00/007<br>00/007                                                                                                    | Nómere da registra<br>richa ida bitene da temposid<br>pibles                                                                                                    | 5m 39/07/2017                                                                                                    |          |
|                                                      | Ristadies<br>Transpore TEECO<br>Toolo por Compandie de arti<br>Teolo sujeta a confidenciale<br>Christ situationes<br>Rismon de registro de teolo<br>Fecha inicio<br>Fecha inicio<br>Fecha apropuesta tritonal de<br>Fecha aprobastico                                                                                                    | Econologies<br>Andread I<br>adread I<br>ad                                                                                                    | 857<br>857<br>802007<br>Pecha accesor 15/05/2017<br>W/007<br>W/007<br>@<br>W/007<br>@                                                                                                    | Nérment de registre<br>Factes de la registre<br>Factes de la la de sespois.                                                                                                    | Gen 29/01/2017<br>G. 2                                                                                                   |          |
|                                                      | Ratudios<br>Tranguno TEREO<br>Tranguno TEREO<br>Tonis por companión da arti<br>tenis presenyanda mediante<br>videocolfamenia<br>Teols sujeta a confedencial<br>Otrás situaciones<br>Minister de registro de teolo<br>fracha inicio<br>Pecha depisetto<br>Fecha prepuesta tribunal de<br>Fecha prepuesta tribunal de                                                                                                    | Econologies<br>Andread I<br>adread I<br>ad                                                                                                    | 857<br>100/01/7<br>100/01/7<br>1                                                                                                    | Nérment de registre<br>Factes de la registre<br>Factes de la la de sespois.                                                                                                    | Gen 29/01/2017<br>G. 2                                                                                                   |          |
|                                                      | Richardinus<br>Transparan TESECO<br>Tronis por compandine de arei<br>Anne presentanda mentilantes<br>endere un farancea<br>Tecilo suejeta a conflidenciada<br>Oteas situateianas<br>Ricinares de registera de tende<br>Pacha anicio<br>Facha anicio<br>Facha apropuesta tribunal de<br>Facha apropuesta tribunal de<br>Facha apropuesta tribunal de                                                                                                    | is solves<br>bisolves<br>bi | 97<br>927<br>92017<br>92017<br>92000000000000000000000000000000000000                                                                                                    | Nérment de registre<br>Factes de la registre<br>Factes de la la de sespois.                                                                                                    | Gen 29/01/2017<br>G. 2                                                                                                   |          |
|                                                      | Ristedios<br>Treapaso TESEO<br>Toolo por companying and anno<br>ordeoconferencia<br>Teolo sujeta a confidenciale<br>Otras situaciones<br>Rismon de registro de tesis<br>Fecha inicio<br>Fecha apropuesta tritonal de<br>Fecha aprobación del toban<br>Fecha aprobación del toban                                                                                                    | Econologies and and and and and and and and and and                                                                                                    | 97<br>927<br>92017<br>92017<br>92000000000000000000000000000000000000                                                                                                    | Nérment de registre<br>Factes de la registre<br>Factes de la la de sespois.                                                                                                    | Gen 29/01/2017<br>G. 2                                                                                                   |          |
|                                                      | Richardinus<br>Transparan TESECO<br>Tronis por compandine de arei<br>Anne presentanda mentilantes<br>endere un farancea<br>Tecilo suejeta a conflidenciada<br>Oteas situateianas<br>Ricinares de registera de tende<br>Pacha anicio<br>Facha anicio<br>Facha apropuesta tribunal de<br>Facha apropuesta tribunal de<br>Facha apropuesta tribunal de                                                                                                    | is solves<br>bisolves<br>bi | 97<br>927<br>92017<br>92017<br>92000000000000000000000000000000000000                                                                                                    | Nérment de registre<br>Factes de la registre<br>Factes de la la de sespois.                                                                                                    | Gen 29/01/2017<br>G. 2                                                                                                   |          |
|                                                      | Radusline<br>Transposen TESECO<br>Tronis por companión da arci<br>tento presentada mediantes<br>videoconfirmencia<br>Tesis sujeta a confidencial<br>Otrás situaciones<br>Múnicos de registere de tende<br>Frecha depósito<br>Frecha proposata informal d<br>Frecha proposata informal d<br>Frecha proposata informal d<br>Frecha proposata informal d<br>Frecha presentación del tentes<br>Frecha presentación de chara<br>Enger<br>Observationes                                                                                                    | Eisabes Eisabes Eis<br>Eisabes Eisabes Eisabes Eisabes Eisabes Eisabes Eisabes Eisabes Eisabes Eisabes Eisabes Eisabes Eisabes Eisabes Eisabes Eisabes Eisabes Eisabes Eisabes Eisabes Eisabes Eisabes Eisabes Eisabes Eisabes Eisabes Eisabes Eisabes Eisabes Ei                                                                                                    | 97<br>927<br>92017<br>92017<br>92000000000000000000000000000000000000                                                                                                    | Kómere da registra     Fómere da registra     recha autorezerón     techa autorezerón     techa autorezerón                                                                                | 500 2017<br>20103/2017<br>20103/2017<br>20103/2017<br>20103/2017<br>20103/2017<br>20103/2017<br>20103/2017<br>20103/2017 |          |
|                                                      | Ristudios<br>Treapanen TEREO<br>Tocias per comparing an antibarre<br>verdesconfermencia<br>Tereiro surjeta a conflutenciade<br>Otras situatoriones<br>Ministero de registre de tecia<br>Frecha gregoesta fotomi d<br>Pacha depósito<br>Pacha gregoesta fotomi d<br>Pacha gregoesta fotomi d<br>Pacha gregoesta f | Epophys File<br>Board File<br>Board File<br>File<br>File<br>File<br>File<br>File<br>File<br>File                                                                                                    | 857<br>10/2017<br>0/2017<br>0                                                                                                    | Kómere da registra     Formere da registra     Formere da registra     Formere da registra     Formere da registra     Formere da registra     Formere da registra     Formere da registra | 500 2017<br>20103/2017<br>20103/2017<br>20103/2017<br>20103/2017<br>20103/2017<br>20103/2017<br>20103/2017<br>20103/2017 |          |
|                                                      | Radusline<br>Transposen TESECO<br>Tronis por companión da arci<br>tento presentada mediantes<br>videoconfirmencia<br>Tesis sujeta a confidencial<br>Otrás situaciones<br>Múnicos de registere de tende<br>Frecha depósito<br>Frecha proposata informal d<br>Frecha proposata informal d<br>Frecha proposata informal d<br>Frecha proposata informal d<br>Frecha presentación del tentes<br>Frecha presentación de chara<br>Enger<br>Observationes                                                                                                    | Eisabes Eisabes Eis<br>Eisabes Eisabes Eisabes Eisabes Eisabes Eisabes Eisabes Eisabes Eisabes Eisabes Eisabes Eisabes Eisabes Eisabes Eisabes Eisabes Eisabes Eisabes Eisabes Eisabes Eisabes Eisabes Eisabes Eisabes Eisabes Eisabes Eisabes Eisabes Eisabes Ei                                                                                                    | 857<br>10/2017<br>0/2017<br>0                                                                                                    | Kómere da registra     Formere da registra     Formere da registra     Formere da registra     Formere da registra     Formere da registra     Formere da registra     Formere da registra | 500 2017<br>20103/2017<br>20103/2017<br>20103/2017<br>20103/2017<br>20103/2017<br>20103/2017<br>20103/2017<br>20103/2017 |          |

On this screen will be informed the start date, which is the one that will determine the maximum end date of the thesis and that is displayed at the top of this screen.

In this tab the following data are entered:

- Tutor and department: this data will normally appear already informed because it is introduced by the departments in the admission of the doctoral student.
- Title: name of the thesis project.
- The "Start date" field contains the date of registration of the first guardianship. Based on this date, the application calculates the completion date of the thesis, and it appears in the "Maximum Date Thesis" field at the top of the screen, depending also on the casualties or extension authorisations if any.

The data can be recorded as each of the tabs is filled in or recorded at the end, once all the corresponding data has been entered in the rest of the tabs.

Each time they are recorded, if all is correct, you will give the message that the operation has been performed correctly and you press "Back". A record like the one on the screen that is played below will appear. By clicking on the green button "Modify" you can access the registry again to continue with the procedure or modify what is necessary.

| stión Doctorado                                                   |           |         |          |                                           |                         |        | Cla      | ave : O | 160  | Perfil : AGTCD Usuario/a - |
|-------------------------------------------------------------------|-----------|---------|----------|-------------------------------------------|-------------------------|--------|----------|---------|------|----------------------------|
| Inscripción y seguimiento 🗋                                       | Gastión A | eadding | ica o Ir | scripdón y seguimiento > In               | arripidon y seguimiants |        |          |         |      |                            |
| Inscripción y<br>seguiniento                                      |           |         |          |                                           | 10                      |        |          |         |      |                            |
| Listados programas de<br>doctorado                                | Loca      | liza    | clór     | y selección de                            | inscripción             | y se   | eguimie  | ento    | (    |                            |
| Histórico de Tesis                                                | _         |         |          |                                           |                         |        |          |         |      |                            |
| Integra TESEO                                                     |           |         |          |                                           |                         |        |          |         |      |                            |
| Mantenimientos                                                    |           |         |          |                                           | Código                  |        |          |         |      |                            |
| Cierre de expedientes                                             |           |         |          | Otras Acciones                            | Asignatura              | Año    | Semestre | Тіро    | Plan | Título asignatura          |
| por Control permanencia<br>doctorado                              | -         | -       | -        | Cartas Nombramiento                       |                         |        |          | -       | _    |                            |
| Certificados de<br>directores de tesis y<br>miembros del tribunal | 0         | Q       | 3        | Gestión de batas<br>Autorización prótroga | Q                       | a      | D        | 4       | 569  |                            |
| Certificado directores                                            |           |         |          |                                           |                         |        |          |         |      |                            |
| Cartas                                                            |           |         |          |                                           |                         |        |          |         |      |                            |
|                                                                   |           |         |          |                                           |                         | Volver |          | -       | geva |                            |

#### MEMBERS OF THE TRIBUNAL

If you try to access this tab, under "Date proposed thesis court" of the Enrollment tab you will give the message: "In order to define Members Tribunal it is necessary to inform the proposed date of thesis court".

#### **THESIS DIRECTORS**

To complete the registration, the director or directors of the thesis project are introduced. The only required field in this tab is "Professor", it is added and recorded.

Manual of management of guardianships and doctoral thesis of Doctoral Programs 99/2011v.2

|                                       |                                                                                                    |                                                                                                    | Clave : 0160                        | Perfil : AGTCD Usuario/  | a           |
|---------------------------------------|----------------------------------------------------------------------------------------------------|----------------------------------------------------------------------------------------------------|-------------------------------------|--------------------------|-------------|
| Bectúr Académica > Ira                | empeldn y segueniente > Inseripce                                                                                                    | no A eminenza                                                                                                  |                                     |                          |             |
| <u> </u>                              |                                                                                                    |                                                                                                    |                                     |                          |             |
| Registration and a                    |                                                                                                    |                                                                                                    |                                     |                          |             |
| ID card/Passport<br>Surname and first | 99U0UIU0bt<br>Centrol01                                                                                                    |                                                                                                    | 1004) Plaza 050/78000 – Doctoral Ti | 19650<br>hosis 4         | NIP 1       |
| name<br>Subject                       | - Doctoral T                                                                                                    |                                                                                                    |                                     |                          |             |
| Type of subject                       | 569 - Docto                                                                                                    | oral Program in Heritage, Soci                                                                                 |                                     |                          |             |
| anence Decreto                        | RD 99/2011                                                                                                    | Maximum end da                                                                                                 | te Thesis ticton resis              | 07/02/2028               |             |
| thesis                                | ii                                                                                                    |                                                                                                    |                                     |                          |             |
| nbers of                              |                                                                                                    |                                                                                                    |                                     |                          | -           |
| Réctores                              | ón 🍸 Miembros tribanal                                                                                                    | Directores de tesis                                                                                            | Plan de investigación               | Documento de actividade  |             |
|                                       |                                                                                                    |                                                                                                    |                                     |                          |             |
| entation of Control                   | 10                                                                                                    | 9                                                                                                    |                                     |                          |             |
| entation ng conor                     | imiento                                                                                                    | 8                                                                                                    |                                     |                          |             |
|                                       | Protessor                                                                                                    | registered in the syste                                                                                        | Mana .                              |                          |             |
|                                       | Teache                                                                                                    |                                                                                                    |                                     |                          |             |
|                                       | 0 Teacher p                                                                                                    | ot registered in the sys                                                                                       | tema                                |                          |             |
|                                       | Nomb                                                                                                    | ire y apellidos                                                                                                |                                     |                          |             |
|                                       | DNI /                                                                                                    | orte Profesor/a                                                                                                |                                     |                          |             |
|                                       | the second                                                                                                    | Automotive and a second second second second second second second second second second second second second se |                                     |                          |             |
| Dest                                  | - Procede                                                                                                    |                                                                                                    |                                     |                          |             |
| Prote                                 | SOLAN O MUHAN                                                                                                    | ersity-1                                                                                                    |                                     |                          |             |
|                                       | e Pentita                                                                                                    | d                                                                                                    |                                     |                          |             |
|                                       |                                                                                                    | udu<br>id. Entidad                                                                                             |                                     |                          |             |
|                                       | © Otra                                                                                                    |                                                                                                    |                                     |                          |             |
|                                       | And a second second s | escripción                                                                                                    | 1                                   |                          |             |
|                                       |                                                                                                    | escription [                                                                                                   |                                     |                          |             |
|                                       |                                                                                                    |                                                                                                    |                                     |                          |             |
| Email                                 |                                                                                                    |                                                                                                    |                                     |                          |             |
|                                       | ndo Email                                                                                                    |                                                                                                    | 121                                 |                          |             |
| Unive                                 | orsidad                                                                                                    |                                                                                                    | <u>.</u>                            |                          |             |
| Cargo                                 | dentro del                                                                                                    |                                                                                                    |                                     |                          |             |
|                                       |                                                                                                    | 9                                                                                                    |                                     |                          |             |
|                                       |                                                                                                    | -                                                                                                    |                                     |                          |             |
|                                       |                                                                                                    |                                                                                                    | hadir 💦 🛞 Limpiar                   |                          |             |
|                                       |                                                                                                    |                                                                                                    |                                     |                          |             |
|                                       |                                                                                                    | Mo                                                                                                    | atrar registros en baja lógica      |                          |             |
|                                       |                                                                                                    |                                                                                                    |                                     |                          |             |
|                                       | Nombre y Cargo                                                                                                    | Cargo dentro del                                                                                               | Procedencia (Universidad )          | / Entidad / Departamento | Fecha Fecha |
|                                       | apellidos Universida                                                                                                    | ad tribunal                                                                                                    | Otra)                               |                          | desde hasta |

#### **RESEARCH PLAN**

In this tab the principal/guardian will find the documentation that the student presents as a result of their research for their annual evaluation.

Each published document will generate a row at the end of the screen. The Director/Guardian will download the document to be reviewed and enter the date of acceptance.

The following data must be completed:

- Description
- Attach the document(s)
- Review
  - K First review: the student will publish as many documents as they wish to be evaluated and activate this option.

K Six-monthly review: If the evaluation is negative, the doctoral student will have six months to submit a new research plan. In that case you will check this option.

A second negative evaluation will lead to the definitive withdrawal of the doctoral program.

| stión Doctorado                                 |                                                                                                    |                                            | Clave : 016                                                                                                    | 0 Perfil : AGTCD                     | Usuano/a -                                                                                                    |                 |
|-------------------------------------------------|----------------------------------------------------------------------------------------------------|--------------------------------------------|----------------------------------------------------------------------------------------------------|--------------------------------------|----------------------------------------------------------------------------------------------------|-----------------|
| Inscripción y<br>eguinuento                     | Gostión Académica > Inscripción y seguir                                                                                                    | niento > Esseripción y sagalo              | (faeine -                                                                                                    |                                      |                                                                                                    |                 |
| Inscripción y<br>seguimiente                    | 5                                                                                                    |                                            |                                                                                                    |                                      |                                                                                                    |                 |
| Listados programas de<br>doctorado              | Inscripción y seguimi                                                                                                    | ento                                       |                                                                                                    |                                      |                                                                                                    |                 |
| Histórico de Tesis                              | DNI / Pasaporte                                                                                                    | 9900010050                                 | NIA                                                                                                    | 3                                    | 10050                                                                                                    | <b>IP</b> 10050 |
| Integra TESEO                                   | Apeilidos y nombre                                                                                                    |                                            | 7_Arms650 CG 86.04.2004, Flaza 050                                                                                                    |                                      |                                                                                                    |                 |
| Montenimientos                                  | Asignatura<br>Tipo de asignatura                                                                                                    | 78000 - Tesis doctor<br>4 - Tesis doctoral | 101                                                                                                    |                                      |                                                                                                    |                 |
| Cierre de expedientes                           | Plan                                                                                                    |                                            | Dottorado en Patrimonio, Sociedades y Especios d                                                                                                    | # Province                           |                                                                                                    |                 |
| por Control permanencia                         | Decreto                                                                                                    | AD 99/2011                                 | Fecha máxima de finalización Tesis                                                                                                    |                                      | 57/02/2020                                                                                                    |                 |
| doctorado<br>Certificados de                    |                                                                                                    | 11.000.000                                 |                                                                                                    |                                      | PARDA STA                                                                                                    |                 |
| directores de tesis y                           |                                                                                                    |                                            |                                                                                                    |                                      |                                                                                                    |                 |
| miembros del tribunel<br>Certificado directores | Inscripción Mien                                                                                                    | nhros tribunal Dir                         | ectores de tests Plan de investigación                                                                                                    | Documento de                         | actividades                                                                                                    |                 |
| Centas                                          | A CONTRACTOR OF A CONTRACTOR OF A CONTRACTOR O | ANAMESICA ANALASI SUBJECT                  | a second second s | Line aloremany and a straight of the | COOL CONTRACTOR CONTRACTOR CONTRACT |                 |
| D Procesos                                      | * Descripcion                                                                                                    |                                            |                                                                                                    |                                      |                                                                                                    |                 |
| Descardar                                       | *                                                                                                    |                                            |                                                                                                    |                                      |                                                                                                    |                 |
| documentación alumno                            | Documento                                                                                                    |                                            |                                                                                                    |                                      |                                                                                                    |                 |
| accementer decion diamno                        | Documento                                                                                                    |                                            | Adjuntar                                                                                                    |                                      |                                                                                                    |                 |
| - documentarcontratamino                        | *                                                                                                    |                                            | Adjuntar                                                                                                    |                                      |                                                                                                    |                 |
| Goodinerascian aranno                           | *                                                                                                    | 07/02/2017                                 |                                                                                                    |                                      |                                                                                                    |                 |
| - accumentation and the                         | *<br>Fecha documento                                                                                                    | 07/02/2017<br>(dd/MM/yy                    |                                                                                                    | (dd/MM/y                             | mi G                                                                                                    |                 |
| - documente contranamino                        | *<br>Fecha documento                                                                                                    | 07/02/2017<br>(dd/MM/yy                    | YY)<br>Fecha aceptación                                                                                                    | (dd/mm/y                             | m) 🕒                                                                                                    |                 |
|                                                 | *                                                                                                    | 07/02/2017<br>(dd/MM/yy                    | YY)<br>Fecha aceptación                                                                                                    | (dd/mm/y                             | nn) (J                                                                                                    |                 |
|                                                 | *<br>Fecha documento                                                                                                    | 07/02/2017<br>(dd/MM/yy                    | YY)<br>Fecha aceptación                                                                                                    | (dd/mm/y                             | nn) 🕒                                                                                                    |                 |
|                                                 | e<br>Fecha documento<br><sup>®</sup> Año Académico                                                                                                    | 07/02/2017<br>(dd/MM/yy                    | (YY) Fecha aceptación                                                                                                    | (dd/mn/y                             | mi 🕒                                                                                                    |                 |
|                                                 | *<br>Fecha documento                                                                                                    | 07/02/2017<br>(dd/MM/yy                    | (YY) Fecha aceptación                                                                                                    | (dd/mM/y                             | 7977 🔁                                                                                                    |                 |
| decemenación anamo                              | *<br>Fecha documento<br>*Año Académico<br>* Revisión                                                                                                    | 07/02/2017<br>(dd/MM/yy                    | (YY) Fecha aceptación                                                                                                    | (dd/mm/y                             | wr) G                                                                                                    |                 |
| decemenación aranno                             | *<br>Fecha documento<br>*Año Académico<br>* Revisión                                                                                                    | 07/02/2017<br>(54/MM/yy<br>2015/17-0       | (YY) Fecha aceptación                                                                                                    | (dd/mm/y                             | mi 3                                                                                                    |                 |
| decemenación aranno                             | *<br>Fecha documento<br>*Año Académico<br>* Revisión                                                                                                    | 07/02/2017<br>(54/MM/yy<br>2015/17-0       | (YY) Fecha aceptación                                                                                                    | (dd/MM/y                             | mi 3                                                                                                    |                 |
| decenteración atalina                           | *<br>Fecha documento<br>*Año Académico<br>* Revisión                                                                                                    | 07/02/2017<br>(54/MM/yy<br>2015/17-0       | (YY) Fecha aceptación                                                                                                    | (dd/m4/y                             | vvv) ©                                                                                                    |                 |
| decenteración anno                              | *<br>Fecha documento<br>*Año Académico<br>* Revisión<br>© Pomera n                                                                                                    | evisión del curso                          | (YY) Fecha aceptación                                                                                                    | (dd/mm/y                             | nn) 🕒                                                                                                    |                 |
| decentración atalino                            | *<br>Fecha documento<br>*Año Académico<br>* Revisión                                                                                                    | evisión del curso                          | (YY) Fecha aceptación                                                                                                    | (dd/mm/y                             | nn) ©                                                                                                    |                 |
| decemenae on anno                               | *<br>Fecha documento<br>*Año Académico<br>* Revisión<br>© Pomera n                                                                                                    | evisión del curso                          | (YY) Fecha aceptación                                                                                                    | (dd/m4/y                             | vvv) ©                                                                                                    |                 |
|                                                 | *<br>Fecha documento<br>*Año Académico<br>* Revisión<br>© Pomera n                                                                                                    | evisión del curso                          | (YY) Fecha aceptación                                                                                                    | (dd/mm/y                             | vvv) ©                                                                                                    |                 |
| decemenae can annue                             | *<br>Fecha documento<br>*Año Académico<br>* Revisión<br>© Pomera n                                                                                                    | evisión del curso                          | (YY) Fecha aceptación                                                                                                    | (dd/m4/y                             | vvv) ©                                                                                                    |                 |

#### **DOCUMENT OF ACTIVITIES**

The doctoral student will have introduced the activity or activities he/she wants to do and the tutor/director will find it informed as a proposal. It must or should not be authorised by marking in "*State"*.

- Proposal: it will be activated by default at the time the student has entered an activity.
- Proposal accepted: The tutor/director will activate this option if he considers the appropriate proposal for the training of the doctoral student.
- Carried out: The tutor/director will activate this option when the doctoral student has performed the activity.
- Not accepted: The tutor/director will activate this option if they do not consider the appropriate proposal for the training of the doctoral student.

#### Manual of management of guardianships and doctoral thesis of Doctoral Programs 99/2011v.2

| minsiento                                | De sistentia a fau d mon                   |                                                                                                    | 3                         |                                                                                                    |                         |                              |
|------------------------------------------|--------------------------------------------|----------------------------------------------------------------------------------------------------|---------------------------|----------------------------------------------------------------------------------------------------|-------------------------|------------------------------|
| idos programas de<br>ado                 | Registration and mon<br>ID card / Passport | noring                                                                                                    |                           | NIA                                                                                                    | 10050                   | NIP                          |
| tórico de Tesis                          | Surname and name<br>Subject                |                                                                                                    |                           | a650 CG 6.4.2004, Plaza 050 73000 –                                                                                                    | 10000                   | NIP                          |
| ate TESEO<br>enance                      | Type of subject                            |                                                                                                    | Doctoral Thesis 4 - Docto |                                                                                                    |                         |                              |
| ure of files by                          | Plan                                       |                                                                                                    |                           | n Heritage, Societies Maximum date of<br>completion Thesis                                                                                                    | rontera                 |                              |
| manence Control                          | Decreto                                    |                                                                                                    |                           | Fecha maxima de mairzación Tesis                                                                                                    | 07/02/2                 | 1020                         |
| tifies dissertation<br>ctors and members |                                            |                                                                                                    |                           |                                                                                                    |                         |                              |
| e court                                  | Inscripción                                | Miambr                                                                                                    | os tribunal 🍸 Directo     | rca de texia Y Plan de investigación Y                                                                                                    | Documento de actividade | es                           |
| tas<br>cesos                             | Curso<br>académic                          | 2016/17-0                                                                                                    | -                         |                                                                                                    |                         |                              |
| scargar                                  |                                            | 5eleccone.                                                                                                    |                           |                                                                                                    |                         |                              |
| sumentación alumno                       | Tipo de<br>actividad<br>Descripcii         |                                                                                                    |                           |                                                                                                    |                         |                              |
|                                          |                                            |                                                                                                    |                           | (dd/MM                                                                                                    |                         |                              |
|                                          | Fecha<br>inicio                            | (dd/MM/y                                                                                                    | vyy) 💮 🛛 Fecha fii        | Numero d                                                                                                    | le días                 | <u>e</u>                     |
|                                          | - Entid                                    | ad donde se                                                                                                    | e realizară la actividad  |                                                                                                    |                         |                              |
|                                          |                                            | Universid                                                                                                    |                           |                                                                                                    |                         |                              |
|                                          |                                            | Departan                                                                                                    | Hento/Institución         |                                                                                                    |                         | *                            |
|                                          |                                            | Falidad e                                                                                                    | egistrada                 | E                                                                                                    |                         |                              |
|                                          | •                                          |                                                                                                    |                           |                                                                                                    |                         |                              |
|                                          |                                            | Otra                                                                                                    | _                         |                                                                                                    |                         |                              |
|                                          |                                            |                                                                                                    |                           | -                                                                                                    |                         |                              |
|                                          |                                            | Otra                                                                                                    |                           |                                                                                                    |                         |                              |
|                                          | * Estade                                   | Otra<br>Pais                                                                                                    | Obs                       | ervaciones                                                                                                    |                         |                              |
|                                          | cianding                                   | Otra<br>Pais                                                                                                    | Obs                       | ervaciones                                                                                                    |                         |                              |
|                                          |                                            | Otra<br>Pais<br>Propuesta<br>Propuesta ace                                                                                                    |                           | rvaciones                                                                                                    |                         |                              |
|                                          |                                            | Otra<br>País<br>Propuesta<br>Propuesta ace<br>Realizada                                                                                                    |                           | ervaciones                                                                                                    |                         |                              |
|                                          |                                            | Otra<br>Pais<br>Propuesta<br>Propuesta ace                                                                                                    |                           | ervaciones                                                                                                    |                         |                              |
|                                          | 0000                                       | Otra<br>País<br>Propuesta<br>Propuesta ace<br>Realizada<br>No aceptada                                                                                                    | sptada                    | ervaciones                                                                                                    |                         |                              |
|                                          | 0000                                       | Otra<br>País<br>Propuesta<br>Propuesta ace<br>Realizada                                                                                                    | sptada                    |                                                                                                    |                         |                              |
|                                          | 0000                                       | Otra<br>País<br>Propuesta<br>Propuesta ace<br>Realizada<br>No aceptada                                                                                                    | sptada                    | ervaciones                                                                                                    |                         |                              |
|                                          | 0000                                       | Otra<br>País<br>Propuesta<br>Propuesta ace<br>Realizada<br>No aceptada                                                                                                    | sptada                    |                                                                                                    |                         |                              |
|                                          | 0000                                       | Otra<br>País<br>Propuesta<br>Propuesta ace<br>Realizada<br>No aceptada                                                                                                    | sptada                    | Adjuntar                                                                                                    |                         |                              |
|                                          | 0000                                       | Otra<br>País<br>Propuesta<br>Propuesta ace<br>Realizada<br>No aceptada                                                                                                    | sptada                    |                                                                                                    |                         |                              |
|                                          | 0000                                       | Otra<br>País<br>Propuesta<br>Propuesta ace<br>Realizada<br>No aceptada                                                                                                    | sptada                    | Adjuntar                                                                                                    |                         |                              |
|                                          | 0000                                       | Otra<br>País<br>Propuesta<br>Propuesta ace<br>Realizada<br>No aceptada                                                                                                    | sptada                    | (+) Adjuntar                                                                                                    |                         |                              |
|                                          | 0000                                       | Otra<br>País<br>Propuesta<br>Propuesta ace<br>Realizada<br>No aceptada                                                                                                    | aptade                    | Adjuntar       Adudir       Adudir       Constant                                                                                                    |                         | Davidda                      |
|                                          | 0000                                       | Otra<br>Pais<br>Propuesta<br>ropuesta accessita accessi | ptada                     | Adjuntar<br>Adjuntar<br>Adj | Descripción             | Revisión                     |
|                                          | 0000                                       | Otra<br>País<br>Propuesta<br>Propuesta ace<br>Realizada<br>No aceptada                                                                                                    | aptade                    | Adjuntar       Adudir       Adudir       Constant                                                                                                    |                         | Revisión Propuesta acceptada |

#### 2.3.2 CASUALTY MANAGEMENT AND AUTHORISATION OF EXTENSIONS

In order to manage discharges and authorise extensions of doctoral studies, the student is selected for registration and follow-up and the corresponding action is selected under "Other Actions".

|                                          | Actar de r | in arriver | > tra | olodón y regulmiento > Inic             | riodóri v seculmiento                   |        |          | _    | Clave : 0000 Perfil : UEXA Usuario/a - |
|------------------------------------------|------------|------------|-------|-----------------------------------------|-----------------------------------------|--------|----------|------|----------------------------------------|
| Generar actas                            |            |            |       |                                         | A A 8                                   |        |          |      |                                        |
| Borrar actas                             | -          | NC 11      |       |                                         | 1010-000-000-000-000-000-000-000-000-00 |        |          |      |                                        |
| Manage minutes                           | Local      | izaci      | on y  | y selección de ins                      | cripción y seg                          | Juimie | ento     |      |                                        |
| Close Minutes<br>Mass closure of minutes | -          |            |       |                                         |                                         |        |          |      |                                        |
| Generate special minutes                 | _          |            |       |                                         |                                         | _      |          |      |                                        |
| Registration and                         |            |            |       | Otras Acciones                          | Código                                  | Año    | Somestre | Tipo | Titulo asignatura                      |
| Reopening                                |            |            |       |                                         | Asignatura                              |        |          | 131  |                                        |
| recovery reports                         | 0          | Q          | 0     | Gartas Nombramiento<br>Gestión de balas | 0                                       | 05     | 0        | 10   | Tesis en biología                      |
| ntenance                                 | •          | -          | -     | Authorisation meterology                |                                         |        |          |      |                                        |

#### **CASUALTY MANAGEMENT**

If the doctoral student requests and is granted your discharge from the program, it will be processed in Discharge Management.

| estión Doctorado                                                  |                        |                                             |                                               | Clave : 0160 Perfil : AGT | CD Usuano/a - |
|-------------------------------------------------------------------|------------------------|---------------------------------------------|-----------------------------------------------|---------------------------|---------------|
| Inscripción y seguimiento<br>Inscripción y<br>seguimiento         | Gestion Aradémica > In | scripción y seguimiento a                   | <ul> <li>Inscription y seguimients</li> </ul> |                           |               |
| C Listados programas de<br>dectorado                              | Mantenimier            | nto bajas en c                              |                                               |                           |               |
| Histórico de Tesis                                                | Alumno                 | Plaza 03                                    | SD Centro 101_0pts4007_Area650                | CG 05.04.2004             |               |
| Integra TESEO                                                     |                        |                                             |                                               |                           |               |
| O Mantenimientos                                                  |                        |                                             |                                               |                           |               |
| Cierre de expedientes<br>por Control permanencia<br>doctorado     | Mativa                 | Baja por enfermedad                         |                                               |                           |               |
| Certificados de<br>directores de tesis y<br>miembros del tribunal | Fecha inicio           | Baja por enformedad<br>Baja temporal volunt |                                               |                           |               |
| Certificado directores                                            | Fecha fin              |                                             |                                               |                           |               |
| Cartas                                                            |                        |                                             |                                               |                           |               |
| O Procesos                                                        | 200 0                  |                                             |                                               |                           |               |
| Descargar<br>documentación alumno                                 | Observaciones          |                                             |                                               |                           |               |
|                                                                   |                        | -                                           | Grabar                                        | Limpiar                   |               |
|                                                                   |                        | Motivo                                      | Fecha inicio                                  | Fecha fin                 | Observaciones |

#### **AUTHORISATION OF EXTENSIONS**

If the extension of the deadline for the submission of the doctoral thesis is authorised, it will be processed in Authorisation of extension.

| estión Doctorado                                 |         |             |          |                             |                         |             | a              | ave : 01   | 60 Per        | fil : AGTCD Usuano/a -        |
|--------------------------------------------------|---------|-------------|----------|-----------------------------|-------------------------|-------------|----------------|------------|---------------|-------------------------------|
| Inscripción y seguimiento                        | Gestión | -<br>cadémi | ica > In | conpolin y seguimiento > It | szripción y segui       | niento      |                | ACCOGNIANC |               |                               |
| Inscription y seguimiento                        |         |             |          |                             |                         |             |                |            |               |                               |
| O Listados programas de<br>doctorado             | Loca    | liza        | ción     | y selección de              | inscripci               | ón y se     | guimien        | to         |               |                               |
| Histórico de Tesis                               |         |             |          |                             |                         |             |                |            |               |                               |
| Integra TESEO                                    |         |             |          | 100 20 20                   | 140.01481               |             |                | 1000       |               |                               |
| O Mantenimientos                                 |         |             |          | Otras Acciones              | Códig<br>Asignat        |             | o Semestre     | Tipo       | Plan          | Titulo asignatura             |
| Cierre de expedientes<br>por Control permanencia |         |             | 1        | Cartas Nombramiento         | 102125000               |             |                |            |               |                               |
| doctorado                                        | 0       | Q           | 8        | Gestión de bajas            | - Mozilla Fi            |             |                | -          |               |                               |
| Certificados de                                  |         |             |          | Autorización prótroga       | S - MOZINA PI           | renda       |                |            |               |                               |
| directores de tesis y<br>miembros del tribunal   |         |             |          |                             | 🕕 🔒 Unitar.             | (ES) https: | /sizformacion. | unizaries  | teso/control/ | mteLook)Autorizaci 110% 🚭 - 🐚 |
| Certificado directores                           |         |             |          |                             |                         |             |                |            |               |                               |
| 🛛 Cartas                                         |         |             |          |                             | Autoriz                 | ación p     | rórroga        |            |               |                               |
| C Procesos                                       |         |             |          |                             |                         |             |                |            |               |                               |
| Descargar<br>documentación alumno                |         |             |          |                             | 0 Sin                   | rórroga     |                |            |               |                               |
|                                                  |         |             |          |                             | 💿 Prin                  | era pròrra  | ga             |            |               |                               |
|                                                  |         |             |          |                             | <ul> <li>Seg</li> </ul> | unda próre  | nga (          |            |               |                               |
|                                                  |         |             |          |                             |                         | 1           | Cano           | elar       |               | Grabar                        |
|                                                  |         |             |          |                             |                         |             | ( case         | enu i      |               |                               |
|                                                  |         |             |          |                             |                         |             |                |            |               |                               |
|                                                  |         |             |          |                             |                         |             |                |            |               |                               |
|                                                  |         |             |          |                             |                         |             |                |            |               |                               |

99/2011

The records of guardianship students from previous academic years will be displayed when accessing the student's registration. Each of the records has three icons, querying, modifying and deleting.

- The program will not allow to unsubscribe because they were created when recording the license plate and would only disappear if a physical cancellation of it was made previously.
- No modifications to these records can be made, only the registration tab can be displayed.

| tudios Propios / Tesis doct.           |          |       |          |                             |                            |        |          |       | Clave : 0000 | Perfil : AGTCD | Usuario/a -     |  |
|----------------------------------------|----------|-------|----------|-----------------------------|----------------------------|--------|----------|-------|--------------|----------------|-----------------|--|
| TCSO                                   | TC50 > 6 | ettin | Académic | a > Gestión fin de estudios | i > lincripilitin y seguir | nienta |          |       |              |                |                 |  |
| 🛿 Información General 🛛 🖡              |          |       |          |                             |                            |        |          |       |              |                |                 |  |
| Traspaso 0A                            | -        | 6 V.  | 5-       | 20 202 202                  | 360 //B                    | 01 75  | 1.15     |       |              |                |                 |  |
| Listado de coherencia                  | Local    | lizac | ión y :  | selección de ins            | cripción y seg             | juimie | ento     |       |              |                |                 |  |
| Gestión fin de estudios                | -        |       |          |                             |                            | 19     |          | _     |              |                |                 |  |
| Inscripción y seguinainto              |          |       |          |                             |                            |        |          |       |              |                |                 |  |
| Listados programas de<br>doctorado     |          |       |          | Otras Acciones              | Código<br>Asignatura       | Año    | Semestre | Tipe  |              | Titulo asig    | patura          |  |
| Histórico de Tesis                     |          |       | _        |                             | Angenata                   |        |          | 12200 |              |                | 1.2011 (2.94) · |  |
| Integra TESEO                          | 0        | O     | 0        |                             | 77101                      | 2012   | 0        | 16    |              |                |                 |  |
| C Mantenimientos                       | •        |       | -        |                             |                            |        |          |       |              |                |                 |  |
| Plan de investigación y<br>actividades |          |       |          |                             |                            |        |          |       |              |                |                 |  |
| Inscripción y seguimiento              |          |       |          |                             |                            |        |          | 1000  |              |                |                 |  |
| Gestión de Publicaciones               |          |       |          |                             |                            | Volver |          | Nu    | 16AB         |                |                 |  |

# 2.4 EXAMS

The minutes of the academic guardianships are **always collective acts**, this means that one or more students may be included in the same act.

#### 2.4.1 GENERATE SPECIAL MINUTES

- Exams
  - **IBExamination minutes**
  - IB Generate special minutes

| xámenes                              |                          | Clave : 0150 Perfil : SEXA Usuario/a -                                         |
|--------------------------------------|--------------------------|--------------------------------------------------------------------------------|
| Actas de examen                      | Attas de examer > Genera | r actas expeciales                                                             |
| Generar actas                        |                          |                                                                                |
| Borrar actas                         | 1                        |                                                                                |
| Gestionar actas                      |                          |                                                                                |
| Recierre Actas                       | Generar actas            | especiales                                                                     |
| Generar actas<br>especiales          |                          |                                                                                |
| Inscripción y<br>seguimiento         | * Año acadêmico          | 2016/17 Anual -                                                                |
|                                      | * Centro                 | 160 - Escuela de Doctorado 💌                                                   |
| Mantenimientos                       | " Plan                   | 569 - Programa de Doctorado en Patrimonio, Sociedades y Espacios de Frontera 🔹 |
| Gestión de convocatorias             | Asignatura               | 79001 👔 Tutela (primer año)                                                    |
| Listados                             | Asignatura               |                                                                                |
| Prog                                 | Grupo                    | 99                                                                             |
| Internacional(alumnos<br>que se van) | * Convocatoria           | 1.                                                                             |
| Gestión curricular                   |                          | Aceptar                                                                        |
| Inclusión individual                 |                          |                                                                                |
| Evaluación compensación              |                          |                                                                                |

The data of the report that you want to generate is entered and the list of the students enrolled in the subject will appear.

| iámenes                              |                     |                    |                 |             |               | Clave : 0160                             | Perfil : SEXA | Usuario/a - ,          |
|--------------------------------------|---------------------|--------------------|-----------------|-------------|---------------|------------------------------------------|---------------|------------------------|
| Actas de examen 🔰                    | Actas de examen > 0 | enniar attas espei | ciales          |             |               |                                          |               |                        |
| Generar actas                        |                     |                    |                 |             |               |                                          |               |                        |
| Borrar actas                         | 2                   |                    |                 |             |               |                                          |               |                        |
| Gestionar actas                      |                     |                    |                 |             |               |                                          |               |                        |
| Recierre Actas                       | Generar ac          | tas espec          | iales           |             |               |                                          |               |                        |
| Generar actas<br>especiales          |                     |                    |                 |             |               |                                          |               |                        |
| Inscripción y<br>seguimiento         | Centro              | 16                 | 0               |             |               |                                          |               |                        |
| March 1 and a start sec              | Año académico       | 20                 | 16/17-0         |             |               |                                          |               |                        |
| Mantenimientos                       | Asignatura          | 78                 | 001             |             |               |                                          |               |                        |
| Gestión de convocatorias             | Grupo               | 99                 |                 |             |               |                                          |               |                        |
| Listados                             | Plan                | 56                 | 9               |             |               |                                          |               |                        |
| Prog                                 | Convocatoria        | 1                  |                 |             |               |                                          |               |                        |
| Internacional(alumnos<br>que se van) | Descripción del     | Colectivo          |                 |             |               |                                          |               |                        |
| Gestión curricular                   |                     |                    |                 |             |               |                                          |               |                        |
| Inclusion Individual                 | Marcar              | Convocatori        | ia = NIP        |             | NIA =         | Apellidos y                              | nombre ‡      | Area de conocimiento 🗧 |
| Evaluación compensación              | 10                  |                    | 10050           | 10          | 050           | Centro101_Dpto400<br>05.04.2004 Plaza 03 | 7_Area650 DG  |                        |
| UNIVERSIDAD                          | E                   |                    |                 |             |               | 05.04.2004.91828.0                       | .0            |                        |
| UNIVERSIDAD                          | 10                  |                    |                 |             |               |                                          |               |                        |
|                                      | E                   |                    |                 |             |               |                                          |               |                        |
|                                      | 10                  |                    |                 |             |               |                                          |               |                        |
|                                      | 100 C               | *                  |                 |             |               |                                          |               |                        |
|                                      |                     |                    |                 |             |               |                                          |               |                        |
|                                      | " El alumno es      | tă en una acta n   | o cerrada de ur | na convocat | oria anterior |                                          |               |                        |
|                                      | ** Alumno con       | Programa de Inf    | tercambia       |             |               |                                          |               |                        |

In the "Mark" column, the student or students who want to include it is marked, if you want to inform the description of the group and click "*Generate*".

If no description of the group has been entered, the information message will appear: The description of the collective is not informed. Do you want to continue?", the "Execution & Print Queue Management *Console" screen is accepted and the "Execution and Print Queue Management Console" screen will appear.* 

|                                                           |                                                        |                  |                           | Clave : 0160 Perfil : SEXA | Usuario/a -      |
|-----------------------------------------------------------|--------------------------------------------------------|------------------|---------------------------|----------------------------|------------------|
| 🖬 Actas de examen                                         | Actas de examen > Ĝenerar                              | attas espariales |                           |                            |                  |
| Generar actas                                             |                                                        |                  |                           |                            |                  |
| Borrar actas                                              | 21 - 22 - 22 - 22 - 22 - 22 - 22 - 22 -                | SR 64 8          | 5 2 35 54                 | 242                        |                  |
| Gestionar actas                                           | Consola de ges                                         | stión de colas d | le ejecución e impr       | esión                      |                  |
| Recierre Actas                                            |                                                        |                  |                           |                            |                  |
| Generar attas<br>especiales                               |                                                        |                  |                           |                            |                  |
| Inscripción y                                             | Aplicación                                             |                  | (AS                       |                            |                  |
| seguimiento                                               | Programa                                               | G                | eneracionActasEspeciales  |                            |                  |
| Mantenimientos                                            | Forma de ejecución                                     | 0                | Diferido 🔍 Batch 🐵 Immedi | ato                        |                  |
| Gestión de convocatorias                                  |                                                        | 0                | No hay colas disponible   | e mara acta sullesción     |                  |
| i Listados                                                |                                                        | U                | no nay cutas disponinte   | s para esta apicación      |                  |
| Prog                                                      | Notificaciones -                                       |                  |                           |                            |                  |
|                                                           | and the second second second second                    | al large and a   |                           |                            |                  |
| Internacional (alumnos                                    | Raribir potificación                                   |                  |                           |                            |                  |
| que se van)                                               | Recibir notificación<br>proceso                        |                  |                           |                            |                  |
| que se van)<br>Gestión curricular                         | Recibir notificación<br>proceso                        |                  |                           |                            |                  |
| que se van)<br>Gestión curricular<br>Inclusión individual | Recibir notificación<br>proceso                        |                  |                           |                            |                  |
| que se van)<br>Gestión curricular<br>Inclusión individual | Recibir notificación     proceso     Selección a gener |                  |                           |                            |                  |
| que se van)<br>Gestión curricular                         | proceso                                                |                  | Formato                   | Idioma                     | Enviar por email |

You can check if you want to receive notification at the end of the process and the attachment that indicates whether the report has been generated correctly. For this, the email address is entered. If you do not want the option "*Send by email*" will be unchecked at the bottom of the screen. It's accepted.

In both cases you can consult the execution of the process and then the result, using the processes and listings tabs respectively, located in "*My Account*" at the top of the screen.

#### 2.4.2 MANAGE MINUTES

Exams

Examination minutes Manage minutes

To manage a report, which has previously been generated, the academic year, center, subject, plan is selected, group 99 is entered and the call field in which 1 or 2 is selected will appear.

| brámenes                      |                           | Clave : 0160 Perfil : SEXA Usuario/a                                         |
|-------------------------------|---------------------------|------------------------------------------------------------------------------|
| = Actas de examen             | Actas de seamen > Gestion | er adas                                                                      |
| Generar actas                 |                           |                                                                              |
| Borrar actas                  |                           |                                                                              |
| Gestionar actas               | a 1 1 1 1                 |                                                                              |
| Recierre Actas                | Selección de a            | actas                                                                        |
| Generar actas<br>especiales   |                           |                                                                              |
| Inscripción y                 | Año acadêmico             | 2016/17 Anual -                                                              |
| seguimiento                   | Centro                    | 160 - Escuela de Doctorado 💌                                                 |
| Mantenimientos                | 1000 24                   |                                                                              |
| Gestión de convocatorias      | Asignatura                | 78001 🚺 Tutela (primer año)                                                  |
| Listados                      | Plan                      | 575 - Programa de Doctorado en Logística y Gestión de la Cadena de Suministr |
| Prog<br>Internacional/alumnos | Grupo                     | 99 0                                                                         |
| que se van)                   | Convocatoria              | 1.                                                                           |
| Gestión curricular            | 3                         |                                                                              |
| Inclusión individual          |                           | Buscar                                                                       |

Click "Search' and appear for each record, the minutes "Summary' and the minutes in the "Open" situation.

The application generates a collective number each time an act is generated. When managing it will also appear all the groups of said act that have been generated previously, with the corresponding students who have been marked on each occasion.

| xamenes                        |            |           |                 |                             | Clave : 0160                                  | Perfil : SEXA Usuari | 0/3 -     |           |
|--------------------------------|------------|-----------|-----------------|-----------------------------|-----------------------------------------------|----------------------|-----------|-----------|
| = Actas de examen              | Artas de a | ciamati > | Gestioner eites |                             |                                               |                      | 1         |           |
| Generar actas                  |            |           |                 |                             |                                               |                      |           |           |
| Borrar actas                   |            |           |                 |                             |                                               |                      |           |           |
| Gestionar actas                | Calas      |           | de actas        |                             |                                               |                      |           |           |
| Recierre Actas                 | Selec      | cion      | de actas        |                             |                                               |                      |           |           |
| Generar actas<br>especiales    | -          |           |                 |                             |                                               |                      |           |           |
| Inscripción y seguimiento      | Año ac     | adémico   | 201             | 6/17 Anual 💌                |                                               |                      |           |           |
| Mantenimientos                 | Centro     |           | 160             | - Escuela de Doctorado 📼    |                                               |                      |           |           |
| Gestión de convocatorias       | Asignal    | tura      | 780             | 01                          |                                               |                      |           |           |
| Listados                       | Plan       |           | 50              | ) - Programa de Doctorado e | n Patrimonio, Sociedades y Espacios de Fronte | ra 💌                 |           |           |
| Prog<br>Internacional (alumnos | Grupo      |           | 99              | 0                           |                                               |                      |           |           |
| que se van)                    | Convoc     | atoria    | 1               | -                           |                                               |                      |           |           |
| Gestion curricular             |            |           |                 |                             |                                               |                      |           |           |
| Inclusión individual           |            |           |                 |                             | (Q) Buscar                                    |                      |           |           |
| Evaluación compensación        |            |           |                 |                             |                                               |                      |           |           |
| UNIVERSIDAD                    |            |           |                 |                             |                                               |                      |           |           |
| ONIVERSIDAD                    |            |           |                 |                             |                                               |                      | Situación | Tipo      |
|                                |            |           | Colectivo ÷     | Tribunal ÷                  | Descripción colectivo ÷                       | Versión ‡            | acta 🕯    | versión = |
|                                | Q          | 0         | 100             | N                           |                                               | 0                    | Resumen   | Resumen   |
|                                | 0          | 0         |                 |                             |                                               |                      |           |           |
|                                |            |           | 100             | N                           |                                               | 1                    | Abierta   | Normal    |

When you select the open report, the access screen to the exam report will appear. The access key is entered, which for all records of the Doctoral School is A160, and is accepted.

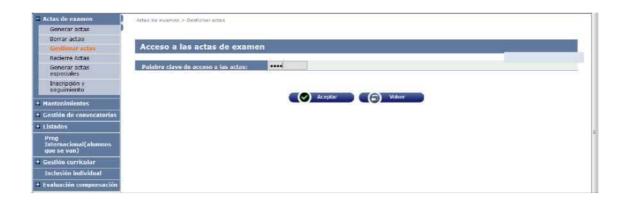

#### **CONSULT MINUTES**

When you enter, you can access directly the tab of the consultation of the minutes:

| imenes                                                                                                    |                                                                            |                                                            |                      | Clave : 0160              | Perfil: SEXA U              | isuario/a -           |                              |
|----------------------------------------------------------------------------------------------------|----------------------------------------------------------------------------|------------------------------------------------------------|----------------------|---------------------------|-----------------------------|-----------------------|------------------------------|
| Actas de examen 🚺 🚜                                                                                                    | s de examen > Oestionar actas                                              |                                                            |                      |                           |                             |                       |                              |
| Generar actas                                                                                                    |                                                                            |                                                            |                      |                           |                             |                       |                              |
| Borrar actas                                                                                                    |                                                                            |                                                            |                      |                           |                             |                       |                              |
| Gestionar actas                                                                                                    | Centro                                                                     | 160 Escuela de Doct                                        | oberos               |                           | _                           |                       |                              |
| Recierre Actas                                                                                                    | Año acad./semestre                                                         | 2016/17 Anual                                              | 1044                 |                           | Convo.                      | 1 99                  |                              |
| Generar actas<br>especiales                                                                                                    | Asignatura<br>Colectivo                                                    | 78001 Tutela (prime<br>100                                 | r ano)               |                           | Grupo<br>Tribuna            |                       |                              |
| A State Concernance                                                                                                    | Situación acta                                                             | A Abierta                                                  |                      |                           | Versión                     |                       |                              |
| Inscripción y<br>seguimiento                                                                                                    | Estudios                                                                   | 7108 P.D. Patrimonic                                       | - Engedader v E      | marine de Fronte          |                             | S (S )                |                              |
| Nantenimientos<br>Cestión de convicatorías<br>Listados<br>Prog<br>Internacional/alumnos                                                                         | 2                                                                          | langa di katan di                                          |                      | atificar olumnus          | Profesores act              | Course, provinciosoco | nda Fin de Estadio           |
| Gestión de convocatorias<br>Listados                                                                                                    | Apellidos y                                                                | nombre ‡                                                   | alumnes Y C<br>DNI ÷ | atificar alummes<br>NIA + | Profesores and<br>Calificac | Course, provinciosoco | nio Fin do Estudio<br>Estado |
| Gestión de convocatorias<br>Listados<br>Prog<br>Internacional(alumnos                                                                                           | Apellidos y<br>Centro101_Dpto4007_Are                                      | nombre ‡                                                   |                      |                           |                             | Course, provinciosoco |                              |
| Gestión de convocatorias<br>Listados<br>Prog<br>Internacional(alumnos<br>que se van)                                                                            | Apellidos y                                                                | nombre ‡                                                   | DNI ÷                | NIA ÷                     |                             | Course, provinciosoco |                              |
| Gestión de convecatorías<br>Listados<br>Prog<br>Internacional(alumnos<br>que se van)<br>Gestión curricular                                                      | Apellidos y<br>Centro101_Dpto4007_Are                                      | nombre ‡                                                   | DNI ÷                | NIA ÷                     |                             | Course, provinciosoco |                              |
| Gestión de convecatorias<br>Listados<br>Prog<br>Internacional/alumnos<br>que se van)<br>Gestión curricular<br>Inclusión individual                              | Apellidos y<br>Centro101_Dpto4007_Are                                      | nombre =<br>ea850 CG 06.04.2004,                           | DNI ÷                | NIA ÷                     |                             | Course, provinciosoco |                              |
| Gestión de convocatorias<br>Listados<br>Prog<br>tuternacional(alumnos<br>que se van)<br>Gestión curricular<br>Inclusión individual<br>Evaluación compensación   | Apellidos y<br>Centro101_Dpto4007_Are<br>Plaza 050<br>Número de alumnos ac | nombre +<br>ea650 CG 06.04.2004,<br>tivos en la versión: 1 | DNI *                | NIA ÷                     |                             | ión                   | Estado                       |
| Gestión de convecatorias<br>Listados<br>Preg<br>Internacional (alumnos<br>que se van)<br>Gestión curricular<br>Inclusión individual<br>E valuación compensación | Apellidos y<br>Centro101_Dpto4007_Are<br>Plaza 050<br>Número de alumnos ac | nombre =<br>ea850 CG 06.04.2004,                           | DNI *                | NIA ÷                     |                             | Course, provinciosoco | Estado                       |

#### **QUALIFYING STUDENTS**

Academic tutoring subjects are rated with positive evaluation, negative or non-qualifiable evaluation for discharge.

In the "Month" field, the corresponding one is selected. It is then recorded.

| sidaddezarageza                                                                                                    |                                                                   | uenta - 🔪 Soporte - 🔘 🕮 Soporte                                                |                   |                                 |                                                                                                    |                                      |
|----------------------------------------------------------------------------------------------------|-------------------------------------------------------------------|--------------------------------------------------------------------------------|-------------------|---------------------------------|----------------------------------------------------------------------------------------------------|--------------------------------------|
|                                                                                                    | 71010074 -                                                        |                                                                                |                   |                                 |                                                                                                    |                                      |
| NIVERSIDAD DE                                                                                                    | ZARAGOZA FO                                                       | rmacion                                                                        |                   | Clave : 0000                    | Perfil : UEXA Usuario/a                                                                                                    |                                      |
|                                                                                                    | : de examen > Sectionar actas                                     |                                                                                |                   | CHARCE : 00000                  | Permit Menny Permittere                                                                                                    | 12                                   |
| Generar actas                                                                                                    |                                                                   |                                                                                |                   |                                 |                                                                                                    |                                      |
| Borrar actas                                                                                                    |                                                                   |                                                                                |                   |                                 |                                                                                                    |                                      |
| Gestivitar actas                                                                                                    | Centro                                                            | 160 Escuela de Doctorado                                                       |                   |                                 |                                                                                                    |                                      |
| Recierre Actas                                                                                                    | Año acad./semestre                                                | 2012/13 Anual                                                                  |                   |                                 | Convo. 1                                                                                                    |                                      |
| Cierre masivo de actas                                                                                                    | Asignatura                                                        | 78001 Tutela (primer año)                                                      |                   |                                 | Grupo 99                                                                                                    |                                      |
| Generar actas<br>especiales                                                                                                    | Colectivo<br>Situación acta                                       | 103<br>A.Abierta                                                               |                   |                                 | Tribunal //<br>Versión 1                                                                                                    |                                      |
| Inscripción y<br>seguimiento                                                                                                    | Estudios                                                          | 7065 Pruebas doctorado 2011                                                    |                   |                                 |                                                                                                    |                                      |
| Reapertura actas<br>recuperación                                                                                                    |                                                                   |                                                                                |                   |                                 |                                                                                                    |                                      |
|                                                                                                    |                                                                   | PROPERTY AND ADDRESS OF TAXABLE PARTY AND ADDRESS OF TAXABLE PARTY.            |                   | A DESCRIPTION OF TAXABLE PARTY. | and the second second s | A REAL PROPERTY AND A REAL PROPERTY. |
| ntanimientos                                                                                                    | Seleccionar acta \Upsilon Consu                                   | iltar acta 🝸 Marcar slumnos 🗋                                                  | Calificar alu     | mnos Prote                      | isnres arta 🍸 Listado Fir                                                                                                    | n de Estadins                        |
| antanimientos<br>estión de convocatorias                                                                                                    | Seleccionar acta 🝸 Consu                                          | iltar acto 🝸 Marcar elumnos 🗋                                                  | Calificar alu     | nnos Prote                      | estres acta   Listado Fil                                                                                                    | n de Estadios                        |
| MANONINA AND AND AND AND AND AND AND AND AND A                                                                                                    | Seleccionar acta 🕇 Consi                                          | iltar acto 🍸 Marcar siumnos                                                    | Grabur            | nnos ) Prote                    | sares arta   Listado Fi                                                                                                    | n dø Estadins                        |
| estión de convocatorias                                                                                                    | Seleccianar acta Consu<br>Mes Mayo                                | iltar acto 🝸 Marcar siumnos                                                    |                   | nnos Prote                      | SAFAC ACTA TUSTAdo Fi                                                                                                    | n de Estudios                        |
| estión de convocatorias<br>stadas<br>stribución de                                                                                                    | Mayo M                                                            | <b>(</b> 6                                                                     | ) Grabar          |                                 |                                                                                                    | n de Estudios                        |
| estión de convocatorias<br>stados<br>stribución de<br>caciones<br>ras Pracesiós<br>ras                                                                                                    | Mins Maya 💌                                                       | los y nombre a                                                                 | ) Grabar<br>DNI : | NIA :                           | Galificación                                                                                                    | n dø Estudios                        |
| stión de convocatorias<br>stadas<br>stribución de<br>caciones<br>ras Pracesos                                                                                                    | Mins Maya 💌                                                       | <b>(</b> 6                                                                     | ) Grabar<br>DNI : | NIA =                           |                                                                                                    | n dø istandins                       |
| stión de convocatorias<br>stadas<br>stribución de<br>caciones<br>ras Pracesos<br>rag<br>ternacional(alumoos                                                                                                    | Mess Mays Mays                                                    | los y nombre :<br>troa650 CE 06.04.2004, Plaza 050                             | ) Grabar<br>DNI : | NIA =                           | Galificación                                                                                                    | n de Estudios                        |
| istión de convocatorias<br>istadas<br>stribución de<br>cariones<br>ros: Pracesos<br>ros: Pracesos<br>ros: Pracesos<br>ros e van 3                                                                                                    | Mess Maya Apellid<br>Centro101_0pto4007_4<br>Número de alumnos ar | los y nombre a                                                                 | ) Grabar<br>DNI : | NIA =                           | Galificación                                                                                                    | n de Estudios                        |
| stidos de convocatorias<br>stados<br>stribución de<br>caciones<br>ras Pracesos<br>fornacional(alumoos<br>te se van)<br>stión curricular<br>stión curricular                                                                                                    | Mess Maya Apellid<br>Centro101_0pto4007_4<br>Número de alumnos ar | los y nombre :<br>Proad550 GE 06.04.2004, Plaza 050<br>Olivos en la versión: 1 | ) Grabar<br>DNI : | NIA =                           | <b>Galificación</b><br>Evaluación positiva I¥                                                                                                    | n de Estudios                        |
| stión de convocatorias<br>stribución de<br>calciones<br>ros Procesos<br>ros Procesos<br>ros Procesos<br>ros Van J<br>stión curricular<br>utificaciones cierre y<br>mo de actos                                                                                                    | Mess Maya Apellid<br>Centro101_0pto4007_4<br>Número de alumnos ar | los y nombre :<br>Proad550 GE 06.04.2004, Plaza 050<br>Olivos en la versión: 1 | ) Grabar<br>DNI : | NIA =                           | <b>Galificación</b><br>Evaluación positiva I¥                                                                                                    | n de Estudios                        |
| istión de convocatorias<br>istados<br>stribución de<br>caciones<br>ternacional (alumnos<br>res es van)<br>istión curricular<br>utificaciones clerre y<br>mo de actas<br>cultión individual<br>separención                                                                                                    | Mess Maya Apellid<br>Centro101_0pto4007_4<br>Número de alumnos ar | los y nombre :<br>Proad550 GE 06.04.2004, Plaza 050<br>Olivos en la versión: 1 | ) Grabar<br>DNI : | NIA =                           | <b>Galificación</b><br>Evaluación positiva I¥                                                                                                    | n de Estudios                        |
| stión de convocatorias<br>stratución de<br>caciones:<br>ros Pracesos<br>ros Pracesos<br>ros Prac | Mess Maya Apellid<br>Centro101_0pto4007_4<br>Número de alumnos ar | los y nombre :<br>Proad550 GE 06.04.2004, Plaza 050<br>Olivos en la versión: 1 | ) Grabar<br>DNI : | NIA =                           | <b>Galificación</b><br>Evaluación positiva I¥                                                                                                    | n de Estudios                        |

## TEACHERS MINUTES

In this tab are mandatory fields:

• Professor, you can search with the "*Consult*" button.

- Position within the Tribunal
- Department
- Order

| Se Doctorado<br>al Convo. 1 Febrero<br>(primer año) 99<br>Tribunal N<br>Versión 1<br>Grimonio, Sociedades y Espacios de Frontera                                                                                                    |
|----------------------------------------------------------------------------------------------------|
| al Convo. 1 Febrers<br>(primer año) 99<br>Tribunal N<br>Versión 1<br>ormonio, Sociedades y Espacios de Frontera                                                                                                    |
| al Convo. 1 Febrers<br>(primer año) 99<br>Tribunal N<br>Versión 1<br>ormonio, Sociedades y Espacios de Frontera                                                                                                    |
| al Convo. 1 Febrers<br>(primer año) 99<br>Tribunal N<br>Versión 1<br>ormonio, Sociedades y Espacios de Frontera                                                                                                    |
| (primer año) Grupo 99<br>Tribunal N<br>Versión 1<br>ormonio, Sociedades y Espacios de Frontera                                                                                                    |
| Tribunal 14<br>Versión 1<br>onnomo, Sociedades y Espacios de Frontera                                                                                                    |
| Versión 1<br>onnonio, Sociedades y Espacios de Frontera                                                                                                    |
| ormonio, Sociedades y Espacios de Frontera                                                                                                    |
|                                                                                                    |
| Technical and State                                                                                                    |
| And a state of the state of the |
|                                                                                                    |
|                                                                                                    |
|                                                                                                    |
|                                                                                                    |
|                                                                                                    |
|                                                                                                    |
| Situación                                                                                                    |
| Situación<br>Administrativa                                                                                                    |
| Administrativa                                                                                                    |
| Administrativa                                                                                                    |
| Administrativa                                                                                                    |
| Administrativa                                                                                                    |
| Administrativa                                                                                                    |
| Administrativa                                                                                                    |
| Administrativa                                                                                                    |
| Administrativa                                                                                                    |
| arcar ann                                                                                                    |

This data is recorded and the minutes are then closed.

#### **CLOSE MINUTES**

Once a record has been entered in the previous tab, "*Professors minutes*", the next tab, "*Close minutes*" will appear. If this tab does not appear, it is because no registration has been entered in "*Professors minutes*".

When you accept the closure, the "*Execution & Print Queue Management Console*" screen will appear again. The result can be received by mail or in the tab listed at the top.

#### **FINAL LIST OF STUDIES**

From this tab you can get the list of each version of the act, whether it is open, qualified or closed, or closed.

When you accept, the "*Execution & Print Queue Management Console" screen will appear again.* The list is obtained by clicking on the tab listed at the top.

This list is identical to that obtained in the menu "List" of the same name and described in point 4 of this manual.

# **3. DOCTORAL THESIS**

The steps to take to manage a doctoral thesis are the following:

- Complete the registration and follow-up with the data of the thesis, registration that was already registered when registering the guardianship.
- Enroll the subject of doctoral thesis, by modification of enrolment since previously the

doctoral student will be enrolled in the subject of guardianship in the same academic year.

- Generate individual special report
- Manage individual examination report

### 3.1 DOCTORAL MANAGEMENT: REGISTRATION AND MONITORING

The minutes of the doctoral thesis subjects are individual minutes and the registration registration must be completed prior to the student's enrollment.

- Doctoral Management
  - IB Registration and follow-up (also hung the menu in Exams, Examination Minutes)

Selecting student and dossier will appear the following screen:

| Examenes                                     |            |        |          |                                         |                           |        |          | clave : | 0160 | Perfil : SEXA | Usuano/a -        |
|----------------------------------------------|------------|--------|----------|-----------------------------------------|---------------------------|--------|----------|---------|------|---------------|-------------------|
| = Actas de examen                            | Attes de l | ecamer | > Teatr  | poón y seguimiento > trac               | otneimiuges y réquiniento |        |          |         |      |               |                   |
| Generar actas                                |            |        |          |                                         |                           |        |          |         |      |               |                   |
| Borrar actas<br>Gestionar actas              |            |        |          |                                         |                           |        |          |         |      |               |                   |
| Recience Actas                               | Loca       | liza   | cion     | y selección de                          | inscripción               | y s    | eguimie  | ento    | )    |               |                   |
| Generar actas<br>especiales                  | -          |        |          |                                         |                           |        |          | _       |      |               |                   |
| Inscripción y<br>seguimiento                 |            |        |          | Otras Acciones                          | Código<br>Asignatura      | Año    | Semestre | tipo    | Plan |               | Título asignatura |
| + Mantenimientos                             | 0          |        |          | Cartas Nombramiento<br>Cestión de balas | 0                         | 0      | 0        | a       | 569  |               |                   |
| Gestión de convocatorias                     |            | w.     |          | Autonzación prómoga                     | 1.443                     | 19     | 34 :     | 20      | 969  |               |                   |
| + Listados                                   |            | М      | odificar |                                         |                           |        |          |         |      |               |                   |
| Prog<br>Internacional(alumnos<br>que se van) |            |        |          |                                         |                           | Volver |          | N       | ueva |               |                   |
| + Gestión curricular                         |            |        |          |                                         |                           |        |          |         |      | 1.1           |                   |
| Inclusión individual                         |            |        |          |                                         |                           |        |          |         |      |               |                   |
| Evaluación compensación                      |            |        |          |                                         |                           |        |          |         |      |               |                   |

In the example above, the student's doctoral guardianship register is displayed.

#### REGISTRATION

As already indicated, the registration register has been registered previously when entering the data corresponding to the thesis project.

To enter the thesis registration data, click on the green button "Modify".

This tab fills in the following fields:

- In the field "Title" the title of the thesis. If it does not match the name of the thesis project it is modified.
- Date deposited, Date of last day of public exposure, Date proposed thesis court, Date approved by the court, Date authorised and Date submitted read.
   All these dates must be completed to be able to enroll in the thesis subject and to enter the members of the court in the next tab.
- The "Start date" field contains the date of registration of the first guardianship. Based on this date, the application calculates the completion date of the thesis, and it appears in the "Maximum Date Thesis" field at the top of the screen, depending also on the casualties or extension authorisations if any.
- If mentions are marked (Mention to the European Doctorate or the International Doctorate) new screen options will appear that must be filled in, the same if the Industrial Doctorate Mention is marked.

• If the Thesis Cotutela is checked, new screen options will also appear to fill in.

Once entered the data of this tab can be recorded already or recorded at the end, once the data of the rest of the tabs have been entered. Given the high number of data it contains, it is advisable to record it as it is entered, to avoid losing the information entered in case the session is interrupted. Once recorded, it can be accessed again in the registry by clicking on the green modification icon.

#### **MEMBERS TRIBUNAL**

The doctoral thesis minutes are individual minutes with 5 members of the court (president, clerk and three members), which are entered under the tab "Members Tribunal".

If the proposed date of the thesis board has not been previously entered in Enrollment, the following message will appear: "*In order to define Members tribunal it is necessary to inform Date proposed thesis court*".

These are mandatory fields:

- Type of member: the **holder** must be selected to be taken into account for the closing of minutes.
- Teacher
- Position within the court (President, Registrar or Vocal)
- Order, in which they will appear in Minutes 1, 2, 3, etc.

| Gaar |                                            | Cleve : 0160 Perfil : AGTCD Usueno/e -                                                              |
|------|--------------------------------------------|----------------------------------------------------------------------------------------------------|
| 10   | ide Académica > Inscripción y say          | angulminnt» (nscriptión y seguimiesta                                                               |
| -    |                                            | kan la sa sa sa sa sa sa sa sa sa sa sa sa sa                                                       |
| amme | gistration and monitorin<br>card /Passport |                                                                                                    |
|      | urname and name                            | 990010050 NIA 10050 NIP<br>Centrol01_Dpto4007_Area650 CG 6.4.2004, Plaza 050                        |
|      | ubject Type of                             | 76000 – Doctoral thesis                                                                             |
|      | lbject<br>Nen                              | 4 – Doctoral thesis<br>569 – Doctoral Program in Heritage, Societies and Border Spaces Maximum date |
|      | lecreto                                    | RD 99/2011 PCG900/RIG9-TP95/Sumanzacion resis 28/02/2020                                            |
| _    |                                            |                                                                                                    |
| (b)  |                                            |                                                                                                    |
| es   | Toscripción Mi                             | Miembros tribunal 👔 Directores de tesis 🍸 Plan de Investigación 🍸 Documento de actividades 🔪        |
|      |                                            |                                                                                                    |
|      |                                            |                                                                                                    |
| no   | Type of miembrc<br>(supplementary,         | Proplemita -                                                                                        |
|      | (supplementary,<br>definitive, proposa     | sal) propustan                                                                                      |
|      | Convocatori                                | Suplembr attaria 💌                                                                                  |
|      |                                            | Professor registered in the sis terman                                                              |
|      |                                            | Code Profeso i                                                                                      |
|      |                                            | © Professor.not.registered.in the systemma                                                          |
|      |                                            | Nombre y apellidos                                                                                  |
|      |                                            | DNL/                                                                                                |
|      |                                            | Pasaporte Profesor/a                                                                                |
|      |                                            | Provenance                                                                                          |
|      | Profesor/a                                 | o t University                                                                                      |
|      |                                            | residad                                                                                             |
|      |                                            | 6 Fintidadd                                                                                         |
|      |                                            | Cód. Entidad                                                                                        |
|      |                                            | © Otra                                                                                              |
|      |                                            | Descripción                                                                                         |
|      |                                            |                                                                                                    |
|      | Email                                      |                                                                                                    |
|      | Segundo Email                              |                                                                                                    |
|      |                                            |                                                                                                    |
|      | Cargo<br>Universidad                       | ×                                                                                                   |
|      | Cargo dentro de<br>tribunal                | del 🔪                                                                                               |
|      | Orden                                      |                                                                                                    |
|      | Fecha desde                                |                                                                                                    |
|      |                                            | 09/02/2017                                                                                          |

Once the data is entered, click "*Add"* and "*Record"*. Records already recorded can be consulted, modified or deleted by clicking on the corresponding icon.

Members of the Court can also be entered, once the minutes have been managed, from the "Professors Minutes" tab in the "Manage Minutes" menu of the Examinations.

#### **THESIS DIRECTORS**

The director(s) of thesis will have been introduced before completing the data corresponding to the guardianship of doctoral thesis. They can be consulted or, if necessary, modified or deleted.

| Dectorado                                                                                             | DE ZARAGOZ                                                                                                    | CA Formacion                                                                                                    |                              | Clave : 0160                        | Perfil : AGTCO Usuar | 10/a -                         |
|----------------------------------------------------------------------------------------------------|----------------------------------------------------------------------------------------------------|----------------------------------------------------------------------------------------------------|------------------------------|-------------------------------------|----------------------|--------------------------------|
| ipción y<br>lento                                                                                     | Gestión Académica > Inscript                                                                                         | lón y segaintierto > Eracripción y segainterto                                                                                 |                              |                                     |                      |                                |
| octoral programmes<br>ory of Thesis<br>grate<br>ances<br>sure of files by doctoral<br>nanence control | Registration and mor<br>ID card / Passport<br>Surname and first name<br>Subject<br>Type of subject<br>Plan<br>Decree | 9900010050 NIA<br>Center 101_Dpto4007_Area65<br>78000 – Doctoral thesis<br>4 – Doctoral thesis<br>569 – Doctoral Program in He |                              |                                     | 10050                | NIP 10050                      |
| tificates of thesis<br>ctors and<br>nbers of the<br>ty directorsectores<br>tes                        | Inscripchin                                                                                                    | Niembros tribunal                                                                                                    |                              |                                     |                      |                                |
| cesos<br>cargar<br>aumantación alumno                                                                 | Area de<br>conocimi                                                                                                  | ento C Professor co.                                                                                                    |                              |                                     |                      |                                |
|                                                                                                    |                                                                                                    | C - recessent no regree<br>Nombre y apellidos<br>DNI /<br>Pasaporte Profesor                                                   |                              |                                     |                      |                                |
|                                                                                                    | Profesor,                                                                                                    | O Entity                                                                                                    |                              |                                     |                      |                                |
|                                                                                                    |                                                                                                    | Descripción                                                                                                    |                              |                                     | -                    |                                |
|                                                                                                    | Email<br>Segundo                                                                                                    | Fmail                                                                                                    |                              |                                     | -                    |                                |
|                                                                                                    | Caroo                                                                                                    | yd                                                                                                    |                              | ·                                   | -                    |                                |
|                                                                                                    | Position wi                                                                                                    |                                                                                                    |                              |                                     |                      |                                |
|                                                                                                    | Fecha de                                                                                                    |                                                                                                    |                              |                                     |                      |                                |
|                                                                                                    |                                                                                                    | ¥                                                                                                    |                              |                                     |                      |                                |
|                                                                                                    |                                                                                                    |                                                                                                    |                              | tros en baja lógica                 |                      |                                |
|                                                                                                    | _                                                                                                    |                                                                                                    |                              |                                     |                      |                                |
|                                                                                                    |                                                                                                    | Name and Cargo<br>succargo Universidad                                                                                         | Cargo dentro del<br>tribunal | Procedencia (Unio<br>Lauros y Ori   |                      | ito Fecha Fecha<br>desde hasta |
|                                                                                                    | 8                                                                                                    | Pedro Picapiedra                                                                                                    |                              | Universidad: 21 - Unive<br>Zaragoza | rsidad de            |                                |
|                                                                                                    |                                                                                                    |                                                                                                    |                              |                                     |                      |                                |
|                                                                                                    |                                                                                                    |                                                                                                    |                              |                                     |                      |                                |
|                                                                                                    |                                                                                                    |                                                                                                    |                              |                                     |                      |                                |
|                                                                                                    |                                                                                                    |                                                                                                    |                              |                                     |                      |                                |
|                                                                                                    |                                                                                                    | 3 Professor registered in                                                                                                    |                              |                                     |                      |                                |
|                                                                                                    |                                                                                                    | © Professor not                                                                                                    | registered in the s          | ystem                               |                      |                                |
|                                                                                                    |                                                                                                    | Provenance                                                                                                    |                              |                                     |                      |                                |
|                                                                                                    |                                                                                                    | O <u>University</u>                                                                                                    |                              |                                     |                      |                                |
|                                                                                                    |                                                                                                    |                                                                                                    |                              |                                     |                      |                                |
|                                                                                                    |                                                                                                    |                                                                                                    |                              |                                     |                      |                                |

Provenance (University/ Entity/Other)

# 3.2 ENROLMENT

The tuition of doctoral thesis is carried out in the Doctoral School in a very similar way to that of academic tutelage of doctorate. Self-registration of doctoral thesis is not allowed.

If the student, as usual, is already enrolled in the guardianship in the same academic year in which the thesis is intended, "*Modification of tuition*" is accessed. Otherwise it is accessed by "*High Registration*".

As in academic guardianship, you can mark the potential for the subject to appear on the screen of subjects to be enrolled. Otherwise, the code will be entered directly on that screen.

#### **SUBJECTS TO ENROLL**

In "Subjects to enroll", if the subject is already informed because the potential has been marked, the thesis subject is selected by clicking on the sign on your left. In case it does not appear, click on "*Add*" in the "*Plan" tab*, enter the code of subject 78000, search and add.

If the registration has not been informed the mandatory dates of the tab "*Registration"* of registration and follow-up, when going to add the subject will give the following message: "*As of today, the reading of the thesis has not been authorised in registration and follow-up"*.

| Ing Registration Nombre    | <sup>a</sup> jaza 050<br>Genter 10 I_Dpto4007_Area650 CG DN<br>36.04.2004 DN                                                                                                    | a 9900010050                                     | 12 10                                           |                    |
|----------------------------|----------------------------------------------------------------------------------------------------|--------------------------------------------------|-------------------------------------------------|--------------------|
| Consulta de documentos Año | 36.04.2004<br>2016/17-0<br>160 – Doctoral School                                                                                                    | P 10050                                          | My li                                           | icense             |
| Centro                     | 1                                                                                                    | A 10050                                          | Subjects I                                      | Credits            |
| Estudio                    | Esl                                                                                                    | tudios 7 - Doctorado                             |                                                 | 0                  |
| Plan de<br>Estudio         | 569 – Doctoral Program in Marriage,<br>Societies and Border Spaces                                                                                                    | pecialidad especificada                          |                                                 |                    |
| Régime                     |                                                                                                    |                                                  |                                                 |                    |
|                            | Mis Datos<br>Personales Cristatistical<br>Questioncato                                                                                                    | rin <u>ASubjects to a</u> Unfor<br>menyelyan del | mación "Cosfirmation,<br>pago BFP,realstration, |                    |
|                            | ATURAS A MATRICULAR                                                                                                    |                                                  |                                                 |                    |
| - = 0                      | 0 - No especificada                                                                                                    | Codino                                           |                                                 |                    |
| Spe                        | sialty 0 - No especificada                                                                                                    | Código<br>Agrupación                             | Sin agrupación 💌                                |                    |
| - Cour<br>Regi             | me of 0 - Estudiante a tiempo completo                                                                                                    | 2                                                |                                                 |                    |
| Subj                       | ct Centro Plan Clase Créd                                                                                                    | ditos Ciclo Curso Módulo Periodo                 | o Grupo Estado Observaciones I                  | dioma Convo. Pest  |
| 0.78001                    | 369 -<br>Programa<br>de<br>dianship School Horitana                                                                                                    | ditos Ciclo Curso Módulo Periodo                 | 9 Grupo Estado Observaciones I                  | dioma Consu. Pesta |
| Q 78001 –<br>Guar          | dianship 569 -<br>Programa<br>de<br>School Herriage,<br>Doctorate School Herriage,<br>Doctorate School Herriage,<br>Doctorate School Herriage<br>de<br>Frontera                                                                                                    |                                                  | 99                                              |                    |
| Q 78001 –<br>Guar          | danship School<br>year)<br>Doctorate Scielles and<br>Tressbagación 6.0<br>Doctorate Scielles and<br>Tressbagación 6.0<br>Doctorate Sciell                                                                                                    | X XX XX Aroual                                   | 99<br>Bisqueda global                           | 0. Plan            |
| Q 78001 –<br>Guar          | danship 559 -<br>Programa<br>Boool Herriage.<br>Doctorate Solbool<br>Doctorate Solbool<br>Results and<br>Results and<br>Res | X XX XX Anual                                    | 99<br>Bisqueda global                           | 0. Plan            |
| Q 78001<br>Guar            | danship School<br>year)<br>Doctorate Scielles and<br>Tressbagación 6.0<br>Doctorate Scielles and<br>Tressbagación 6.0<br>Doctorate Sciell                                                                                                    | X XX XX Anual                                    | 99<br>Bisqueda global                           | 0. Plan            |

#### **PAYMENT INFORMATION**

To continue, click on the "Payment Information" tab and fill in this screen.

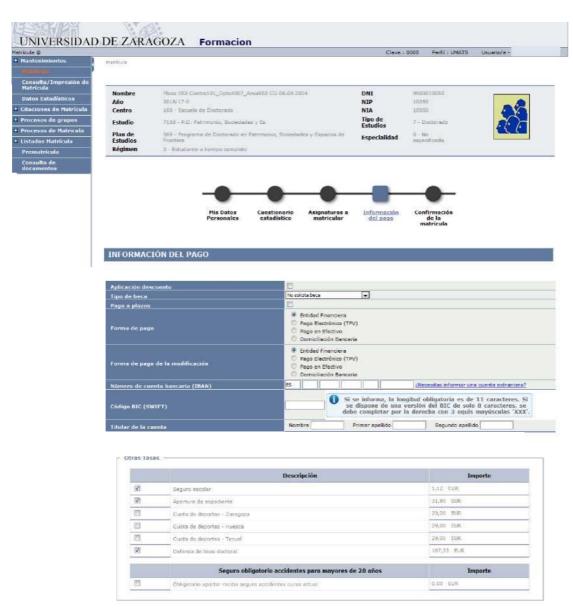

Atrás 💮 Siguionte

In order for the application to charge the rate corresponding to the thesis subject, you have to check the box "Thesis deposit" of Other Fees.

To continue, click on "Next" or on the "Registration Confirmation" tab.

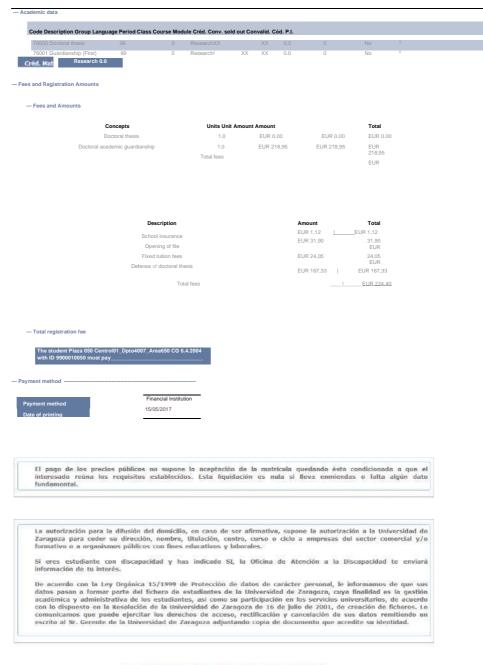

#### 🕞 Atràs 🕜 🕞 Confirmar 🛛 Tasas asociadas

The doctoral thesis will have an amount 0 in fees and tuition amounts and its corresponding amount will appear as "Thesis Deposit" in the administrative fees.

If everything is correct, press "*Confirm*" and the registration form that can be printed will appear. Then press "*Continue*".

After confirming the data of a license plate, the screen displayed by the user shows the complete list of registration documents generated:

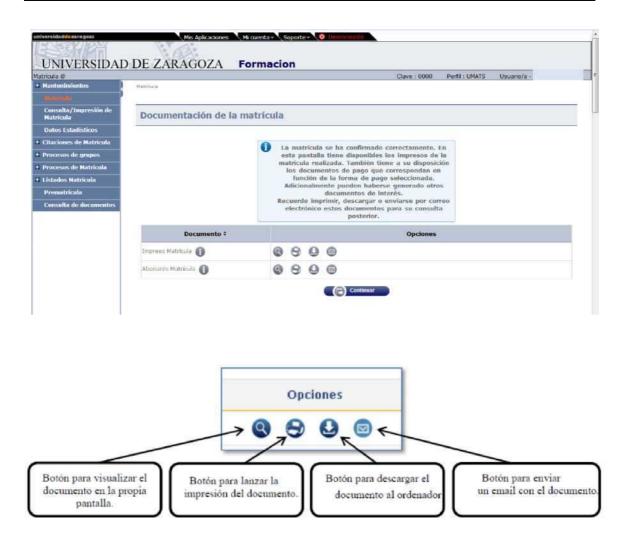

In the event that you have chosen the payment method "Financial Entity", you should not forget to also print the payments, one for the entity and the other for the student, with which you can make the payment effective.

The message is continued, accepted and displayed: The license plate has been processed correctly. To end your session properly press OK.

If there were to be refunds of tuition of the subject doctoral thesis will proceed in the same way as in the tuition of guardianship, section 2.2 of this manual, Returns of tuition fees.

3.2.1 DOCTORAL THESIS TUITION WITHOUT A MINIMUM OF THREE GUARDIANSHIPS

When the subject of doctoral thesis must be enrolled without having enrolled in the previous academic years a minimum of three guardianships, the procedure explained in section 6.2 of Validation, PhD thesis registration without a minimum of three guardianships must be carried out previously.

## 3.3 EXAMINATIONS

The minutes of the doctoral thesis subject are always individual minutes.

#### 3.3.1 GENERATE SPECIAL MINUTES

Exams:

Examination minutes Generate special minutes

| kámenes                              |                            | Clave : 0160 Perfil : SEXA Usuario/a -                                                                                                    |
|--------------------------------------|----------------------------|----------------------------------------------------------------------------------------------------|
| Actas de examen                      | Artas de examen > Genera   | r attas especiales                                                                                                    |
| Generar actas                        |                            |                                                                                                    |
| Borrar actas                         | -                          |                                                                                                    |
| Gestionar actas                      | Generar actas              | ecneciates                                                                                                    |
| Recierre Actas                       | sonordi doudo              | cohongroa                                                                                                    |
| Germinar exclass<br>respectations    |                            |                                                                                                    |
| Inscripción y                        | <sup>®</sup> Año académico | 2016/17 Anual -                                                                                                    |
| seguimiento                          | * Centro                   | 160 - Escuela de Doctorado 💌                                                                                                    |
| Mantenimientos                       | **Plan                     | 569 - Programa de Doctorado en Patrimonio, Sociedades y Espacios de Frontera                                                                                                    |
| Gestión de convocatorias             | Asignatura                 | 79000 🕕 Tesis doctoral                                                                                                    |
| Listados                             | Grupo                      | 99                                                                                                    |
| Prog                                 | <sup>6</sup> Convocatoria  | 1                                                                                                    |
| Internacional(alumnos<br>que se van) |                            | Aceptar                                                                                                    |
| Gestión curricular                   |                            | Contraction of the second second seco |
| Inclusión individual                 |                            |                                                                                                    |
| Evaluación compensación              |                            |                                                                                                    |

Data is entered and accepted. Student and dossier are selected and the screen with the student on which "*Generate" is clicked*. When generating, the "*Execution & Print Queue Management Console"* screen will appear.

| nenes                                        |                        |                             |                                | Clave : 0160 Perfil : SEXA | Usuanio/a -      |  |  |
|----------------------------------------------|------------------------|-----------------------------|--------------------------------|----------------------------|------------------|--|--|
| ctas de examen                               | Attail de example a    | Cenerar artas especiales    |                                |                            |                  |  |  |
| Generar actas                                |                        |                             |                                |                            |                  |  |  |
| Borrar actas                                 |                        |                             |                                |                            |                  |  |  |
| Gestionar actas                              | Consola d              | e gestion de colas          | de ejecución e impre           | sion                       |                  |  |  |
| Recierre Actas                               | 1                      |                             |                                |                            |                  |  |  |
| General actas<br>especiales                  | Aplicación             |                             | EXAS                           |                            |                  |  |  |
| Inscripción y<br>seguimiento                 | Programa               |                             | GeneracionActasEspeciales      |                            |                  |  |  |
| lantenimientos                               | Forma de ejec          | ución                       | 🗘 Diferido 😳 Batch 🕸 Inmediato |                            |                  |  |  |
|                                              |                        | 0                           | No hay colas disponible        |                            |                  |  |  |
| iestión de convocatorias                     |                        |                             | no nay coras disponde          | es hara eara ahacación     |                  |  |  |
| istados                                      | - Notificacio          | mes                         |                                |                            |                  |  |  |
| Prog<br>Internacional(alumnos<br>jue se van) | Recibir not<br>proceso | lificación al terminar el 🗾 |                                |                            |                  |  |  |
| lestión curricular                           |                        | de email para recibir       | 1                              | Ĩ                          |                  |  |  |
| Inclusión individual                         | notificacio            | nes y listados              |                                | b                          |                  |  |  |
| valuación compensación                       |                        |                             |                                |                            |                  |  |  |
|                                              | - Selección            |                             |                                |                            |                  |  |  |
| INIVERSIDAD                                  | Sumection              | a generar                   |                                | 100 M 100 M                |                  |  |  |
|                                              |                        | Listado                     | Formato                        | Idioma                     | Enviar por email |  |  |
|                                              | 12                     | incidencias generar         | POF #                          | Castellano 💌               |                  |  |  |
|                                              |                        |                             |                                |                            |                  |  |  |

You can check if you want to receive notification at the end of the process and the attachment that

indicates whether the report has been generated correctly. For this, the email address is entered. If you do not want to uncheck the option "*Send by email*". It's accepted.

In both cases you can consult the execution of the process and then the result, using the processes and listings tabs respectively, located in "*My Account"* at the top of the screen.

#### 3.3.2 MANAGE MINUTES

Exams

ISExamination minutes IHManage minutes

To manage a report that has previously been generated, academic year, center, subject, plan and group are selected. The student's search icon will appear.

|                                   |                           | Clave : 0160 Perfil : SEXA Usuario/a -                     |   |
|-----------------------------------|---------------------------|------------------------------------------------------------|---|
| Actos de examen                   | Actas de examen e Gestion | sar artas                                                  |   |
| Generar actas                     | ~                         |                                                            |   |
| Borrar actas                      |                           |                                                            |   |
| Gestionar actas<br>Recierre Actas | Selección de a            | ctas                                                       |   |
| Generar actas                     |                           |                                                            |   |
| especiales                        |                           |                                                            |   |
| Inscripción y                     | Año académico             | 2016/17 Anual 📼                                            |   |
| seguimiento                       | Centro                    | 160 - Escuela de Doctorado 🔹                               |   |
| Mantenimientos                    | Asignatura                | 78000 🚯 Tesis doctoral                                     |   |
| Gestión de convocatorias          | Plan                      | 477 - Programa de Doctorado en Ciencias de la Antigüedad 💌 |   |
| Listados                          | Grupo                     | 99 <b>()</b>                                               |   |
| Prog<br>Internacional(alumnos     | Convocatoria              | 1.                                                         | - |
| que se van)                       | 14                        | 0                                                          |   |
| Gestión curricular                | Alumno                    | V                                                          |   |

Selecting student and file and pressing "Search". The minutes will appear with the name of the student and in the "Open" situation.

| enes                                             |                                  |                            | Clave : 0160                                        | Perfil ; SEXA | Usuario/a |              |
|--------------------------------------------------|----------------------------------|----------------------------|-----------------------------------------------------|---------------|-----------|--------------|
| tas de exomen<br>Generar actas                   | Artas de examen > Gestionar acta |                            | 000000000000000000000000000000000000000             |               |           |              |
| pelete minutes<br>lanage minutes<br>pose Minutes | Selección de actas               | Ĭ                          |                                                     |               |           |              |
| inutes                                           |                                  |                            |                                                     |               |           |              |
| egistration<br>nd drving                         | Año académico                    | 2016/17 Anual 💌            |                                                     |               |           |              |
| CALCULATION IN CONTRACT                          | Centro                           | 160 - Escuela de Doctorado | -                                                   |               |           |              |
| tenimientos                                      | Asignatura                       | 78000                      |                                                     |               |           |              |
| tión de convocatorias                            | Plan                             | 569 - Programa de Doctorad | do en Patrimonio, Sociedades y Espacios de Frontera | -             |           |              |
| ados                                             | Grupo                            | 99 0                       |                                                     |               |           |              |
| national (students<br>ing)                       | Convocatoria                     | 1 -                        |                                                     |               |           |              |
| gement curricula                                 | Alumno                           | Plaza 050 Centro101_Dp     | to4007_Area650 CG 06.04.2004 - NIP 10050            | 0 🛞           |           |              |
| ividual inclusion                                |                                  |                            | Buscar                                              |               |           |              |
|                                                  |                                  |                            |                                                     |               |           |              |
| IVERSIDAD                                        |                                  |                            |                                                     |               |           |              |
|                                                  | Collective                       | Tribunal                   | Collective description                              | Version       | Status    | Version type |

When you select the open report, the access screen to the exam report will appear. The access key is entered, which for all records of the Doctoral School is A160, and is accepted.

| universided <mark>de</mark> zaragoza         | Mis Aplicaciones 🛛 Mi cuenta 🗸 Soporte 🗸 🥥 Descondițin |
|----------------------------------------------|--------------------------------------------------------|
| UNIVERSIDA                                   | D DE ZARAGOZA Formacion                                |
| Exâmenes                                     | Clave : 0160 Perfil : SEXA Usuario/a -                 |
| Actas de examen                              | Artiss de examen > Bestionsr aitas                     |
| Generar actas                                |                                                        |
| Borrar actas                                 |                                                        |
| Gestionar actas                              | Acceso a las actas de examen                           |
| Recierre Actas                               |                                                        |
| Generar actas<br>especiales                  | Palabra clave de acceso a las actas:                   |
| Inscripción y<br>seguiniento                 | Acceptar Car Volver                                    |
| * Mantenimientos                             |                                                        |
| * Gestión de convocatorias                   |                                                        |
| * Listados                                   |                                                        |
| Prog<br>Internacional(alumnos<br>que se van) |                                                        |
| Gestión curricular                           |                                                        |
| Inclusión individual                         |                                                        |
| Evaluación compensación                      |                                                        |

#### **CONSULT MINUTES**

When you accept you access the tab of the consultation of the minutes:

Manual of management of guardianships and doctoral thesis of Doctoral Programs 99/2011v.2

| e examén > Sectionar attas<br>Centro<br>Año acad./semestre | 160 Escuela de Do                                                 |                                                                                     |                                                                                                    |                                                                                                    |                                                                                                    |                                                                                                    |
|------------------------------------------------------------|-------------------------------------------------------------------|-------------------------------------------------------------------------------------|----------------------------------------------------------------------------------------------------|----------------------------------------------------------------------------------------------------|----------------------------------------------------------------------------------------------------|----------------------------------------------------------------------------------------------------|
|                                                            | 160 Escuela de Do                                                 |                                                                                     |                                                                                                    |                                                                                                    |                                                                                                    |                                                                                                    |
|                                                            | 160 Escuela de Do                                                 |                                                                                     |                                                                                                    |                                                                                                    |                                                                                                    |                                                                                                    |
|                                                            |                                                                   |                                                                                     |                                                                                                    |                                                                                                    |                                                                                                    |                                                                                                    |
|                                                            | 2016/17 Anual                                                     | ICCOF BIDD                                                                          |                                                                                                    | Convo.                                                                                                    | - 1                                                                                                    |                                                                                                    |
| Asignatura                                                 | 78000 Tesis docto                                                 | rai                                                                                 |                                                                                                    | Grupo                                                                                                    | -09                                                                                                    |                                                                                                    |
| Colectivo                                                  |                                                                   |                                                                                     | U.                                                                                                    | Tribunal                                                                                                    |                                                                                                    |                                                                                                    |
| Situación acta                                             | a Abierta                                                         |                                                                                     |                                                                                                    | Versión                                                                                                    | 3                                                                                                    |                                                                                                    |
| Estudios                                                   | 7108 P.D. Patrimor                                                | nio, Sociedades y Er                                                                | spacios de Frontier                                                                                                    | a]                                                                                                    |                                                                                                    |                                                                                                    |
| Apellidos y                                                | nombre =                                                          | DNI =                                                                               | NIA =                                                                                                    | Calificaci                                                                                                    | 2                                                                                                    | 1 2 4                                                                                                    |
|                                                            |                                                                   |                                                                                     |                                                                                                    | conneach                                                                                                    | on                                                                                                    | Estado                                                                                                    |
| Centro 101_Dpto4007_Are<br>Plaza 050                       |                                                                   | 9900010050                                                                          | 10050                                                                                                    | Calificaci                                                                                                    | on                                                                                                    | Lstado                                                                                                    |
|                                                            |                                                                   | 9900010050                                                                          |                                                                                                    | Calificaci                                                                                                    | on                                                                                                    | LStado                                                                                                    |
|                                                            |                                                                   | 9900010050                                                                          |                                                                                                    | Canter                                                                                                    | 011                                                                                                    | LSTado                                                                                                    |
| Plaza 050                                                  | ⊧a650 CG 06:04.2004,                                              | 9900010050                                                                          |                                                                                                    | Cancac                                                                                                    | 011                                                                                                    | LStado                                                                                                    |
|                                                            | ⊧a650 CG 06:04.2004,                                              | 9900010050                                                                          |                                                                                                    | Cancer                                                                                                    | on                                                                                                    | LStado                                                                                                    |
|                                                            | Colectivo<br>Situación acta<br>Estudios<br>Soleccionar Acta Consu | Colectivo 114 Centro101_D<br>Situación acta a Abierta<br>Estudios 7108 P.D. Patrimo | Colectivo 114 Centro 101_Dpto4002_Area650 C<br>Situación acta A abierta<br>Estudios 7108 P.D. Patrimonio, Sociedades y E<br>Soleccionar Acta Consultar acta Harcar alumnos C | Colectivo         114 Centro 101_Dpto4007_Area650 CG           Situación acta         A abierta           Estudios         7108 P.D. Patrimonio, Societtades y Espacios de Frenter           Soleccionar Acta         Consultar acta         Harcar alumnos         Califfcar alumnos | Colectivo         114 Centro101_Dipto 4007_Area650.05         Tribunal<br>Versión           Situación acta         a Abierta         Versión           Estudios         7108 P.D. Patrimonio, Societtades y Espacios de Frentera         Versión           Soleccionar Acta         Consultar acta         Marcar alumnos         Calificar alumnos         Profosores acta | Colectivo         114 Centro101_Dpto4007_Araa630 EG         Tribunal         N           Situación acta         A Abierta         Versión         1           Estudios         7108 P.D. Patrimonio, Sociedades y Espacios de Frontera         Versión         1           Soleccionar Acta         Consultar acta         Harcar alumnos         Calificar alumnos         Profesores acta         Lista |

#### **QUALIFYING STUDENTS**

The student is rated in the "Qualify Students" tab. The corresponding grade is entered and recorded.

.

In the "Month" drop-down, the appropriate one is selected.

| enes                                                                                       |                                   |                                           | Clave : 01         | 60 Perfil : SEX | Usuario/                  | /a -          |
|--------------------------------------------------------------------------------------------|-----------------------------------|-------------------------------------------|--------------------|-----------------|---------------------------|---------------|
| tas de examen 🔰 🗛 🙀                                                                        | a de axamen > Gestionar actas     |                                           |                    |                 | energies and a second and |               |
| Generar actas                                                                              |                                   |                                           |                    |                 |                           |               |
| Borrar actas                                                                               | 12.121                            |                                           |                    |                 |                           |               |
| Continuar actas                                                                            | Centro<br>Año acad./semestre      | 160 Escuela de Doctorado<br>2016/17 Anual |                    | 104             | onvo. 1                   |               |
| Recierre Actas                                                                             | Ano acad./ semestre<br>Asignatura | 78000 Tesis doctoral                      |                    |                 | rupo 🔤                    |               |
| Generar actas                                                                              | Colectivo                         | 114 Centro101, Opto4007, Area             | 550 CG             |                 | ribunal N                 |               |
| especiales                                                                                 | Situación acta                    | A Abierta                                 |                    |                 | ersión 1                  |               |
| tnscripción y<br>seguimiento                                                               | Estudios                          | 7108 P.D. Patrimonio, Sociedad            | es y Espacios de F |                 |                           |               |
| stión de convocatorias<br>tados<br>og<br>ternacional(alumnos<br>te se van)                 |                                   | Rar acta Y Marcar alumnos                 | Calificar alun     | nos V Profeso   | res acta Y                | Listado Fin d |
| tados<br>og<br>ternacional(alumnos                                                         | Mes Mayo 🔹                        | C                                         | Grabar             |                 |                           |               |
| tados<br>og<br>ternacional(alumnos<br>ie se van)<br>stión curricular                       | Mes Mayo 🔹                        | os y nombre ÷                             | Grabar<br>DNI *    | NIA ÷           | Calific                   | cación        |
| iados<br>og<br>ternacional(alumnos<br>ie se van)<br>stión curricular<br>clusión individual | Mes Mayo 🔹                        | C                                         | Grabar             |                 |                           | cación        |

#### **TEACHERS MINUTES**

If the members of the court have been entered in "Registration and follow-up", they will be already informed in this tab, being able to modify or delete also from here. If they were not entered, they can be entered in this tab.

These are mandatory fields:

- Member, you have to select **holder** to be taken into account for the closing of minutes.
- Position within the Tribunal
- Department
- Order

This data is recorded and the minutes are then closed.

| xámenes                                                                                                    |                                                                                          | Clave : 016                                       | 50 Perfil : SEXA Usu        | iario/a -               |
|----------------------------------------------------------------------------------------------------|------------------------------------------------------------------------------------------|---------------------------------------------------|-----------------------------|-------------------------|
| = Actas de examen 🔋                                                                                           | Artas de examen > Gestionar actas                                                        |                                                   |                             |                         |
| Generar actas                                                                                                 |                                                                                          |                                                   |                             |                         |
| Borrar actas                                                                                                  | Centro                                                                                   | 160 Escuela de Doctorado                          |                             |                         |
| Gestionar actas                                                                                               | Año acad./semestre                                                                       | 2015/17 Anual                                     | Convo.                      | 1                       |
| Recierre Actas                                                                                                | Asignatura                                                                               | 78000 Tesis doctoral                              | Grupo                       | 99                      |
| Generar actas                                                                                                 | Colectivo                                                                                | 114 Centro101_Dptn4007_Area650 CG                 | Tribunal                    | N                       |
| especiales                                                                                                    | Situación acta                                                                           | A Abierta                                         | Versión                     | 1                       |
| Inscripción y<br>seguimiento                                                                                  | Estudios                                                                                 | 7108 P.D. Patrimonio, Sociedades y Espacios de Fr | rontera                     |                         |
|                                                                                                    | -                                                                                        |                                                   |                             |                         |
| i Mantenimientos                                                                                              |                                                                                          |                                                   |                             |                         |
| Gestión de convocatorias                                                                                      | Seleccionar Acta Consi                                                                   | ultar acta 🝸 Marcar alumnos 🍸 Calificar alum      | Profesores acta             | Listado Fin de Estudio: |
| Listados                                                                                                    |                                                                                          | Val 23                                            |                             |                         |
|                                                                                                    |                                                                                          |                                                   |                             |                         |
| Prog                                                                                                    | Número de alumnos del                                                                    | ata 1                                             |                             |                         |
| Internacional(alumnos                                                                                         | Número de alumnos del                                                                    | latta 1                                           |                             |                         |
| Internacional(alumnos<br>que se van)                                                                          | Número de alumnos del<br>Miembro                                                         |                                                   |                             |                         |
| Internacional(alumnos<br>que se van)<br>Gestión curricular                                                    | Miembro                                                                                  | •                                                 |                             |                         |
| Internacional(alumnos<br>que se van)                                                                          | Miembro<br>Profesar                                                                      |                                                   | Situación                   |                         |
| Internacional(alumnos<br>que se van)<br>Gestión curricular<br>Inclusión individual                            | Miembro                                                                                  | •                                                 | Situación<br>Administrativa |                         |
| Internacional(alumnos<br>que se van)<br>Gestión curricular<br>Inclusión individual<br>Evaluación compensación | Miembro<br>Profesar                                                                      | •                                                 |                             |                         |
| Internacional(alumnos<br>que se van)<br>Gestión curricular<br>Inclusión individual<br>Evaluación compensación | Miembro<br>Profesor<br>Cargo Universidad<br>Cargo deafro del                             | •                                                 | Administrativa              |                         |
| Internacional(alumnos<br>que se van)<br>Gestión curricular<br>Inclusión individual<br>Evaluación compensación | Miembro<br>Profesor<br>Cargo Universidad<br>Cargo dentro del                             |                                                   | Administrativa              |                         |
| Internacional(alumnos<br>que se van)<br>Gestión curricular<br>Inclusión individual<br>Evaluación compensación | Miembro<br>Profesor<br>Cargo Universidad<br>Cargo dentro del                             | •                                                 | Administrativa              |                         |
| Internacional(alumnos<br>que se van)<br>Gestión curricular<br>Inclusión indívidual                            | Miembro<br>Profesor<br>Cargo Universidad<br>Cargo dentro del<br>Tribunal                 |                                                   | Administrativa              |                         |
| Internacional(alumnos<br>que se van)<br>Gestión curricular<br>Inclusión individual<br>Evaluación compensación | Miembro<br>Profesor<br>Cargo Universidad<br>Cargo deatro del<br>Tribunal<br>Departamento | 0<br>Universidad 21 - UZA                         | Administrativa              |                         |
| Internacional(alumnos<br>que se van)<br>Gestión curricular<br>Inclusión individual<br>Evaluación compensación | Miembro<br>Profesor<br>Cargo Universidad<br>Cargo deatro del<br>Tribunal<br>Departamento |                                                   | Administrativa              | •                       |

#### **CLOSE MINUTES**

If the "Close Minutes" tab does not appear, it is because there are no at least five **tenured teachers** entered.

When you accept the closure, the "*Execution & Print Queue Management Console*" screen will appear again. The result can be received by mail or in Listings, in "*My Account*" at the top of the screen.

#### **FINAL LIST OF STUDIES**

In the "End of studies list" tab, you can obtain the list of the minutes, whether the minutes are open, with or without qualification, or closed.

Clicking on this tab will display the "Execution & Print Queue Management Console" screen.

Manual of management of guardianships and doctoral thesis of Doctoral Programs 99/2011v.2

| lenes                                                                                                  |                                             | Clave : 0150                                                                                             | Perfil : SEXA   | Usuario/a - |
|----------------------------------------------------------------------------------------------------|---------------------------------------------|----------------------------------------------------------------------------------------------------|-----------------|-------------|
| ctas de examen                                                                                         | Artas de suamen > Cestionar actas           |                                                                                                    |                 |             |
| Generar actas                                                                                          |                                             |                                                                                                    |                 |             |
| Borrar actas                                                                                           | 1828423                                     | 160/Doctoral/Schoolsements                                                                               |                 |             |
| lanage minutes                                                                                         | Centro<br>Year Acad./Semester               | 2016/17 Annual                                                                                           | Convo.          |             |
| Acierre Minutes                                                                                        | Collective Subject                          | 78000 Doctoral thesis                                                                                    | Convo.<br>Court | 99          |
| Senerarminute                                                                                          | Conective Subject                           | 114 Center 10 I_Dpto4007_Area650 CG                                                                      | Group           | 00          |
| especialé                                                                                              | Status report                               | A Open                                                                                                   | Version         |             |
| Registration<br>and monitoring                                                                         | Studies                                     | 7108 P.D. Heritage, Societies and Border Spaces                                                          |                 |             |
| naciona i (students                                                                                    | Run & Print Que                             | onsult minutes Mark students Qualifying students ue Management Console                                   | Teachers minut  |             |
| rea<br>or naciona i (students<br>ving)<br>riculum<br>lividual inclusion<br>uation compensation         | Run & Print Que                             | ue Management Console<br>Li stadoTes i s Doctoral G ECO<br>Deferred Punch ⊚ Immediate                    |                 | -           |
| stados<br>ree<br>strein<br>aving)<br>rriculum<br>dividual inclusion<br>luation compensation<br>VERSITY | Application<br>Program                      | Li stadoTes i s Doctoral G ECO                                                                           |                 | -           |
| ren<br>er naciona i (students<br>viving)<br>fividual inclusion<br>uation compensation                  | Application<br>Program                      | ue Management Console<br>Li stadoTes i s Doctoral G ECO<br>Deferred Punch ⊚ Immediate                    |                 | -           |
| rna<br>er naciona i (students<br>aving)<br>firidual<br>dividual inclusion<br>uation compensation       | Application<br>Program<br>Form of execution | Li stadoTes i s Doctoral G ECO<br>Deformed Punch © Immediate<br>No queues available for this application |                 | -           |

Notification of the process can be received by mail and notification and listing through the processes and listings tabs respectively, located in "*My Account"* at the top of the screen.

This list is identical to that obtained in the menu "*List*" of the same name and described in point 4 of this manual.

# **4. LISTS OF EXAMS**

The lists of most useful minutes for the Doctoral School are the following:

- 4.1.1 List of end studies
- 4.1.2 List of students special subjects
- 4.1.3 List of records

In all listings, once the necessary data has been entered, the application refers to the *screen* "*Execution and print queue management console*".

# 4.1 FINAL LIST OF STUDIES

This list is a reprint of which is obtained from the tab "End list of studies" of "Manage minutes", with the difference that from this menu can only be obtained from closed minutes. However it has the advantage that you can request listings at intervals of subjects.

List students subjects List notes generated List of ballots

> Listings Special Minutes Listings Final list of studies

| + Actas de examen                                             |                       |                                        |                                                                                                    |         |   |                          |
|---------------------------------------------------------------|-----------------------|----------------------------------------|----------------------------------------------------------------------------------------------------|---------|---|--------------------------|
| Mantenimientos                                                |                       |                                        |                                                                                                    |         |   |                          |
| + Gestión de convocatorias                                    |                       |                                        |                                                                                                    |         |   |                          |
| = Listados                                                    | Listado de fi         | n de estudios                          |                                                                                                    |         |   |                          |
| Reprinting of<br>examinationreports<br>Reimp. minutes without |                       |                                        |                                                                                                    |         |   |                          |
| duplicate                                                     |                       |                                        |                                                                                                    |         |   |                          |
| List Class with Collective                                    | Año académico         | 2016/17 Anual •                        |                                                                                                    |         |   |                          |
| Listing stay, ratings                                         | Centro desde          | 160 - Escuela de Doctorado 🔹           |                                                                                                    |         |   |                          |
| List status minutes<br>Listing minutes pend. close            | Centro hasta          | 160 - Escuela de Doctorado 💌 🛞         |                                                                                                    |         |   |                          |
| Listing minutes pend. close                                   | Pian desde            | 477 - Programa de Doctorado en Gencia  | s de la Antiquedad                                                                                             |         |   |                          |
| Minutes for the introduction of<br>teacher's qualifications   | Plan hasta            | 575 - Programa de Doctorado en Logísto | and a second second second second second second second second second second second second second second second | ۲       |   |                          |
| Report Statistics<br>Special Minutes Listings                 | Asignatura desde      | 0                                      | Asignatura hasta                                                                                               | 9999999 | 0 |                          |
| List of final career project                                  | Grupo desde           | 0                                      | Grupo hasta                                                                                                    | 9999    |   |                          |
| List doctoral thesis<br>List of research sufficiency          | Convocatoria<br>desde | 1 .                                    | Convocatoria hast                                                                                              | 3 💌     |   |                          |
| (individual)                                                  | Versión acta desd     | e 1                                    | Versión acta hasta                                                                                             | 99      |   |                          |
| List of research sufficiency (<br>collective)                 | Colectivo desde       | 0                                      | Colectivo hasta                                                                                                | 99999   |   |                          |
|                                                               |                       |                                        | Ceptar                                                                                                    |         |   |                          |
| .2 LIST<br>)F                                                 |                       |                                        |                                                                                                    |         |   |                          |
| TUDENTS<br>PECIAL                                             |                       |                                        |                                                                                                    |         |   | Red 3<br>Access o Intern |
| UBJECTS                                                       |                       |                                        |                                                                                                    |         |   |                          |

Exams
 IBListings
 IBList of students special subjects

An Excel list is obtained with data of the students enrolled (NIP, DNI, grades, principals, etc.).

It can be obtained by academic, center, plan, code and type of subject (4 Doctoral Thesis, 18 Doctoral Academic Guardianship).

| 🗄 Actas de examen                                                                                                    | List of students special subjects                                                                                                    |
|----------------------------------------------------------------------------------------------------|----------------------------------------------------------------------------------------------------|
| Mantenimientos                                                                                                    |                                                                                                    |
| + Gestión de convocatorias                                                                                                    |                                                                                                    |
| = Listados                                                                                                    |                                                                                                    |
| Reprinting of examination<br>reports<br>Reimp, minutes without<br>duplicate<br>List Class with Collective<br>List students subjects<br>List notes generated<br>List of ballots<br>Listing stay, ratings<br>List status minutes<br>Listing minutes pend. close<br>List Class without Collective<br>Minutes for the introduction of<br>teacher'squalifications<br>Report Statistics | Academic year     2016/17 Annual II       Academic year     2016/17 Annual II       Academic year     2016/17 Annual II       Ison = Doctoral School     160 - Doctoral School       Ison = E CR Incortral School     167 - Doctoral School       477 - Doctoral Program in Antioub/Sciences     Image: Contral School       575 - Doctoral Program in Longistics and Supply Chain Mangegeted, use statistics     Image: Contral School       7051 - Logistics and Supply Chain Mangegeted, use statistics     Image: Contral School       7051 - Logistics and Supply Chain Mangegeted, use statistics     Image: Contral School       7108P.D. Highterse. Speleties.and Aprider Spaces : contral Image; Image: Image: |
| List of checks on the status of<br>the minutes                                                                                                    |                                                                                                    |
| List of checks for notices of<br>court                                                                                                    | 0 0 Asignatura hasta                                                                                                    |
| Summary minutes                                                                                                    |                                                                                                    |
| List Special Students                                                                                                    | Aceptar:                                                                                                    |

# 4.3 LIST STATUS MINUTES

- Exams IBListings
  - **IBList status minutes**

A list is obtained in Excel format with the status of the minutes (open, closed or printed) and collective of the student, by academic year, center, plan from to, subject code (non-compulsory field) and call.

| ámenes                                                                    |                               |                                                              | Clave : 0160        | Perfil : SEXA      | Usuario/a -          |
|---------------------------------------------------------------------------|-------------------------------|--------------------------------------------------------------|---------------------|--------------------|----------------------|
| Actas de examen                                                           | Ustados > Ustado estad        | P. aitan                                                     |                     |                    |                      |
| Mantenimientos                                                            |                               |                                                              |                     |                    |                      |
| Gestión de convocatorias                                                  |                               |                                                              |                     |                    |                      |
| Listados                                                                  | Listado del e                 | stado de las actas                                           |                     |                    |                      |
| Reimpresión de actas de<br>examen                                         | -                             |                                                              |                     |                    |                      |
| Reimp, actas sin<br>duplicado                                             |                               |                                                              |                     |                    |                      |
| Listado Clase con<br>Colectivo                                            | Año académico                 | 2016/17 Anual -                                              |                     |                    |                      |
| Lista alumnos<br>asignaturas                                              | Tipo estudios<br>desde        | 1 - Diplomatura o equivalente                                | Tipo estudios hasta | 11 - Tit, Extranje | ro No Homologado 💿 🍘 |
| Lista notas actas                                                         | Centro desde                  | 160 - Escuela de Doctorado 💌                                 |                     |                    |                      |
| generadas                                                                 | Centro hasta                  | 160 - Escuela de Doctorado 💌 🍘                               |                     |                    |                      |
| Listado papeletas                                                         | Plan desde                    | 477 - Programa de Doctorado en Ciencias de la Antiquiedad    | -                   |                    |                      |
| Listado estad.<br>calificaciones                                          | Commission Commission         | 575 - Programa de Doctorado en Logistica y Gestión de la Car |                     |                    |                      |
| Listado estado actas                                                      | Plan hasta                    |                                                              |                     | 8                  |                      |
| Listado actas pend.                                                       | Estudios desde                | 7061 - Logistica y gestión de la cadena de suministro        |                     |                    |                      |
| cerrar                                                                    | Estudios hasta                | 7108 - P.D. Patrimonio, Sociedades y Espacios de Frontera    |                     |                    |                      |
| Listado Clase sin<br>Colectivo                                            | Clase de estudios             | Oficial 💌                                                    |                     |                    |                      |
| Actas para introducción<br>de calificaciones del                          | Asignatura desde              | 0                                                            | Asignatura hasta    | 9999999 🕕          |                      |
| profesor<br>Estadísticas de Actas                                         | Grupo desde                   | 0                                                            | Grupo hasta         | 9999               |                      |
| Listados actas especiales                                                 | Tipo periodo /                |                                                              |                     |                    |                      |
| Listados actas especiales<br>Listado de control de<br>estado de las actas | Valor periodo<br>Convocatoria | 1                                                            |                     |                    |                      |
| Listado control<br>convocatonas tribunal                                  |                               |                                                              |                     |                    |                      |
| Listado acta resumen                                                      |                               |                                                              | Aceptar             |                    |                      |

# 5. REGISTRATION LISTS

The application has two tuition lists that can be useful for the Doctoral School:

- 5.1 List of students with/without school insurance
- 5.2 Listing students enrolled

In both lists, once the necessary data has been entered, the application refers to the *screen* "*Execution and print queue management console*".

## 5.1 LIST OF STUDENTS WITH/WITHOUT SCHOOL INSURANCE

Registration

Maintenance Registration lists Students with/without school insurance

The application will generate a list per academic year in pdf or excel, of students with or without school insurance, as selected, their age, country, date of payment and total amount of insurance and separated by study plans if several are requested.

| iatricula 👁                                     | DE ZARAGOZA                          | Clave : 0160 Perfil :                                                     | SMATS Usuario/a - |
|-------------------------------------------------|--------------------------------------|---------------------------------------------------------------------------|-------------------|
| Mantenimientos                                  | Listados Matricule > Alum confain se | auro excoler                                                              |                   |
| Matricula                                       |                                      |                                                                           |                   |
| Citaciones de Matricula                         | Listado de shumanos                  | and fate exercise secondary                                               |                   |
| Procesos de grupos                              | Listado de alumnos                   | con/sin seguro escolar                                                    |                   |
| Listados Matrícula                              |                                      |                                                                           |                   |
| Mum con/sin seguro                              | Año académico                        | 2016/17-0 •                                                               |                   |
| escolar                                         | Centro Desde                         | 160 - Escuela de Doctorado                                                |                   |
| Alum con seguro escolar<br>por asignatura/grupo | Centro hasta                         | 160 - Escuela de Doctorado                                                |                   |
| Etiquetas alumnos                               | Plan Desde                           | 477 - Programa de Doctorado en Ciencias de la Antigüedad                  | ( <b>*</b> )      |
| automatriculados                                | Plan hasta                           | 575 - Programa de Doctorado en Logistica y Sestión de la Cadena de Sumnis | tro 💽 🍘           |
| Matriculas Anuladas                             |                                      |                                                                           |                   |
| Matrículas anuladas por                         | Separar por planes                   |                                                                           |                   |
| año y plan                                      | Tipo de estudio Desde                | 1 - Diplomatura o equivalente                                             |                   |
| Alumnos matriculados<br>centro departamento     | Tipo de estudio basta                | 11 - Tit. Extranjero No Homologado 💌 🍘                                    |                   |
| Número hijos familias                           | Estudio Desde                        | 100 - Gencias Ambientales                                                 |                   |
| numerosas                                       | Estudio hasta                        | 20938 - CAP                                                               |                   |
| Datos acceso alumnos                            | Establic hasta                       |                                                                           |                   |
| Validación citaciones<br>plan                   | Con seguro escolar                   | S - Si •<br>N - No                                                        |                   |
| Listado Alumnos<br>Matriculados                 |                                      | S - Si                                                                    |                   |
| Capacidad y ocupación<br>grupos                 |                                      |                                                                           |                   |

## 5.2 LIST OF STUDENTS ENROLLED

- Registration
  - Maintenance Registration lists List of students enrolled

The application will generate a list by academic year in pdf or excel, of the students enrolled in a plan or curricula, with all students ordered in alphabetical order or with the students ordered and separated by plans, according to the selection.

| UNIVERSIDAD                                     | DE ZARAGOZA                                | ormacion                                                                                                    |             |
|-------------------------------------------------|--------------------------------------------|----------------------------------------------------------------------------------------------------|-------------|
| tricula @                                       |                                            | Clave : 0160 Perfil : SMATS                                                                                       | Usuario/a - |
| Mantenimientos                                  | Listados Matricula > Listado Alumnos Matri | rulades                                                                                                    |             |
| Matricula                                       |                                            |                                                                                                    |             |
| Citaciones de Matricula                         | I have do allowed and all                  | and the second second second second second second second second second second second second second second second  |             |
| Procesos de grupos                              | Listado Alumnos Matri                      | culados                                                                                                    |             |
| Listados Natricula                              |                                            |                                                                                                    |             |
| Alum con/sin seguro                             | Año acadêmico                              | 2016/17-0 -                                                                                                    |             |
| escolar                                         | Centro Desde                               | 160 - Escuela de Doctorado                                                                                        |             |
| Alum con seguro escolar<br>por asignatura/grupo | Centro hasta                               | 160 - Escuela de Doctorado                                                                                        |             |
| Etiquetas alumnos                               | Tipo de estudio Desde                      | 1 - Diplomatura o equivalente 🔹                                                                                   |             |
| automatriculados                                | Tipo de estudio hasta                      | 11 - Tit. Extranjero No Homologado 💌 🚳                                                                            |             |
| Matrículas Anuladas                             |                                            |                                                                                                    |             |
| Matriculas anuladas por                         | Plan Desde                                 | 477 - Programa de Doctorado en Ciencias de la Antigüedad                                                          |             |
| año y plan<br>Alumnos matriculados              | Plan hasta                                 | 575 - Programa de Doctorado en Logística y Gestión de la Cadena de Suministro                                     |             |
| centro departamento                             | Separar por planes:                        | B                                                                                                    |             |
| Número hijos familias                           |                                            |                                                                                                    |             |
| numerosas                                       |                                            | Todos los alumnos                                                                                                 |             |
| Datos acceso alumnos                            |                                            | Sólo alumnos matriculados por primera vez<br>Sólo alumnos con convocatoria extraordinaria                         |             |
| Validación citaciones                           | Alumnos a Mostrar:                         | <ul> <li>Solo alumnos con convocatoria extraordinaria</li> <li>Solo alumnos de programa de intercambio</li> </ul> |             |
| Listado Alumnos                                 |                                            | <ul> <li>Sólo alumnos matriculados por primera vez, trasladados, adaptados y rec</li> </ul>                       | onocidos-   |
| Matriculados                                    | Alumnos matriculados por curso             | Todos 💌                                                                                                    |             |
| Capacidad y ocupación<br>orupos                 |                                            | Acsplar                                                                                                    |             |

# 6. ACADEMIC VALIDATION

The Academic Validation module is responsible for ensuring that the student's academic information is consistent with the curriculum, academic standards and stay regime in force during the student's teaching period.

- 6.1 Individual reconstruction
- 6.2 Doctoral thesis registration without a minimum of three guardianships
- 6.3 Change of permanence regime

## 6.1 INDIVIDUAL RECONSTRUCTION

This process regenerates all the information in a file from its opening to the present moment.

Academic Validation Sigm@:
 Reconstruction of the file
 KIndividual reconstruction

Student and dossier are selected and the following screen will appear:

| GMØ                             | Clave : 0160 Perfil : RSVAS Usuario/a -                                      |
|---------------------------------|------------------------------------------------------------------------------|
| Merrú General VAS > Reconstruct | ón de Expediente > Reconstrución Individual                                  |
| Reconstrucción la               | ndividual                                                                    |
|                                 |                                                                              |
| Alumno<br>DNI/Pasaporte         | 9900010050 NIA 10050 NIP 10050                                               |
| Nombre                          | Plaza 050 Centro101 Dpto4007 Area650 CG 06.04.2004                           |
| tronabi q                       |                                                                              |
| r Expediente                    |                                                                              |
| Centro                          | 160                                                                          |
| Plan                            | 569 - Programa de Doctorado en Patrimonio, Sociedades y Espacios de Frontera |
| Tipo de estudio                 | 7 - Doctorado                                                                |
| Estudios                        | 7108 - P.D. Patrimonio, Sociedades y Es                                      |
| Especialidad                    | 0 - Sin determinar                                                           |
| Estado / Motivo                 | Abierto                                                                      |
|                                 |                                                                              |
|                                 | No No                                                                        |
|                                 | C Especialidad, Prelaciones y OP                                             |
|                                 | C Especialidad y Prelaciones                                                 |
| Blanquear                       | O Prelaciones y OP                                                           |
|                                 | O Prelationes                                                                |
|                                 |                                                                              |
|                                 | Especialidad                                                                 |

The reconstruction of the file without laundering anything is an option that will be used regularly.

To do this you click

The reconstruction can be completed correctly, in which case the following message will appear at the top of the screen:

Reconstruction of milestones performed correctly

But reconstruction can give errors and, in that case, the following will appear:

All subjects placed but the dossier he's got punishments.

In this case by pressing the "Inquire incidents" button you can find out what punishment it is and clicking on "Show Traces" you can get more detailed information.

# 6.2 DOCTORAL THESIS TUITION WITHOUT A MINIMUM OF THREE GUARDIANSHIPS

When the subject of doctoral thesis must be enrolled without having enrolled in the previous academic years a minimum of three guardianships, when trying to save the academic data of the enrolment, the following message will appear informing that it does not meet a tuition requirement that prevents continuing with it:

'Requirements: To enroll in the subject 78000 a minimum must be completed of 3 subjects of the subjects

78001,78002,78003,78004,78005,78006,78007,78008 (Type A Code 2)'

In these cases, to be able to register the doctoral thesis, it is necessary to authorise this requirement in advance to each student who must fail to do so.

Academic Validation Sigm@
 8Regime of permanence
 8Authorisation

The procedure is as follows:

- NIP and file are selected.
- The type of authorisation and the corresponding rule is selected (if we do not know the requirement, this will give us tuition when trying to save the academic data of the student's tuition, A- Requirement Subject Plan and rule 2).
- You can also select by consulting all requirements, selecting the type of authorisation and clicking on the magnifying glass in the Rule field that corresponds.
- It is authorised for the corresponding course with one year of application and recorded. The log will be displayed at the bottom of the screen and can be consulted and, if necessary, deleted, cancelled or modified.
- The student can then be enrolled in the doctoral thesis subject.

| égimen de<br>noncocia              | Mantenimiento de a                                                                                                    | autorizationes                   |                              |                                      |                    |                 |
|------------------------------------|----------------------------------------------------------------------------------------------------|----------------------------------|------------------------------|--------------------------------------|--------------------|-----------------|
| Autorización                       |                                                                                                    |                                  |                              |                                      |                    |                 |
| Ampliación de<br>Convocatorias     |                                                                                                    |                                  |                              |                                      |                    |                 |
| Cambio Régimen de<br>Fermanencia   | Alumno                                                                                                    |                                  |                              |                                      |                    | 0.0000          |
| Incompatibilidades de<br>Matrícula | DNI/Pasaporte<br>Nombre                                                                                                    | 9900010050<br>Plaza 050 Centro10 | NIA<br>1_Dpto4007_Area650 C0 | 10050                                | NIP                | 10050           |
| Informe de Progresión              | Monorea light                                                                                                    |                                  |                              |                                      |                    |                 |
| Istados                            | Expediente                                                                                                    |                                  |                              |                                      |                    |                 |
| lantenimientos                     | Contro                                                                                                    | 160                              |                              |                                      |                    |                 |
| inscripción                        | Plan                                                                                                    | 569 - Programa de                | Doctorado en Patrimonio      | Sociedades y Espacios de             | Frontera           |                 |
| acception.                         | Estudios                                                                                                    | 7108 - P.D. Patrimo              | nio, Sociedades y Es         |                                      |                    |                 |
|                                    |                                                                                                    | 7 - Doctorado                    |                              |                                      |                    |                 |
|                                    | Tipo de estudio                                                                                                    | P - Doctor add                   |                              |                                      |                    |                 |
|                                    | Tipo de estudio<br>Estado / Motivo<br>Cestigo<br>Desde Año                                                                                         | Ahierto                          | Especialida<br>Años de Do    |                                      | Hasta Año          |                 |
|                                    | Estado / Motivo<br>Cestigo<br>Desde Año                                                                                                    |                                  |                              |                                      |                    |                 |
|                                    | Estado / Motivo Castigo Desde Año                                                                                                    |                                  |                              |                                      |                    |                 |
|                                    | Estado / Motivo<br>Castigo<br>Desde Aña<br>&<br>Autorización                                                                                       | Abierto                          |                              |                                      | Hasta Año          |                 |
|                                    | Estado / Motivo Castigo Desde Año                                                                                                    | Abierto                          | Años de Du                   |                                      | Hasta Año          | natura          |
|                                    | Estado / Motivo<br>Castigo<br>Desde Año<br>Q<br>Autorización<br>Tipo de autorización                                                               | Abiento<br>Regla                 | Años de Du                   |                                      | Hasta Año          |                 |
|                                    | Estado / Motivo<br>Cestigo<br>Desde Año<br>Autorización<br>Tipo de autorización<br>Desde Año                                                       | Abiento<br>Regla                 | Años de Du                   |                                      | Hasta Año          | natura<br>a Año |
|                                    | Estado / Motivo<br>Castigo<br>Desde Año<br>Q<br>Autorización<br>Tipo de autorización<br>Oesde Año<br>20:8/19-0 +                                   | Abiento<br>Regla                 | Años de Di                   | ración                               | Hasta Año          |                 |
|                                    | Estado / Motivo<br>Cestigo<br>Desde Año<br>Autorización<br>Tipo de autorización<br>Desde Año                                                       | Abiento<br>Regla                 | Años de Da                   |                                      | Hasta Año          |                 |
|                                    | Estado / Motivo<br>Castigo<br>Desde Año<br>Q<br>Autorización<br>Tipo de autorización<br>Oesde Año<br>20:8/19-0 +                                   | Abiento<br>Regla                 | Años de Di                   | ración                               | Hasta Año          |                 |
|                                    | Estado / Motivo<br>Castigo<br>Desde Año<br>Q<br>Autorización<br>Tipo de autorización<br>Oesde Año<br>20:8/19-0 +                                   | Abiento<br>Regla<br>Atios ap     | Años de Du                   | nación<br>nación                     | Hasta Año          | s Año           |
|                                    | Estado / Motivo<br>Castigo<br>Desde Año<br>Q<br>Autorización<br>Tipo de autorización<br>2018/10-0 v<br>Caryo<br>Fecha de autorización<br>1505/2017 | Ablento<br>Regla                 | Años de Da                   | nación<br>nación                     | Hasta Alio<br>Asio | s Año           |
|                                    | Estado / Motivo<br>Castigo<br>Desde Año<br>Q<br>Autorización<br>Tipo de autorización<br>2018/19-0 e<br>Cargo<br>Fecha de autorización              | Ablento<br>Regla                 | Años de Du                   | nación<br>ración<br>nbre y apellidos | Hasta Alio<br>Asio | s Año           |
|                                    | Estado / Motivo<br>Castigo<br>Desde Año<br>Q<br>Autorización<br>Tipo de autorización<br>2018/10-0 v<br>Caryo<br>Fecha de autorización<br>1505/2017 | Ablento<br>Regla                 | Años de Du                   | nación<br>nación                     | Hasta Alio<br>Asio | s Año           |

## 6.3 CHANGE REGIME OF PERMANENCE

In this menu you can change the regime of permanence applicable to a dossier for a given academic year or for several.

It can be done before registration or later. The application will calculate the final date of the thesis

according to the student's stay regime.

Academic Validation Sigm@
 IBRegime of permanence
 IBChange of permanence regime

#### Student and dossier are selected.

| Académica – SIGME<br>istrucción de<br>nte         | Menti General VAS > Régimen de Permenencie > Cam        | bie Régimen de Permanencia                                         | Clave : 0160 Perfil :                 | RSVAS Usuario | (8-        |
|---------------------------------------------------|---------------------------------------------------------|--------------------------------------------------------------------|---------------------------------------|---------------|------------|
| ien de<br>oncla<br>1950 Regionen de<br>manantilia | Cambio Régimen de Perman                                | nencia                                                             |                                       |               |            |
|                                                   | Alumno                                                  | 9900010050                                                         | 30059                                 | 1944-1        | 10050      |
|                                                   | DNI/Pasaporte<br>Numbre                                 | 9900010050 NIA<br>Plaza 050 Centro101_Dpto4007_Are                 |                                       | NIP           | 10050      |
|                                                   |                                                         |                                                                    |                                       |               |            |
|                                                   | - Expediente                                            | 160                                                                |                                       |               |            |
|                                                   | Plan                                                    | 569 - Programa de Doctorado en Pa                                  | rimonio, Sociedades y Espacios de Fro | ntera         |            |
|                                                   | Tipo de estudio                                         | 7 - Doctorado                                                      |                                       |               |            |
|                                                   | Estudios                                                | 7108 - P.D. Patrimonio, Sociedades                                 | y Es                                  |               |            |
|                                                   | Especialidad                                            | 0 - Sin determinar                                                 |                                       |               |            |
|                                                   | Estado / Motivo                                         | Abierto                                                            |                                       |               |            |
|                                                   | Régimen de Permanencia Actual                           | 0                                                                  |                                       |               |            |
|                                                   | Régimen nuevo                                           |                                                                    |                                       |               |            |
|                                                   | Año académico                                           | 2016/17-0 💌                                                        | Fecha de alta del cambio              | 15/05/2017    | dd/mm/aaaa |
|                                                   | Régimen de Permanencia                                  | 0 - Estudiante a tiempo completo 💌                                 |                                       |               |            |
|                                                   | Se contabiliza como cambio de                           | 0 + Estudiante e tiempo completo<br>1 + Estudiante a tiempo pardal |                                       |               |            |
|                                                   | régimen<br>Se trata de un cambio de régimen<br>temporal |                                                                    |                                       |               |            |
|                                                   |                                                         |                                                                    |                                       |               |            |
|                                                   |                                                         | Gratar                                                             | C (C) Lunper                          |               |            |

To make a change of permanence regime is selected:

- Academic year, from which the new regime of permanence applies.
- Stay arrangements: full-time student or part-time student.
- Date of registration of the change.
- This is a temporary regime change. If this option is checked, the Temporary Scheme section will appear, in which it is necessary to indicate the years of application and the year and date when the change of regime is restored.

| Año académico                                | 2016/17-0 💌                        | Fecha de alta del cambio | 16/05/2017 🕞 dd/mm/aaaa |
|----------------------------------------------|------------------------------------|--------------------------|-------------------------|
| Régimen de Permanencia                       | 0 - Estudiante a tiempo completo 💌 |                          |                         |
| Se contabiliza como cambio de<br>régimen     |                                    |                          |                         |
| Se trata de un cambio de<br>régimen temporal |                                    |                          |                         |

# 7. DOSSIERS

The menus of the dossier module that will frequently have to use the Doctoral School are the consultation of files, the list of statistics and possible studies.

## 7.1 CONSULTATION OF FILES

- Files Sigm@
  - Consultation of files

Student and dossier are selected.

|                  | File Consultation           | n                                                                                            |                                                                                                    |                                                            |      |
|------------------|-----------------------------|----------------------------------------------------------------------------------------------|----------------------------------------------------------------------------------------------------|------------------------------------------------------------|------|
|                  | P ' CentrolOl Dpto<br>name  | 4007 Area650 CG 6.4.2004, Plaza 050                                                          | ID                                                                                                    | 9900010050                                                 |      |
|                  | N.I.P10050                  | N.I.A.                                                                                       |                                                                                                    | 10050                                                      |      |
| Listings         | CentreDoctoral Sc           | hool                                                                                         | Branch                                                                                                    | Arts and Humanities<br>7108 - P.D. Heritage, Societies and | A 42 |
| Studies Possible | Type of study Doo           | torate                                                                                       | Studies                                                                                                    | Border Spaces                                              | 232  |
|                  | Curriculum                  | 569 - Doctoral Program in Heritage, Societies and<br>Border Spaces                           | Specialty                                                                                                    | 0 - No specialty                                           | ece  |
|                  | State                       |                                                                                              |                                                                                                    |                                                            |      |
|                  | dossier                     |                                                                                              | Number of<br>dossier                                                                                                    | 1333633<br>trámites - Normativo -                          |      |
|                  | dossier<br>My file > Curren | Nuevo consulta Mis datos 🖓                                                                   | dossier                                                                                                    |                                                            |      |
|                  |                             | Nuevo consulta Mis datos 🖓                                                                   | dossier                                                                                                    | trámites 👻 Normativa 🔹                                     |      |
|                  |                             | Nueva consulta Mis datos 🤍 1                                                                 | dossier .<br>Mi expediente V Mis                                                                                                | trámites Normative                                         |      |
|                  |                             | Nueva consulta Mis datos v 1<br>year<br>Printable version                                    | dossier .<br>Mi expediente V Nis<br>D include average ration<br>t final until the closing of th                                 | trámites Normative of the expediente                       |      |
|                  |                             | Nueva consulta Mis datos v a<br>year<br>Printable version<br>The notes in parentheses are no | dossier .<br>Mi expediente W Mis<br>Dinclude average ration<br>t final until the closing of the<br>he partial grades of the sub | tramites Normative S                                       |      |

The following buttons have a drop-down menu to choose different options:

|                  |             |               | - |                |           |  |
|------------------|-------------|---------------|---|----------------|-----------|--|
| Nueva consulta M | lis datos 🕥 | Mi expediente | ~ | Mis trámites 🗸 | Normativa |  |

Specifically in *My dossier, Thesis Monitoring*, you can consult thesis data, directors and activity document.

| 7.2 LIST OF STATISTICS |
|------------------------|
|------------------------|

This list consists of a broad selection criterion to obtain personal and academic data, by academic year of enrolment and one or more studies or type of studies.

### Files Sigm@

List of statistics

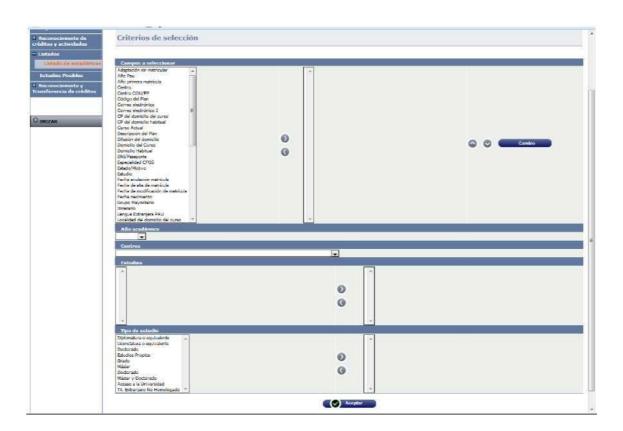

Once the necessary data has been entered, the application refers to the "*Execution and Print Queue Management Console*" screen.

# 7.3 POSSIBLE STUDIES

Sometimes the study in the process of registration is blocked. To unlock it you have to access it from this menu.

Files Sigm@
 IB Possible studies

Student and dossier are selected. In the Possible Studies tab, click the reactivate icon and accept it.

| ientes sigm@                  |                            | Clave : 0000 Perfil : EDEXP Usuano/a -                     |
|-------------------------------|----------------------------|------------------------------------------------------------|
| Itation de                    | Estudios Fasiblas          |                                                            |
| nagemen <b>ndividuales de</b> | Localización de al         | umno Datos personales Estudios posibles                    |
| ognition of<br>riations and   | COCUMPORISH ON A           | unito particip participantes                               |
| tados                         |                            |                                                            |
| colline is colline            |                            |                                                            |
| conocimiento y                | DNI/Pasaporte              | 9900010050 N.I.P 10050 N.I.A 10050                         |
| ferencia de créditos          | Nombre                     | Plaza Store 660 69 012 00 00007_Area 650 C 0.6 36 804 2004 |
| IZAR                          |                            |                                                            |
|                               | ñiin nrnripmicn            | 2016/17-0 💌                                                |
|                               | Centro                     |                                                            |
| 2                             | Curriculum ———             |                                                            |
|                               | Type of study              |                                                            |
|                               | Speciality                 |                                                            |
|                               | Academic year of leave     | 2016/17-0                                                  |
|                               | Studies Oficia les/PRopios | Debe introducir datos de acceso para este estudio posible  |
|                               | Type of access             |                                                            |
|                               |                            | Datos de acceso a los estadios Grabar Grabar               |
|                               |                            |                                                            |
|                               |                            | Año                                                        |
|                               |                            | acadêmico Centro Quinculamaticas Estudios Especialidad     |

50/50